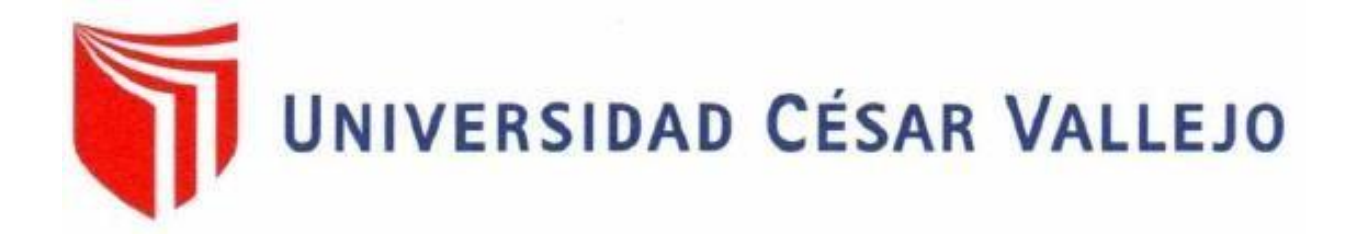

## FACULTAD DE INGENIERÍA ESCUELA PROFESIONAL DE INGENIERÍA INDUSTRIAL

Optimización de la Gestión de Almacenamiento y Distribución de Materiales, para alcanzar la eficiencia de la Empresa CJ Ingenieros SAC – Chiclayo 2018.

### **TESIS PARA OBTENER EL TÍTULO PROFESIONAL DE INGENIERO INDUSTRIAL**

AUTOR:

Diego Antonio Larrea Montalvo

ASESORES:

Mg. Ing. Celso Nazario Purihuaman Leonardo

Mg. Ing. Jenner Carrascal Sánchez

LINEA DE INVESTIGACIÓN

Sistemas de Abastecimiento

CHICLAYO — PERU

**2018**

## <span id="page-1-0"></span>**UNIVERSIDAD CÉSAR VALLEJO**

#### **ACTA DE SUSTENTACIÓN**

En la ciudad de Chiclayo, siendo las *lo : 00* horas, del día 21 de *Qi*c. del 2018, de acuerdo a lo dispuesto por la Resolución de Dirección de Investigación N° 3227, del 19 de *Qiciembre* del 2018, se procedió a dar inicio al acto protocolar de sustentación de la tesis titulada: OPTIMIZACIÓN DE LA GESTIÓN DE ALMACENAMIENTO Y DISTRIBUCIÓN DE MATERIALES PARAALCANZAR LAEFICIENCIA DE LA EMPRESA CJ INGENIEROS SAC. CHICLAYO 2018

#### presentada por EL BACHILLER: DIEGO ANTONIO LARREA MONTALVO

con la finalidad de obtener el Título Profesional de INGENIERO INDUSTRIAL, ante el jurado<br>evaluador conformado por los profesionales siguientes:

**PRESIDENTE SECRETARIO VOCAL** 

: Dr. Celso Nazario Purihamán Leonardo : Mg. Jenner Carrascal Sánchez

: Dr. José Manuel Barandiarán Gamarra

Concluida la sustentación y absueltas las preguntas efectuadas por los miembros del jurado, se resuelve:

**APROBAR POS UNANIMIDAD** 

Siendo las  $\mu$ :00 hrs del mismo día, se dio por concluido el acto de sustentación, procediendo a la<br>firma de los miembros del jurado evaluador en señal de conformidad.

Chiclayo,  $21$  de  $\mathcal{Q}ic$ , del 2018

Dr. José Manuel Barandiaran Gamarra Presidente

Dr. Celso Nazario Purihuamán Leonardo Secretario

Mg. Jenner Carrascal Sánchez Vocal

ii

1261

#### **DEDICATORIA**

<span id="page-2-0"></span>Dedico este trabajo, al esfuerzo de Mi madre que me ha apoyado Para poder llegar a ser un buen profesional Y por darme todo el amor y cariño que Una persona necesita para hacer bien las Cosas y para ser felíz.

A Dios por darme la vida.

A mis padres por encaminarme

por el buen camino, por su apoyo y confianza.

A mi amigo Acario por estar siempre con nosotros.

A mis maestros por el esfuerzo que me dieron para ser mejor cada día

Y al Ingeniero Enrique Torres y la señora María cuyas personas me dejaron

Aplicar mis conocimientos técnicos y teóricos para el desarrollo de la tesis que presento.

Diego Antonio…

#### **AGRADECIMIENTO**

<span id="page-3-0"></span>Mi más sincero agradecimiento al Ing. Enrique Torres y la señora María Almeyda, quienes son los dueños de la empresa CJ Ingenieros SAC, por su apoyo constante y la confianza depositada en mi persona, para poner en práctica el plan de mejora que les presente para Optimizar la Gestión de Almacenamiento y Distribución de materiales dentro de la empresa.

A la vez también agradezco a cada uno de mis profesores, quienes fueron guiándome poco a poco, ciclo tras ciclo dándome sus enseñanzas y consejos, para mejorar día a día como estudiante y de esta manera, llegar a ser un excelente profesional.

#### <span id="page-4-0"></span>**DECLARATORIA DE AUTENTICIDAD**

Yo Diego Antonio Larrea Montalvo, identificado con DNI: 46798758, a efecto de cumplir con las disposiciones vigentes consideradas en el reglamento de Grados y Títulos de la Universidad César Vallejo, Facultad de Ingeniería, Escuela Académico profesional de Ingeniería Industrial, declaro bajo juramento que toda la documentación que acompaño es veraz y auténtica.

Asimismo, declaro también bajo juramento que todos los datos e información que se muestran en la presente tesis son auténticos y veraces.

En tal sentido asumo la responsabilidad que corresponda ante cualquier falsedad, ocultamiento u omisión tanto de los documentos, como de la información aportada, por lo cual me someto a lo dispuesto en las normas académicas de la Universidad César Vallejo.

Chiclayo, 05 de Agosto del 2018

Diego António Lárrea Montalvo

DNI: 46798758

#### **PRESENTACIÓN**

<span id="page-5-0"></span>Esta tesis, tiene por objetivo, desarrollar y poner en práctica lo que se ha aprendido en la formación profesional, con el fin de encontrar problemas y poderles dar solución, utilizando técnicas, herramientas y el criterio respectivo para tal fin; gracias a ello, es donde uno empieza a desenvolverse como profesional ya que conocerá como resolver problemas y encontrar soluciones.

Esta tesis ha sido desarrollada en "CJ Ingenieros S.A.C", el almacén de la empresa, específicamente en el almacén N° 20 el mismo que tiene como finalidad contribuir a la mejora de esta área y agilizar el manejo y requerimientos de los materiales que serán llevados a los diferentes trabajos que serán realizados por parte de la empresa, a continuación detallo en forma resumida los capítulos de investigación que son los siguientes:

Capítulo I. Introducción: Este trabajo empieza con una breve descripción de la realidad problemática de la empresa, trabajos previos, teorías relacionadas al tema, formulación del problema, justificación del estudio, hipótesis, objetivos, estas teorías nos dan a conocer la problemática de la empresa.

Capitulo II. Método: Luego se realizó el diseño de la investigación, variables, población y muestra, técnicas e instrumentos de recolección de datos validez y confianza, métodos de análisis de datos, aspectos éticos, con esta recopilación de datos nos facilitó en el proceso del análisis.

Capitulo III. Resultados: Luego se diagnosticó los resultados obtenidos de las técnicas de la entrevista, la encuesta y la observación directa, en los cuáles se realizó el análisis detallado de la situación actual que presenta la empresa, encontrando así problemas y deficiencias que se mejorarán y se les dará solución, una vez que se apliquen las herramientas y estrategias a desarrollar, aquí también se encuentran incluidos el plan y la propuesta de mejora.

Capitulo IV. Discusión: A continuación se realizó la discusión de los trabajos previos, que se presentan, los cuales guardan una gran similitud entre los resultados a los que otros autores han llegado, con los resultados obtenidos después de haber aplicado la mejora, utilizando diversas estrategias y herramientas, como la metodología de las 5 S, el diagrama de Ishikawa, el diagrama de Pareto, la Matriz IPER y el diagrama de Gantt.

Capítulo V Y VI: Se realizaron las Conclusiones y Recomendaciones, a las que se llegó tras haber encontrado las posibles soluciones para la problemática encontrada en el desarrollo de la tesis.

Capítulo VII: Aquí, se registraron las referencias bibliográficas, en el cuál se encuentran descritos los Autores y los libros de consulta detallando la página y el año de los libros consultados editados con la norma ISO – 690.

Capítulo VIII: Finalmente en este capítulo de Anexos, tenemos registrados las fotos de las mejoras generadas dentro del área de almacén para que se tenga una mejor visualización de lo que se realizó dentro de esta área, también se encuentran los formatos de la encuesta, con su debida tabulación y gráfica, la entrevista y la guía de observación directa que se aplicó al personal de la empresa para diagnosticar la problemática que se presentaba antes de realizar la mejora, y por último, se anexo el nivel de confiabilidad de las encuestas, desarrollado en el SPSS.

#### **INDICE**

<span id="page-7-0"></span>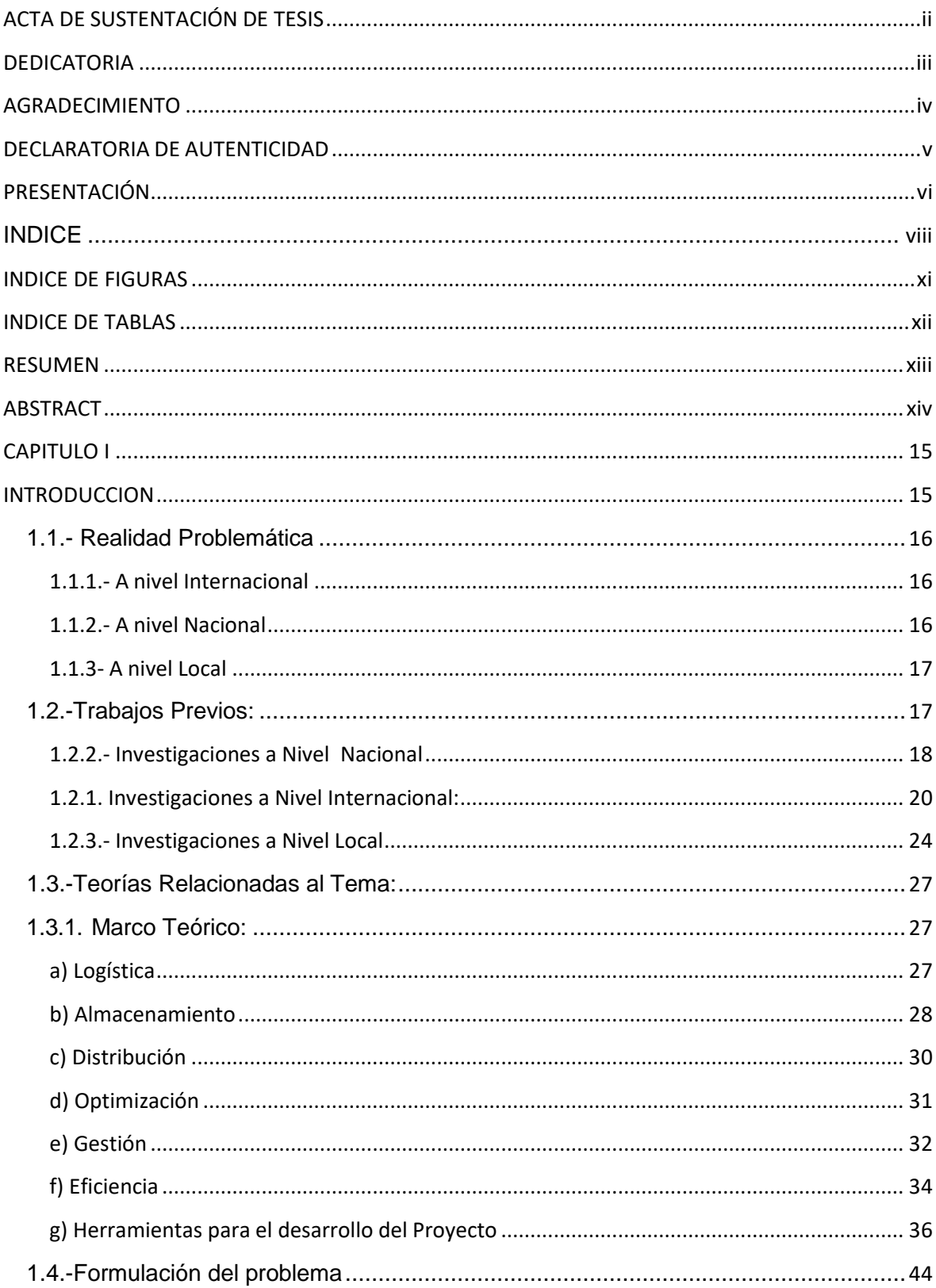

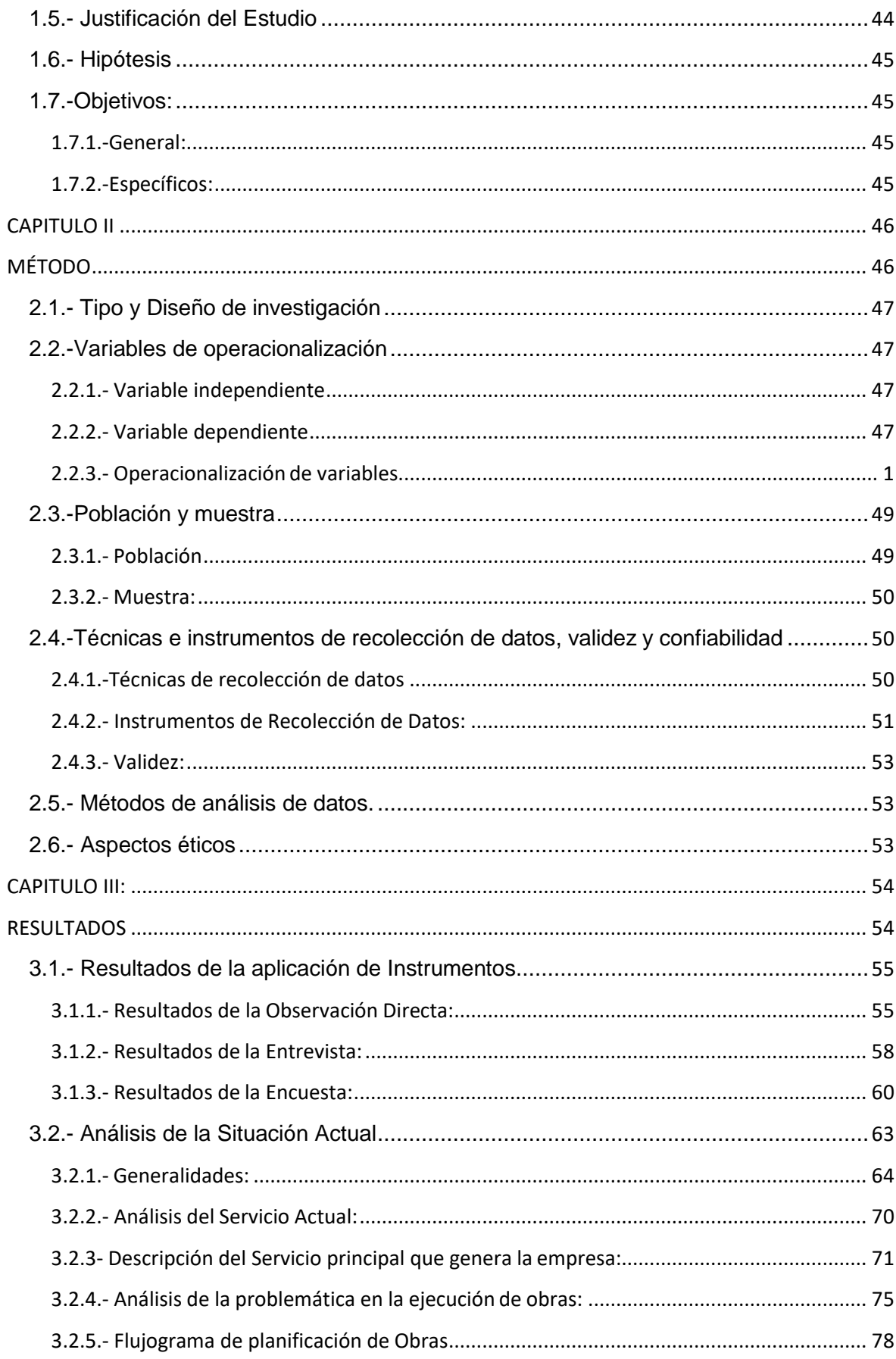

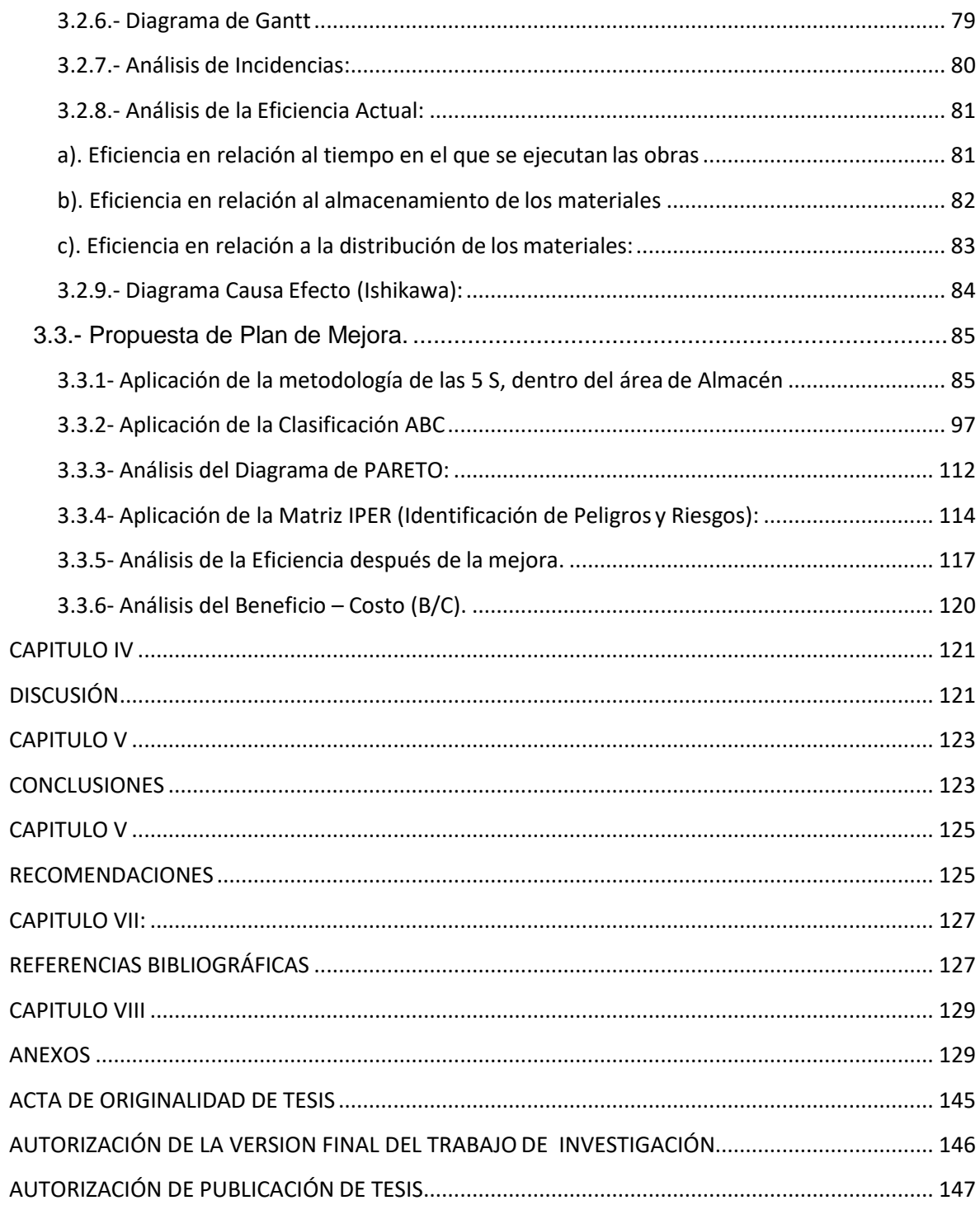

#### **INDICE DE FIGURAS**

- <span id="page-10-0"></span>*Figura 1.* Teorías Relacionadas al tema.
- *Figura 2.* Ejemplificación del Diagrama de Pareto.
- *Figura 3.* Ejemplificación del Análisis FODA
- *Figura 4.* Ejemplificación del Diagrama de Ishikawa.
- *Figura 5.* Situación encontrada en el almacén antes de la mejora.
- *Figura 6.* Almacén desordenado.
- *Figura 7.* Resultado principal 1, obtenido de la encuesta.
- *Figura 8.* Resultado principal 2, obtenido de la encuesta.
- *Figura 9.* Resultado principal 3, obtenido de la encuesta.
- *Figura 10.* Organigrama de la empresa CJ Ingenieros sac.
- *Figura 11.* Análisis FODA, de la empresa CJ Ingenieros sac.

#### **INDICE DE TABLAS**

- <span id="page-11-0"></span>**Tabla 1.** *Operacionalización de Variables.*
- **Tabla 2.** *Personal de la empresa CJ Ingenieros sac.*
- **Tabla 3.** *Problemas presentados en la ejecución de obras.*
- **Tabla 4.** *Flujograma de la Planificación de obras.*
- **Tabla 5.** *Diagrama de Gantt, de una obra ejecutada por CJ Ingenieros sac.*
- **Tabla 6.** *Incidencias presentadas en la ejecución de las obras..*
- **Tabla 5.** *Diagrama de Gantt, de una obra ejecutada por CJ Ingenieros sac.*
- **Tabla 7.** *Eficiencia en base al tiempo en el que se ejecutan las obras.*
- **Tabla 8.** *Eficiencia en base al almacenamiento de los materiales.*
- **Tabla 9.** *Eficiencia en base a la distribución de los materiales.*
- **Tabla 10.** *Diagrama Causa – Efecto (Pareto).*
- **Tabla 11.** *Gastos para mejorar el sistema de almacenaje.*
- **Tabla12.** *Gastos para la capacitación a Logística y Administración.*
- **Tabla 13.** *Gastos para la capacitación sobre los métodos de trabajo.*
- **Tabla 14.** *Gastos para registrar y clasificar los materiales en el almacén.*
- **Tabla 15.** *Materiales de clase "A", encontrados dentro del almacén de la empresa.*
- **Tabla 16.** *Materiales de clase "B", encontrados dentro del almacén de la empresa.*
- **Tabla 17.** *Materiales de clase "C", encontrados dentro del almacén de la empresa.*
- **Tabla 18.** *Cuadro resumen y gráfico de la clasificación ABC.*
- **Tabla 19.** *Matriz IPER.*
- **Tabla 20.** *Análisis del beneficio costo.*

#### **RESUMEN**

<span id="page-12-0"></span>El objetivo de esta tesis, fue mejorar la gestión de almacenamiento y Distribución de materiales para incrementar la eficiencia de la empresa, para lo cual se tendrá que implementar un almacén ordenado para codificar todos los materiales encontrados y todos los materiales que serán ingresados a futuro, y de esta manera agilizar la distribución de los materiales a obra con un control eficiente, a base de la introducción de inventarios, un control de salida de los materiales y la codificación generada dentro del almacén, la herramienta que se utilizó, para lograr tal fin fue la Metodología de las 5 S, la cual fue parte fundamental del desarrollo de la tesis, ya que aplicando cada uno de sus "S", se pudo alcanzar el ordenamiento total del almacén teniendo como resultado, un mejor orden y clasificación de los materiales, un mejor manejo de los métodos de trabajo y el registro, la clasificación, la limpieza y la codificación de todos los materiales existentes en el almacén; asimismo al Aplicar la Clasificación ABC de Pareto, se obtuvo el soporte necesario para apoyar a la clasificación de materiales generados en la elaboración de las 5 S, por otro lado, la aplicación de la matriz IPER y el Diagrama de Gantt, fueron de gran ayuda para poder analizar factores externos que influían en la problemática encontrada en la empresa, por un lado los tiempos en los que deberían de terminar la obra a veces no se cumplían y por otro lado estaban presentes algunos incidentes o accidentes de trabajo que hacían que la empresa tuviera esos retrasos y disminuyera el nivel de eficiencia en cuanto al trabajo generado, por tales razones, se concluye que gracias a las herramientas aplicadas, se pudo mejorar la gestión de almacenamiento y distribución de los materiales y con ello incrementar la eficiencia de la empresa.

**PALABRAS CLAVE:** Mejora, gestión, almacenamiento.

#### **ABSTRACT**

<span id="page-13-0"></span>The objective of this thesis was to improve the management of storage and distribution of materials to increase the efficiency of the company, for which an orderly warehouse will have to be installed to code all the materials found and all the materials that will be entered in the future, and in this way to streamline the distribution of materials to work with an efficient control, based on the introduction of inventories, a control of output of materials and the coding generated within the warehouse, the tool that was used, to achieve such purpose It was the Methodology of the 5 S, which was a fundamental part of the development of the thesis, since by applying each of its "S", it was possible to achieve the total ordering of the warehouse resulting in a better order and classification of materials , a better management of working methods and the registration, classification, cleaning and coding of all the existing materials in the area of warehouse; also when applying the Pareto ABC Classification, the necessary support was obtained to support the classification of materials generated in the development of the 5 S, on the other hand, the application of the matrix IPER and the Gantt Diagram, were of great help to be able to analyze external factors that influenced the problems found in the company, on the one hand the times in which they should end the work were sometimes not met and on the other hand there were some incidents or accidents at work that made the company had these delays and decrease the level of efficiency in terms of work generated, for such reasons, it is concluded that thanks to the tools applied, it was possible to improve the management of storage and distribution of materials and thereby increase the efficiency of the company.

KEY WORDS: Improvement, management, storage, 5 Eses, Distribution, Matrix IPER, Gantt chart.

# <span id="page-14-1"></span><span id="page-14-0"></span>**CAPITULO I: INTRODUCCION**

#### <span id="page-15-1"></span><span id="page-15-0"></span>**1.1.- Realidad Problemática**

#### **1.1.1.- A nivel Internacional:**

En base a los últimos estudios realizados a nivel mundial, se puede apreciar que la mayoría de empresas del sector Eléctrico y Construcción siguen creciendo cada año y a raíz de esto, surgen nuevas innovaciones y tecnologías para aplicar en estos sectores, lo malo de esto, es que hay empresas que salen al mercado tratando de tener una gran acogida, y se dan con la sorpresa que por no tener tecnología de punta para su trabajo, no tienen tantas posibilidades para sobresalir como empresas que están posicionadas en el mercado. La mayoría de estas empresas coinciden en que el problema principal es el desabastecimiento de materiales para las obras y muchas veces a causa de eso, se pagan grandes penalidades por retraso e incumplimiento de la presentación de la obra, esto va acompañado siempre de una mala gestión en temas de almacenamiento y distribución y una baja eficiencia.

(The.New.York.Times, 2016 - Magazine pág. 30 y 31)

#### <span id="page-15-2"></span>**1.1.2.- A nivel Nacional:**

En nuestro país, el sector Eléctrico y Construcción, ha decaído un poco en lo que va del año, esto está referido a la gran mayoría de empresas informales que han salido al mercado; a esto se suma los problemas presentados por los diversos gremios de construcción civil, que usan la violencia para impartir miedo a las empresas de este sector, y obliga a los empresarios a contratarlos o a cerrar sus empresas, por el miedo de que puedan causarles daño a ellos o a sus familias, no obstante, las autoridades no hacen nada al respecto. (Capeco-Revista-Nacional, 2015 - Tomo I pág. 20 y 21)

No obstante, ante estos problemas sociales, también se encuentran los problemas internos que también son un factor muy importante para el crecimiento de las empresas, en los cuales se encuentran la mala organización de los almacenes, los atrasos de culminación de obras, los accidentes laborales, la mala distribución de los materiales a causa de una mala logística, entre otros problemas internos. (Capeco-Revista-Nacional, 2015 - Tomo I pág. 20 y 21)

#### <span id="page-16-0"></span>**1.1.3- A nivel Local:**

En la empresa CJ Ingenieros S.A.C, después de realizar un análisis de todas las operaciones y trabajos que realizan, se pudo conocer que el problema que se presentaba era el retraso de la entrega de Materiales a obra, lo que generaba que culminaran las obras a destiempo y tuvieran que pagar una penalidad por el retraso, pero cabe resaltar que el problema de todo esto radicaba en el desorden de todo su sistema administrativo y del Almacén, que es el área donde se debería de controlar todas las existencias y todos los materiales dentro de la empresa, de igual modo todos los problemas de retraso y de un deficiente trabajo generado, hacían que la eficiencia de la empresa sea baja y se traten de encontrar mejoras o soluciones para los problemas encontrados.

A raíz de ello, es donde nace el desarrollo de la tesis, la cual ayudará a tener una mejor Optimización de la Gestión de Almacenamiento y Distribución de materiales, para alcanzar la eficiencia de la empresa, y de esta manera, mejorar y encontrar soluciones a los diversos problemas presentados con respecto al Almacenamiento, la Distribución y la baja eficiencia que presenta la empresa.

#### <span id="page-16-1"></span>**1.2.-Trabajos Previos:**

A continuación expongo algunos trabajos que se han presentado en diversas universidades sobre temas relacionados al Almacenamiento y Distribución de materiales, de los cuales, he podido tomar varios puntos como referencia para el desarrollo de la tesis.

#### <span id="page-17-0"></span>**1.2.2.- Investigaciones a Nivel Nacional:**

**Dávila y Mancilla (2016).** Propuesta de Mejoramiento para los Procesos en la zona de Almacén del Centro de Distribuciones de una empresa Retail. Tesis (Magister en Gestión de Operaciones y Logística). Lima: Universidad Peruana de Ciencias.

Haciendo un análisis de su trabajo, el objetivo que contemplan es de Los autores proponen mejorar diversos procesos de un Almacén Central, con la finalidad de agilizar las Operaciones de Distribución y Despacho, así como los diversos procesos Logísticos que se encuentran dentro de la Gestión de Compras y Abastecimiento.

Conclusiones: Realizar un análisis general de los problemas encontrados para darles solución aplicando las diferentes herramientas de la Ingeniería para la fluidez de sus Operaciones, a su vez, reestructurar la metodologías empleadas para tener una mejora continua en los procesos de Almacenamiento y Distribución de Materiales.

La Metodología que ellos han empleado para el desarrollo de su Trabajo es el análisis de Paretto y el Diagrama de Causa – Efecto, para determinar las actividades que necesiten ser mejoradas.

De este proyecto puedo rescatar que la implementación de un diagrama Causa – Efecto, es primordial para encontrar la raíz de un problema presentado, y gracias a ello, poder encontrar una solución.

**Távara (2014).** Mejora en el Sistema de Almacén para Optimizar la Gestión Logística de la Empresa Comercial Piura SAC. Tesis (Ingeniero Industrial). Piura: Universidad Nacional de Piura.

Objetivo: Optimizar la Gestión Logística a base de mejoras implementadas en el Almacén de la empresa Comercial Piura SAC.

Conclusiones: En la elaboración de su trabajo, pudo observar que los procedimientos de trabajo del personal eran muy limitados, y que tenían desgano al momento de realizar sus actividades, por lo que ella propone una capacitación constante a todos los trabajadores inmersos en el área de Almacén y de Logística, para que puedan realizar un mejor trabajo, gracias a las capacitaciones recibidas.

Metodología Utilizada: Aplicación de formatos de control de Materiales, Inventarios, tarjetas Kárdex, entre otros.

**Asmat y Pérez (2015).** Rediseño de Procesos de Recepción, Almacenamiento, Picking y Despacho y despacho de productos para la mejora en la Gestión de pedidos de la empresa Distribuidora Hermer SAC. Tesis (Ingeniero de Computación y Sistemas). Lima: Universidad de San Martín de Porres.

Haciendo un análisis de su trabajo, el objetivo que presentan es el de mejorar la el Sistema de los pedidos de toda la clasificación de productos oficina que compra, comercializa y distribuye la empresa Hermer.

Conclusiones: Al rediseñar los procesos de Recepción, Picking y Distribución de productos, se logró reducir en un 23% la ejecución de la Gestión de los pedidos, un 39% el proceso de Recepción y Almacenado y 9% del proceso de Despacho.

La Metodología que han empleado es la de la mejora contínua de los procesos, planteada por "James Harrintong", que se basa en 4 fases dinámicas, las cuales son: I.. Organización para el Mejoramiento, II.. Comprensión del Proceso, III.. Modernización, IV.. Medición y Evaluación.

De este trabajo he podido aprender que existen diversas metodologías de análisis y de aplicación para obtener mejoras continuas dentro de los problemas presentados en las diferentes áreas y Procesos inmersos en el trabajo diario de cada Organización y de esta manera obtener soluciones al momento de encontrar un problema.

**Rodas (2013).** Propuesta de mejora en la Gestión Logística – Operativa de la empresa Transportes Linea SA, para reducir los costos Logísticos. Tesis (Ingeniero Industrial). Trujillo: Universidad Privada del Norte (U.P.N).

Haciendo un análisis de su trabajo, el objetivo que se necesita implementar es Diseñar una Propuesta de Mejora en la Gestión Logística, tratando de reducir los costos en las Operaciones de Transportes Linea S.A.

Conclusiones: No se cuenta con una técnica eficiente para el control de sus inventarios, la mayoría de trabajadores realizan su trabajo sin seguir su reglamento, existe una gran demora en la atención de repuestos y materiales, debido a los trámites internos de la empresa.

La metodología que ha implementado es de una Reingeniería en todos los procesos logísticos para aumentar la productividad Operativa de la empresa y de esta manera reducir los costos Logísticos.

**Francisco (2014).** Análisis y propuestas de Mejora del sistema de Gestión de Almacenes de un Operador Logístico. Tesis (Magíster en Ingeniería Industrial con mención en Gestión de Operaciones). San Miguel: Pontificia Universidad Católica del Perú.

Realizando un análisis del trabajo, el objetivo que implementa es el de proponer un Sistema de Gestión de Almacenamiento, para generar una fluidez en el despacho del almacén de diversos productos con las unidades con las que cuenta el operador Logístico, para generar una rápida Distribución.

Conclusiones: En el trabajo presentado se demuestra que al realizar un adecuado inventario de todos los productos en el almacén, se logra identificar todos de una manera más rápida y se minimizan tiempos de operación para mejorar toda la cadena Logística, empezando desde el almacenamiento hasta la Distribución. La metodología y estrategias que está proponiendo, es la de la reingeniería de procesos de Abastecimiento, la mejora en la gestión de la información adecuada, la reducción de los Stocks y la evaluación Económica como índice principal de ahorro de costos y una mejor gestión de Almacenaje.

#### <span id="page-19-0"></span>**1.2.1. Investigaciones a Nivel Internacional:**

**De La Rosa y Dovale (2015).** Diseño de un Sistema de Gestión y Control de inventarios para la empresa ECA Ltda. Tesis (Administrador Industrial). Cartagena: Universidad de Cartagena.

Haciendo un análisis de su trabajo, el objetivo que proponen es el Diseño de un Sistema de Gestión y Control de Inventarios con la finalidad de Optimizar los Procesos de Almacenamiento, Conclusiones: La codificación de los materiales antes de ingresarlos al almacén, les ha ayudado a mejorar el control de los inventarios, pero a su vez por falta de desconocimiento los materiales se están almacenando desordenadamente, hasta encontrar una ubicación precisa para cada material, adicionalmente a ello, están empezando a cambiar las estanterías y pallets por encontrarse bastante deterioradas. La metodología que están aplicando es la clasificación ABC, o también llamada Diagrama de Pareto, en la cual identificarán los materiales más críticos en términos de costos para generar mejores procedimientos en base a la Planeación y Control para cada clase de inventario.

Este proyecto me ha ayudado a poder estructurar un sistema de Inventarios y Aplicarlo en el proyecto que estoy desarrollando.

**Jiménez (2014).** Mejoras en la Gestión de Almacén de una Empresa del ramo Ferretero. Tesis (Maestría en Supply Chain Management). Sartenejas: Universidad Simón Bolívar.

Haciendo un análisis de su trabajo, el objetivo que propone es Mejorar la Gestión de Almacenamiento de la empresa, con la finalidad de atender los pedidos de los clientes con una mayor eficiencia y rapidez, basándose en la aplicación de un Manual de Procedimientos, la implantación de códigos de Ubicación y un control periódico de los Inventarios, apoyado de una estrategia para el manejo de mercadería dañada u Obsoleta. La Metodología que está empleando en su trabajo es la aplicación del método PHVA, en el cual está Planeando dar solución a diversos problemas encontrados, generando un plan de aplicación, para el cumplimiento de las metas o de los objetivos propuestos , verificando si cada indicador es el correcto, o de lo contrario, buscar otras estrategias para alcanzar sus planes propuestos, y por último Actuar ante algún problema presentado , para de esta manera tener una mejora Global en la Gestión de Almacenamiento de la empresa del rubro Ferretero.

Gracias a este proyecto he podido conocer la aplicación del Ciclo PHVA, dentro de una mejora continua, para alcanzar los objetivos y metas planteadas en una Organización, Esta metodología me servirá de apoyo para generar indicadores que me ayuden a Optimizar la Gestión de Almacenamiento y Distribución de Materiales dentro de la empresa en la que estoy generando el Proyecto de Tesis.

**Cepeda (2013).** Propuesta de mejoramiento del Sistema de Almacenamiento y Control de Inventarios para la empresa BETMON. Tesis (Ingeniera Industrial). Bogotá: Pontificia Universidad Javeriana

Haciendo un análisis de su trabajo, el objetivo que propone es el Mejoramiento del Sistema de Almacenamiento y Control de Inventarios con la finalidad de disminuir o eliminar los problemas encontrados en la cadena de Suministro. Conclusiones: Con un nivel de Inventarios adecuados Betmon puede disminuir sus costos, aumentando de esta manera su flujo de caja, adicionalmente a eso, si ejecuta una Cantidad Económica de Compra (EOQ), no se estoqueara tanto y tendrá un nivel de inventarios fluido.

La metodología que está Aplicando son los Inventarios de Seguridad, en la cuál con ayuda de los Kárdex, podrá preveer que tipos de materiales tiene en Stock, y que materiales necesita para Estoquearse, y de esa manera tener solo los materiales necesarios para su comercialización.

Este proyecto me ha ayudado a identificar la importancia de la ejecución del Lote Económico de Compra (EOQ), dentro del proyecto que estoy realizando ya que si se compran grandes cantidades de un determinado Material o Producto, y después de tiempo, no se utilizara, estos materiales generarían pérdidas para la empresa, ya que si aparecen nuevos materiales con nuevas tecnologías, esos materiales pasarían a ser materiales obsoletos y sin ningún tipo de uso, además de no poder recuperar el costo del material comprado.

**López (2015).** Optimización de Sistema de Almacenamiento y Despacho de la bodega de producto terminado en la Empresa Papelera Internacional SA. Tesis (Ingeniero Industrial). Guatemala: Universidad San Carlos de Guatemala.

Haciendo un análisis de su trabajo, el objetivo que propone es la Optimización de los Procesos Logísticos en el Almacenaje y Distribución del producto Terminado en el área de Logística, con la finalidad de formar una clasificación de los Inventarios por el Método ABC, para realizar una redistribución física del producto terminado en la bodega de la empresa Papelera del Norte.

Conclusiones: Con el proceso de Almacenaje, Distribución y manejo de Inventarios, se podrán aprovechar diversos recursos con los que la empresa cuenta actualmente, a la vez, se implementaron herramientas que permiten planificar la distribución de los productos de una manera eficiente y eficaz.

La metodología que está Aplicando es el Suply Chain, o también llamada cadena de Suministro.

Este proyecto me ha ayudado a tener en cuenta el uso del Suply Chain en el Proyecto que estoy desarrollando, ya que de esta manera, podré tener un mejor Control de toda la Logística de abastecimiento y Distribución, al momento de realizar las compras de diversos materiales que son necesarios para la realización de las obras.

**Haro (2013).** Estudio e Implementación de un Sistema de Gestión de Almacén y Logística de una PYME Española. Tesis (Ingeniero de Organización Industrial). Cartagena: Universidad Politécnica de Cartagena.

Realizando un análisis de su trabajo, el objetivo que presenta es Implementar un Sistema de Gestión de Almacenamiento y Logística de una PYME, con la finalidad de mejorar los procesos operativos dentro de la empresa y tener un mejor control de los materiales existentes, para tener una ventaja competitiva en comparación del de otras empresas, por los indicadores aplicados.

Conclusiones: El autor concluye, que el éxito de una compañía se debe al correcto control de todos los recursos empleados y a las estrategias de crecimiento que se planteen para mejorar los procesos y encontrar mejoras.

La metodología que está aplicando para el desarrollo de su trabajo es la aplicación de los ERP, que son los sistemas de Planificación de Recursos, dentro de una empresa, Ya que este sistema ayuda a integrar y automatizar muchas prácticas de negocio asociados con los aspectos operativos y productivos de una empresa, eliminando problemas y encontrando mejoras.

#### <span id="page-23-0"></span>**1.2.3.- Investigaciones a Nivel Local:**

**Morales (2014).** Optimización de la Producción de la Hilandería: Hilados Richard SAC, mediante el método Justo a Tiempo (J.I.T). Tesis (Maestría en Gestión Empresarial). Chiclayo: Universidad Católica Santo Toribio de Mogrovejo.

Esta investigación presentada en Hilados Richard, tiene por objetivo la aplicación de Método Justo a Tiempo (JIT), para optimizar la producción de lana acrílica, la Conclusión a la que llega es que al realizar un análisis descriptivos, sobre los procesos operacionales generará una mejora del proceso productivo para obtener una mejor gestión en cuanto al trabajo que se desarrolla y a los niveles de producción. La Metodología que implementan es la aplicación del Justo a Tiempo para encontrar problemas en los retrasos de los pedidos y los tiempos perdidos en el área de producción.

**Becerra y Villar (2016).** Propuesta de Almacenamiento, en el Almacén del Centro de atención al Distribuidor de la Empresa Ceva Logistics Perú SRL. Tesis (Doctorado en Administración de Empresas). Chiclayo: Universidad Católica Santo Toribio de Mogrovejo.

Realizando un análisis del trabajo se puede observar que está orientado a mejorar el ciclo de almacenamiento de la Empresa Ceva Logistics en el centro de atención.

Conclusiones: a la que llegan es que se debe de tener más cuidado con la mercadería que manejan, puesto que es mercadería de un alto valor y delicado, A su vez en el análisis del estudio pudieron percibir que el almacenamiento de materiales no se está realizando de manera eficiente ya que no se codifica ni se genera ningún registro en cuanto ingresa al almacén.

Otro proceso que encontraron en crisis era el del despacho de los materiales ya que habían teniendo incumplimientos en los pedidos de diversos clientes y eso había causado molestias y pérdidas de clientes por una mala atención, para tratar de mejorar en lo posible todas estas deficiencias han utilizado la técnica de recolección y del procesamiento de datos, acompañado de la ley de Pareto para mejorar la distribución de los materiales.

**Delgado (2015).** Propuesta para la mejora de la Gestión del proceso Logístico en la empresa Tablenorte SAC. Tesis (Ingeniero Industrial). Chiclayo: Universidad Católica Santo Toribio de Mogrovejo.

En este trabajo, el Autor tiene como objetivo reducir los costos generados en el proceso Logístico de la empresa, implementando objetivos cuantificables que le ayuden a registrar los beneficios y ahorros obtenidos después de haber implantado la mejora.

Conclusiones: Las conclusión a la que llega es que la principal problemática que afecta a la empresa Tablenorte Sac, es el desabastecimiento de sus productos, el cuál produce retrasos en la entrega de pedidos incurriendo en costos más elevados a los habituales al recurrir a los pedidos por emergencia.

La Metodología utilizada para mejorar la Gestión del Proceso Logístico es la Matriz del Control de Riesgos Logísticos, la utilización del EOQ (Lote Económico de Compra) y el punto de reorden.

**Vidarte (2016).** Propuesta de Gestión Logística para Optimizar el control de los Inventarios en una empresa Constructora, Corporación Vidarte SAC. Tesis (Contador Público). Chiclayo: Universidad Católica Santo Toribio de Mogrovejo.

En este trabajo, el autor tiene por Objetivo generar una distribución adecuada de los materiales, colocándolos a disposición del cliente en el momento adecuado, para así evitar los sobrecostos obtenidos por los retrasos de los despachos y de esta manera satisfacer plenamente al cliente, a raíz de eso la Gestión de Inventarios deberá ser controlada y vigilada, para lograr todos los

Conclusiones: La conclusión a la que llega es que la empresa presenta problemas Administrativos, a causa de la ausencia de un sistema de Gestión, el cual los lleve a desarrollar sus actividades de manera coherente y consistentes, a causa de ello, pretende establecer un MOF (Manual de Organización por Funciones) y diversas actividades de planificación, para que su sistema de Gestión Logística, se vuelva más rentable y ayude a reducir costos y a optimizar el nivel de los inventarios con la finalidad de no sobre estockearse. La metodología que aplica es el análisis de instrumentos y de recolección de datos, en el cual está presente la encuesta, la entrevista y la Guía de observación, conjuntamente acompañado del diseño e implementación del MOF.

**De La Cruz y Lora (2016).** Propuestas de Mejora en la Gestión de Almacenes e Inventarios en la empresa Molinera Tropical. Tesis (Magíster en Supply Chain Management). Chiclayo: Universidad Católica Santo Toribio de Mogrovejo.

De este trabajo, podemos diferir que los autores tiene como objetivo reducir los costos y aumentar la productividad de todas las áreas presentes en la empresa, diseñando indicadores de desempeño para elevar el estándar de calidad de los productos almacenados en la empresa gracias a la gestión de Almacenamiento e Inventarios.

Conclusiones: La conclusión a la que llegan es que mediante la aplicación de algunos indicadores de gestión, recomendado por algunos escritores, en sus libros, se ha podido tener un mejor panorama del diagnóstico de los almacenes, de allí difieren que los Inventarios en una empresa es lo fundamental para realizar una reestructuración de algunos procesos operacionales que no dan resultado. La metodología que utilizan y aplican para su estudio es la de prueba y error, esta metodología les ayuda a desarrollar técnicas y estrategias de mejora continua, pero a la vez también les ayuda a desarrollar nuevos procedimientos para mejorar, es aquí donde si alguna estrategia no funciona, se descarta y se aplica otra; la finalidad es implantar procesos u operaciones que ayuden a mejorar.

#### <span id="page-26-0"></span>**1.3.-Teorías Relacionadas al Tema:**

#### <span id="page-26-1"></span>**1.3.1. Marco Teórico:**

#### <span id="page-26-2"></span>**a) Logística:**

#### **¿Qué es la Logística?**

Logística se compone como una actividad realizada por el hombre que lleva muchos años de creación, los primeros términos y estudios de Logística empezaron a darse en el ámbito militar y poco a poco fue cambiando hasta nuestros tiempos, hoy se entiende por Logística, que es el proceso en el cuál se Planifica y Controla de una manera eficiente el flujo de materias primas, inventarios, productos terminados, compras, abastecimiento, distribución, entre otros términos agrupados con la finalidad de satisfacer las necesidades de los clientes y generar un buen índice de eficiencia y eficacia dentro de una organización. (Carreño, 2016 pág. 36)

#### **Importancia:**

La importancia de la Logística radica en poder entender el flujo de materiales desde la generación de una orden de compra de un insumo, hasta el despacho final como producto terminado, dentro de una organización, se debe gestionar de manera integrada con la finalidad de obtener buenos resultados, la relación más importante que plantea la logística es la del costo – servicio, en la cual el costo debe ser el mínimo, pero el servicio y el producto deben estar de acorde a las normas técnicas reguladas dentro del marco de la gestión de calidad. (Carreño, 2016 pág. 36)

#### **Relación Logística - producción:**

En esta relación podemos encontrar, que la Logística debe de Optimizar la racionalización de las Materias Primas y los materiales de manera eficiente y para eso, deberá de conocer todas las áreas integradas dentro de la organización y los planes de producción, adicionalmente a ello, deberá de conocer los tipos de materiales a utilizar, las cantidades y momentos de uso, haciendo el análisis del EOQ (Lote Económico de Compra), para planificar el flujo de dichos materiales. (Carreño, 2016 pág. 36)

#### <span id="page-27-0"></span>**b) Almacenamiento:**

#### **¿Qué es el Almacén?**

Un almacén en un espacio, lugar, recinto o edificio, en el cuál se suele guardar diversos tipos de mercaderías que entran de diversos proveedores, estas mercancías pueden ser de diferente naturaleza, tal como materias primas, productos en proceso, productos terminados, entre otros; La Gestión de Almacenaje, es un sistema que combina infraestructura, maquinarias, recursos humanos, procesos y equipos para la generación de inventarios y manipulación de los mismos. (Carreño, 2016 pág. 37)

#### **¿Qué es el Almacenamiento?**

Es parte de la Logística Integrada, que tiene como finalidad maximizar el espacio para colocar de manera segura y ordenada los bienes a través de un sistema de almacenamiento continuo y no continuo, para coordinar las actividades, los espacios y la mano de obra necesaria para el control eficiente de toda la operación. (Carreño, 2016 pág. 37)

A su vez, el almacén se caracteriza por el volumen de Stock con el que contará, dependiendo de eso se podrá visualizar como distribuir los espacios del almacén y generar una política de entrada y de salida dentro de ellos, generando la fluidez del almacenamiento y la distribución. Es por ello, que con esta implementación, la Logística, permite reducir los Stocks constituyendo así esta modernización en una excelente política de distribución. (Carreño, 2016 pág. 37)

#### **¿Por qué necesitamos Almacenes?**

Necesitamos Almacenes para poder generar un flujo de entrada y salida de materiales que se encuentran dentro de una determinada empresa, adicionalmente podemos decir que al almacenar productos de importancia para la empresa o para alguna área de la empresa, estamos cuidando estos materiales. A la vez también necesitamos de los almacenes porque nos permiten tener un Stock apropiado para poder cumplir con los pedidos y los requerimientos del cliente, tanto internos como externos, dentro de una organización. (Carreño, 2016 pág. 37)

#### **Clasificación General de los Almacenes**

Los almacenes no son iguales, cada uno cumple una determinada función ya sea por el tipo de producto a almacenar, por la calidad del producto, por su fragilidad o por su cuidado, por eso es importante establecer una clasificación determinada para cada Almacén, aquí presento algunos ejemplos de los parámetros que se utilizan para almacenar. (Carreño, 2016 pág. 38).

- I. Según la relación entre producción y flujo de Materiales.
- II. Según su ubicación de Destino.
- III. Según el tipo de Material a Almacenar, puede ser frágil o no frágil.
- IV. Según su peso y el grado de Mecanizado.
- V. Según su localización del material o los insumos.
- VI. Según su función de Operaciones y Logística. (Carreño, 2016)

#### **¿Qué son los Stocks?**

La mejor definición de Stocks, son los productos, artículos o materiales en espera de su utilización tanto dentro de una empresa o de forma externa, en el caso de los productos que se compran para comercializar, la posesión de estos materiales les genera a la mayoría de empresas el buen funcionamiento de las actividades que realizan, no solo al momento de servir al cliente externo, sino también al cliente interno que se encuentra dentro de la organización. Poseemos un Stock de artículos, materiales, entre otros, con la única finalidad de contar con ellos en el momento oportuno, en el tiempo indicado, en el lugar indicado y con una seguridad de calidad y buenos precios. (Carreño, 2016 pág. 40)

#### **¿Qué es el Picking?**

Cunado de alista un pedido y se genera una pequeña muestra de lo que se envía o se recibe hablamos de "Picking", el cual es un proceso del almacén logístico y su finalidad es recolectar una serie de materiales dentro del almacén, y reagruparlos en un lugar específico para una buena gestión de inventarios en una empresa, el Picking para toda empresa es la actividad más importante que tiene un almacén y tiene un valor alto. También se le denomina así, en el campo de la Logística, al proceso de extracción de materiales para generar un análisis de calidad o para ver las características más resaltantes del producto. (Carreño, 2016 pág. 42)

#### <span id="page-29-0"></span>**c) Distribución:**

#### **¿Qué es la Distribución?**

Son todas las actividades que se realizan cuando los productos son elaborados o producidos y que son adquiridos por un comprador, la distribución es una pieza clave utilizada por la mercadotecnia, que se encuentra presente dentro del Marketing MIX – 4P (Producto, Precio, Promoción y Plaza) (Distribución). (Chiavenato, 2013 pág. 16)

La distribución es parte fundamental del proceso Logístico, ya que si no hubiera los mecanismos o medios para hacer llegar productos a los consumidores o compradores, no existiría lo que conocemos como Gestión de la Cadena Logística (Supply Chain), la distribución también es la pieza clave para el crecimiento de todas las empresas a nivel mundial, ya que si las empresas no tuvieran medios de transporte con que movilizar sus mercaderías, simple y sencillamente no existieran empresas o industrias. (Chiavenato, 2013 pág. 16)

#### **Tipos de Distribución**

Entre los tipos o mecanismos de Distribución que tenemos y que manejamos, existen una gran variedad, pero los más utilizados son los que van de la mano con los transportes, dependiendo de la necesidad de uso del producto, así tenemos que podemos distribuir productos o mercancías por medio terrestre,

aéreo o marítimo, según sea el caso y la importancia del producto, a su vez existen otros como los ferrocarriles y trenes, pero que se encuentran presentes en algunas partes del mundo, donde nace la necesidad. (Chiavenato, 2013 pág. 17)

A su vez a nivel mundial, existen 4 tipos de Distribución definidos los cuales se utilizan o deben su uso las estrategias de venta, reparto o envío del material, producto o mercancía que se piensa distribuir, y estos son: (Chiavenato, 2013 pág. 17)

#### <span id="page-30-0"></span>**d) Optimización:**

#### **¿Qué es la Optimización?**

Es buscar la mejor estrategia o recurso para realizar una determinada actividad, en si lo que se busca con la optimización es buscar resultados como la eficacia o la eficiencia en el desarrollo de diversas tareas. (Chiavenato, 2013 pág. 25)

Se dice que se optimiza, cuando se ha generado una buena gestión para alcanzar el objetivo que perseguimos, ya puede ser el ahorro de costos, ahorro de tiempos, ahorro de espacios, entre otros. Al hablar de optimización, en términos administrativos se visualiza el enfoque de mejorar los diversos métodos de trabajo y encontrar mejoras para aumentar la productividad y el rendimiento, tanto de los procesos de trabajo, físicos y manufactureros. (Chiavenato, 2013 pág. 25)

#### **Como se Optimiza en Administración:**

En la Administración, se aplica a las áreas de planificación y gestión, la optimización está asociada a los procesos de trabajo para aumentar el rendimiento y la productividad. Por ello es que se refiere al tiempo empleado por los trabajadores para la ejecución de tareas específicas, que permitan mayor fluidez en el trabajo, con lo cual se obtendrá una mayor productividad, manteniendo altos estándares de calidad. (Chiavenato, 2013 pág. 25)

#### **Como se Optimiza en Economía:**

En el ámbito económico, la optimización es un proceso mediante el cual el ser humano tiende siempre a buscar la manera de obtener el mayor rendimiento posible empleando la mínima cantidad de recursos, o reduciendo costos que puedan calificarse de innecesarios. En este sentido, para que algo sea rentable, siempre se tiende a buscar la forma de optimizar los recursos de que se dispone para, además, asegurar la sustentabilidad de la actividad económica. (Schumpeter, 2015 pág. 33)

#### **Como se Optimiza en Informática:**

En los ámbitos de la informática y la tecnología, la optimización es el proceso a través del cual se mejora la eficiencia y la rapidez en el funcionamiento de un sistema informático. En este sentido, se puede optimizar un software, un hardware, un sistema de redes, una computadora, un celular, o incluso la ejecución de un juego de PC, con la finalidad de obtener excelentes resultados en cuestión de ahorro de tiempos y costos. (Breton, 2012 pág. 45)

#### **Como se Optimiza en las Matemáticas:**

En Matemáticas, optimizar es la operación mediante la cual se establece cuál, de entre un conjunto de elementos, es el mejor disponible. En este sentido, es una operación que se aplicar para resolver un tipo general de problemas que implica elegir la mejor solución, con una respuesta acertada y óptima para lo que se desea encontrar. (Carreño, 2016 pág. 56)

#### <span id="page-31-0"></span>**e) Gestión: ¿Qué es la Gestión?**

El término gestión es utilizado para referirse al conjunto de acciones, o diligencias que permiten la realización de cualquier actividad o deseo. Dicho de otra manera, una gestión se refiere a todos aquellos trámites que se realizan con la finalidad de resolver una situación o materializar un proyecto. En el entorno empresarial o comercial, la gestión es asociada con la administración de un negocio y todo lo referente a la aplicación de estrategias y técnicas para alcanzar diversos objetivos

y resultados propuestos en la planificación de un proyecto, tarea o meta a alcanzar. (Chiavenato, 2013 pág. 62)

#### **Tipos de Gestión:**

- Gestión Empresarial: La gestión empresarial es una actividad cuyo propósito es incrementar la productividad y el espíritu de competencia de una organización. Este tipo de gestión incluye la planificación, implantación y dominio de medidas y tácticas vinculadas con procedimientos de fabricación y administración. En el sector empresarial, los agentes que se ocupan de la gestión en general suelen ser los empleados de la dirección, administración o gerencia. De igual modo hay otros tipos de delegados como consultores externos. (Chiavenato, 2013 pág. 62)
- Gestión de Calidad: Es el conglomerado de leyes propias de una institución, relacionadas entre sí y a partir de las cuales es que la organización logra dirigir de forma ordenada su nivel de calidad. El objetivo siempre está orientado hacia el mejoramiento permanente de la calidad de la empresa. (Chiavenato, 2013 pág. 62)
- Gestión Comercial: La gestión comercial es la ocupación encomendada para identificar y darle apertura a la institución en el mundo exterior. Trabaja dos aspectos esenciales, la satisfacción del cliente y la participación o incremento de su mercado. Conseguido esto, se requiere crear una estructura apropiada de calidad, un área de servicio al cliente para los productos o servicios que se ofrecen, y con ello generar un incremento de ventas considerable, en el cuál se vea reflejado las estrategias y técnicas que se han utilizado parta tal fin. (Chiavenato, 2013 pág. 63)
- Gestión Ambiental: La gestión ambiental consiste en el conglomerado de acciones, ocupaciones y tácticas orientadas a resguardar y preservar la naturaleza y a dirigir los materiales naturales de una forma sostenible y equitativa. Esta categoría es conocida por ser una disciplina múltiple en la

que se incluyen elementos sociales, económicos y biológicos. Poseen de igual manera cualidades proactivas y participativas, cuya obligación no solo se ajusta al aspecto institucional sino que abarca a toda la comunidad. (Chiavenato, 2013 pág. 63)

- Gestión Social: La gestión social consiste en la elaboración de diferentes espacios para la relación social. Es un procedimiento que se realiza en una comunidad específica y que se fundamenta en el aprendizaje grupal, prolongado y abierto para la planificación y la realización de proyectos que solucionen problemas sociales. (Chiavenato, 2013 pág. 63)

#### <span id="page-33-0"></span>**f) Eficiencia:**

#### **¿Qué es la Eficiencia?**

Es la capacidad que tiene el ser humano para hacer bien las cosas, la eficiencia se compone de una serie de instrucciones y pasos para generar un nivel de calidad en la finalización de cada tarea. La eficiencia se trabaja en cuanto a la calidad humana o motora para ofrecer un producto de calidad, con la finalidad de satisfacer todas las necesidades que se pueda ofrecer con el producto presentado. (Carreño, 2016)

El término que más se asemeja o se relaciona con la Eficiencia es, la utilización apropiada de los recursos requeridos o disponibles, para el resultado o logro de los objetivos, a su vez es obtener grandes resultados con la mínima cantidad de recursos posibles. (Carreño, 2016)

Aquí tenemos otras definiciones de eficiencia:

- Es el logro de las metas con la menor cantidad de recursos.
- Consiste en obtener los mayores resultados con la mínima inversión.
- Significa Operar de modo que los recursos sean utilizados de forma más adecuada.
- Se puede concluir que la eficiencia es la óptima utilización de los recursos disponibles para los resultados deseados. (Carreño, 2016 pág. 15)

"No basta con hacer las cosas correctamente (eficiencia), sino que es preciso hacerlas también correctas (eficacia)" (Drucker, 2016)

#### **Eficiencia Física:**

Al hablar de la eficiencia Física, la podemos definir como la habilidad para generar tareas rutinarias de la manera más continua posible, generando un trabajo de calidad , siguiendo con las normas establecidas en cada organización y en cada puesto de trabajo, en este sentido hay que tener muy en cuenta que la eficiencia física mide el nivel de trabajo de cada persona, en base a su fuerza motriz y su fatiga al momento de desarrollar una determinada actividad o tarea y también existen factores e indicadores que se toman en cuenta para la disposición de cada trabajo a desempeñar, tales como la edad, la fuerza motriz, el rendimiento laboral, el sexo de la persona, la condición física del trabajador y su salud. (Carreño, 2016 pág. 17)

#### **Eficiencia Económica:**

.

Al hablar de eficiencia económica podemos precisar que es la agilidad en cuál un sistema económico utiliza los recursos productivos a fin de satisfacer sus necesidades. (Carreño, 2016 pág. 17)

El economista Enrique Todaro, lo define como el uso de dinero invertido para la compra de materias primas que serán empleadas para la producción de bienes e insumos para diversos mercados a nivel mundial.

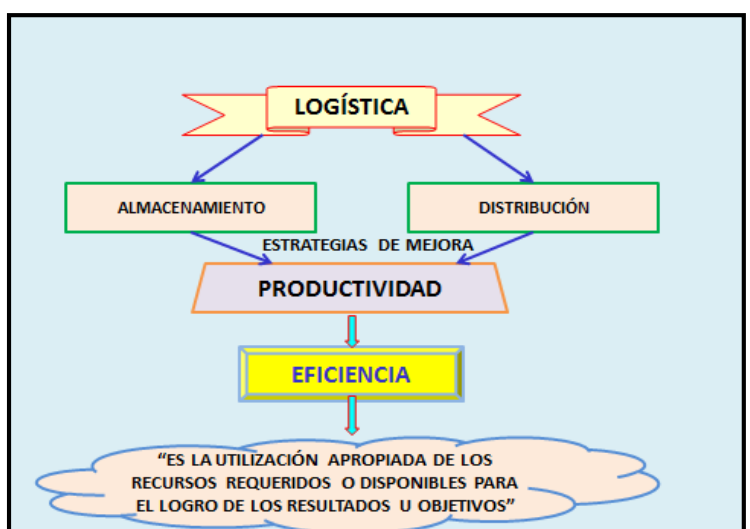

*Figura 1.* Teorías relacionadas al tema

#### <span id="page-35-0"></span>**g) Herramientas para el desarrollo del Proyecto:**

#### **Diagrama de Pareto:**

Como todas las herramientas a aplicar y a estudiar, el Diagrama de Pareto es muy utilizado para el análisis sobre los defectos en los procesos de una empresa y nos sirve para poder medir el nivel de importancia de cada proceso, con el que se trabaja en cada empresa y ver los niveles críticos o en problemas para encontrar una solución óptima.

A medida que se identifican los defectos vitales para el proceso, podemos eliminar todas las perdidas, concentrándonos en esos defectos principales y dejando de lado otros defectos superfluos y sin mucha importancia.

Según Wilfredo Pareto, asegura que existen dos tipos de Diagrama, los que analizan los defectos y los que estudian las causas del problema, en este caso, se emplea para atacar las causas de los defectos vitales, identificándolos y concentrando esfuerzos para poder solucionarlos.

El Diagrama de Pareto, es importante, para maximizar la utilización de los recursos además de ser una poderosa herramienta de análisis para integrar la metodología Seis Sigma. También se le conoce como Diagrama de Curva Cerrada o Distribución ABC, en el cuál los datos se ordenan de forma descendente de izquierda a derecha, de menor a mayor.

El diagrama, fue creado por Wilfredo Pareto, y para la aplicación del diagrama, hay que tener en cuenta el principio de la "regla 80/20", el cual indica que los defectos, como sus posibles causas u orígenes, no se basa en un proceso lineal, si no que el 20% de las causas, hace que sea originado el 80% de los problemas, o que el 20% de las personas, controla el 80% de las riquezas, o que el 20% de la línea del producto puede generar el 80% de los desechos, o que el 20% de los clientes, pueden generar el 80% de las quejas, etc.

Aplicación: Presentar visualmente en orden de importancia los problemas y seleccionar las oportunidades de crecimiento, según los resultados obtenidos.
# **¿Cómo se elabora un diagrama de Pareto?**

Para la elaboración del Diagrama de Pareto, se utilizan 4 pasos a seguir, empezando con la búsqueda del problema que se va a investigar, con la finalidad de clasificar los datos, para luego plasmarlos en una tabla de estudio, llamada Tabla de Pareto o tabla de análisis crítico.

Estos son los pasos:

1º- Se decide que problemática se va a investigar y de qué manera recoger los datos, Ejem: Objetos Defectuosos, pérdidas en términos monetarios, ocurrencia de accidentes, entre otros.

2º- Se tiene que decidir qué datos se van a utilizar, como se van a clasificar y el periodo de tiempo de la recolección de los datos para el estudio.

3º- Listar los elementos de izquierda a derecha en el eje horizontal en orden de magnitud decreciente de la unidad de medición.

4º- Diseñar una tabla para el ingreso de los datos y para el recuento de los mismos, dibujando 2 ejes verticales, uno de cada extremo del eje horizontal.

5º- La escala en izquierda conviene que sea calibrada en la unidad de medición y su altura debe ser igual a la suma de todos los elementos presentes en el estudio.

6º- Arriba de cada elemento se dibujará una barra cuya altura represente la magnitud de la unidad de medición para ese elemento.

7º- Por último, elabore la línea de frecuencia acumulada, sumando las magnitudes de cada elemento de izquierda a derecha y al fin se podrá visualizar los resultados obtenidos.

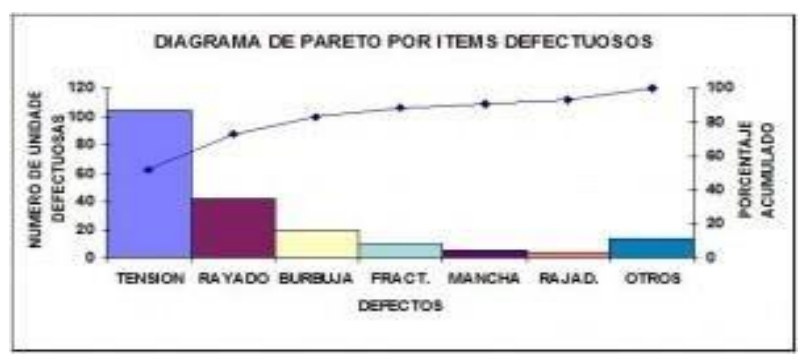

*Figura 2.* Ejemplificación del Diagrama de Pareto.

# **Matriz FODA:**

La matriz FODA, es la herramienta aplicada para el análisis de cualquier empresa, producto u objeto de estudio, en un tiempo y espacio determinado.

En el análisis FODA, lo que se trata de encontrar, es una situación particular sobre variables o factores internos o externos que afecten directa o indirectamente los trabajos, procesos, decisiones, servicios, entro otros que afecten el rendimiento de una empresa.

Para atacar estos problemas que se presentan, lo primero que se hace es un análisis comparativo, para tomar las decisiones correctas y mejorar la situación actual por la que la empresa está pasando.

La matriz FODA, se elabora, en base a dos evaluaciones, una de problemas internos y otra de problemas externos, en los problemas Internos se presentan los análisis (Fortalezas y Debilidades), y el los problemas Externos se presentan los análisis (Oportunidades y amenazas).

A continuación se describe el significado de cada letra y su uso dentro del análisis de los problemas.

# **Fortalezas:**

Es la capacidad de especial consideración con la que cuenta la empresa, y que permite tener un valor agregado y una posición privilegiada, frente a la competencia que existe a su alrededor, aquí se encuentran la excelente gestión que pose, junto con los recursos y las actividades que la empresa desarrolla positivamente.

# **Oportunidades:**

Son los factores que resultan positivos y favorables, al momento de competir con otras empresas que desarrollan el mismo rubro, las oportunidades deben de descubrirse dentro del entorno de la empresa para obtener ventajas competitivas, que generen el crecimiento esperado.

# **Debilidades:**

Son los factores que suponen una posición desfavorable de los trabajos que realiza la empresa, frente a la competencia, ya que en este punto, la empresa carece de habilidades, que no se desarrollan correctamente ni positivamente.

# **Amenazas:**

Aquí encontramos las situaciones de problemas constantes que se generan en el entorno de las actividades que la empresa desarrolla y que de una u otra manera puedan atentar contra la estabilidad de la organización en el mercado competitivo.

Al encontrar las amenazas plenamente identificadas, tenemos que estudiarlas y conocerlas bien, para poder hacerle frente y de esta manera minimizar cualquier acción que pueda afectar la organización.

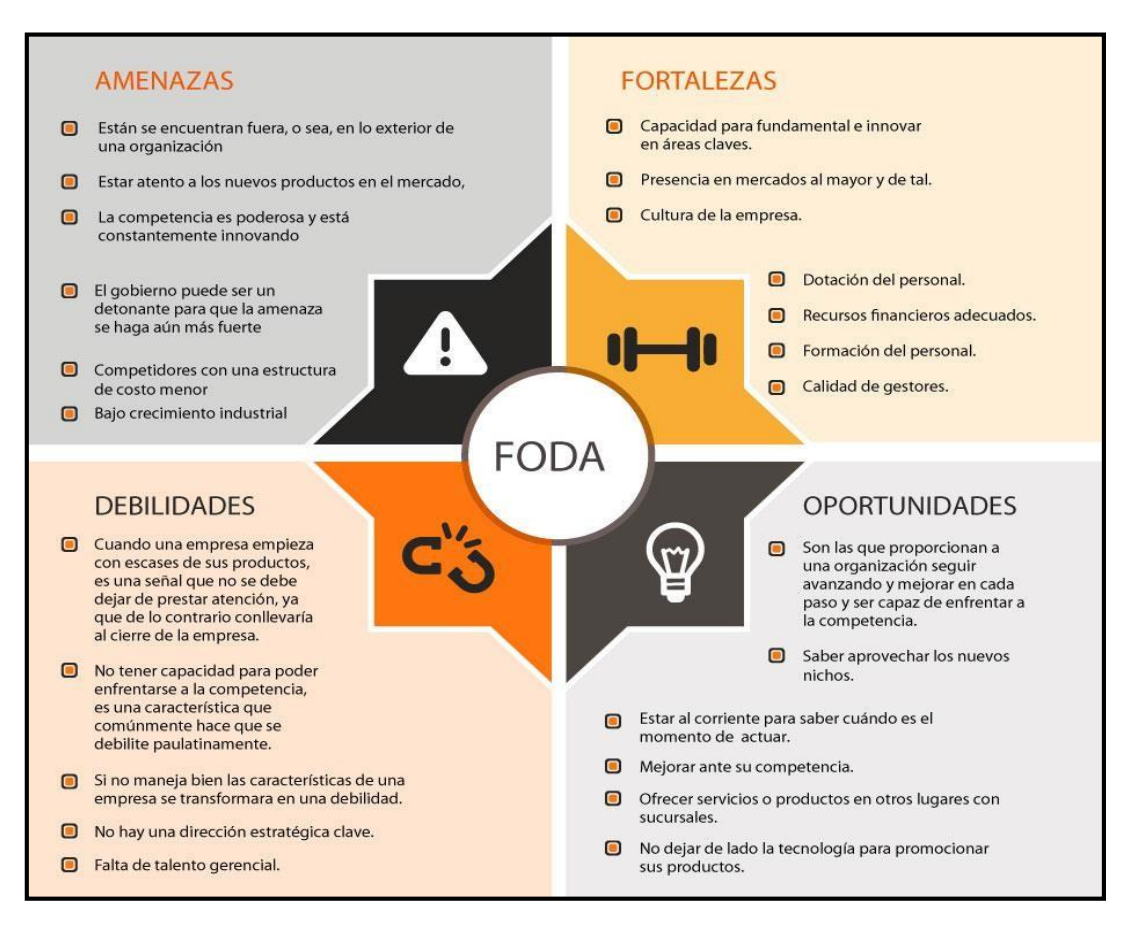

*Figura 3*. Ejemplificación del Análisis FODA.

# **Diagrama de Ishikawa**

El diagrama causa y efecto, comúnmente llamado "Diagrama de Ishikawa", o "Espina de pescado", consiste en definir la ocurrencia de un evento no deseable o problema principal, para encontrar una serie de factores que influyen o afectan directamente al problema encontrado.

Una vez que se localiza el problema principal, lo ideal es encontrar las posibles causas que tengan que ver con el problema encontrado, y para ello se necesita hacer un análisis de diferentes factores, entre los cuales se tienen: la mano de Obra, la máquina, el entorno, el material, los métodos y los procesos, por otro parte, el Diagrama de Ishikawa, juega un papel fundamental dentro de una empresa u Organización, ya que ayuda a las personas que lo aplican, a tener presente, los procesos o servicios con los que la empresa trabaja, visualizando y dando a conocer los efectos y las causas que se pueden presentaren su ejecución, y esto a su vez, ayuda a guiar las discusiones y la toma de decisiones de las empresas, para que sean las correctas y las apropiadas.

# **Cómo realizar un diagrama de Ishikawa**

.

Ya ubicado el problema, se define el efecto, de manera clara y concisa, Se definen las causas principales; Una vez ubicadas, las categorías y los factores, se continua con las preguntas de análisis, que se describen en los 3 ¿Por qué?, una vez generadas las preguntas introspectivas, se empieza el desarrollo del Diagrama tomando en consideración los problemas que se han visualizado o se conocen, dependiendo de los factores que se han tomado en cuenta para su desarrollo.

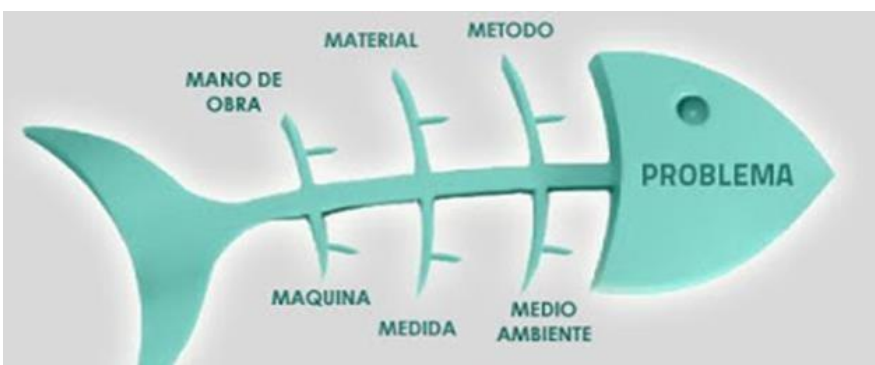

*Figura 4.* Ejemplificación del Esquema del Diagrama de Ishikawa.

# **Metodología de las 5 S:**

Las 5 S, es una metodología orientada a la calidad implementada en Japón, que se refiere al crecimiento integral de una empresa, compañía, o una área específica de trabajo, en el cuál se observan diferentes problemas de orden, limpieza y clasificación, los cuales envuelven a todas las personas dentro de la organización y las invitan a colaborar, para mantener un ambiente de trabajo seguro y ordenado.

# **Resultados de la Aplicación de las 5 S:**

Las 5 S, se aplican en todo el mundo, ya que son fáciles de implementar y altamente efectivas, y lo que se logra con su aplicación es mejorar los niveles de:

- Calidad.
- Se mejora el trabajo en equipo.
- Se mejora el compromiso de los trabajadores.
- Eliminación de tiempos muertos.
- Reducción de costos de mantenimiento.
- Reducción de accidentes laborales.
- Mayor productividad.
- Un mejor lugar de trabajo.

# **Significado de las 5 S**

# **1.- Seiri = Clasificación:**

Esta S, significa separar y agrupar las cosas necesarias en un lugar adecuado para su uso posterior al momento de ejecutar un determinado trabajo, manteniendo las cosas inservibles o para reciclaje en un lugar específico, para contribuir en preservar el medio ambiente.

# **2.- Seiton = Organización:**

En esta S, encontramos la Organización cuya aplicación es el estudio de la Eficacia, al ser organizados podemos darnos cuenta la rapidez en la que uno consigue lo que necesita y que rápido puede devolverla a su sitio nuevamente.

En la aplicación de la organización tenemos que cada cosa debe estar en su lugar y debe de tener un sitio único y exclusivo para encontrarlo de una manera rápida y sencilla, para una vez terminado el trabajo regresarlo y dejarlo en el lugar en el que se encontró.

En la Organización también es importante tener solo lo que se necesita, en la cantidad adecuada, en el momento y el lugar adecuado para su uso.

# **3.- Seiso = Limpieza:**

En esta S, encontramos la importancia que tiene la limpieza en nuestro lugar de trabajo, en la mayoría de empresas, es importante que a cada colaborador se le asigne la limpieza de la zona de su lugar de trabajo, para que de esta manera se encuentre identificada con la limpieza y asuma este compromiso de una manera armoniosa, sin presiones y sin enojos, para que todos tengan la misma mentalidad y apunten al mismo objetivo, que es convivir en un ambiente limpio.

# **4.- Seiketsu = Higiene:**

En esta S, se habla sobre la higiene, que no es más que el mantenimiento de la limpieza, usando como indicador, la observación de cómo se encuentra la infraestructura del área en la que se realiza el trabajo; las ventajas de la higiene son las siguientes:

Facilita la labor de los trabajadores y su seguridad, evita problemas en la salud del colaborador y mejora la imagen de la empresa por diferentes ámbitos.

# **5.- Shitsuke = Disciplina y Compromiso:**

En esta S, hablamos de la disciplina y el compromiso de los trabajadores para la conservación e integración del plan de 5 S implementado; disciplina quiere decir voluntad de hacer las cosas, y se infiere que su meta es establecer un lugar de trabajo en relación a los buenos hábitos de limpieza y estilos de vida para ganar nuevas experiencias de trabajo en equipo, con el compromiso de seguir mejorando.

### **Matriz IPER:**

Una matriz IPER, se elabora evaluando el grado y la magnitud de los riesgos que se han presentado en un entorno de trabajo y que no se han podido evitar, para obtener con ello la información necesaria y se puedan encontrar mejoras de algunos métodos de trabajo que ayuden a una toma de decisiones apropiadas, con el fin de adoptar medidas preventivas para los problemas y riesgos encontrados y de esta manera, desaparecer o amenorar los riesgos que puedan causarle daño al trabajador dentro de su ambiente de trabajo.

La matriz IPER, también conocida como matriz de identificación de Peligros y Riesgos, analiza los problemas que se desenvuelven dentro del entorno de trabajo y su fin es Controlar los riesgos y evitar daños a la salud derivados del trabajo, entre los cuales se encuentran los accidentes y las enfermedades laborales.

Su aplicación, permite:

Identificar peligros y riesgos que se encuentran dentro del entorno de trabajo y pueden causar daño a los colaboradores.

Permite el control, la evaluación, el monitoreo y comunicación de riesgos, que se encuentran asociados con las actividades de servicio, procesos o trabajos que una empresa desarrolla en el área laboral.

A su vez, su aplicación permite a las organizaciones disminuir las pérdidas y aumentar las oportunidades de mejora.

# **1.4.-Formulación del problema**

¿En qué medida la Optimización de la Gestión de Almacenamiento y Distribución de materiales incrementará la eficiencia de la empresa CJ Ingenieros SAC?

# **1.5.- Justificación del Estudio**

# **Teórico**

Porque nos permite analizar, Investigar y resolver diversos problemas encontrados en el desarrollo del proyecto, con este análisis estructurado, se puede generar un entorno más productivo y eficiente, en aras de poder ir implementando una mejora continua dentro de la organización.

# **Social**

Porque las mejoras que serán implementadas para el beneficio de la empresa, contribuirá a que sea vista como una empresa responsable y cumplida, y a raíz de ello, pueda seguir trabajando en programas sociales de la mano de las municipalidades, y de esta manera, puedan beneficiar a gran parte de la sociedad, dando trabajo a las personas que viven a los alrededores de donde se desarrollará la obra.

# **Metodológico**

Porque para el proyecto aplicaremos tres herramientas esenciales para el logro de los resultados, las cuales son el diagrama Causa – Efecto, el diagrama de Pareto y la matriz IPER, las cuales nos ayudarán a conocer los problemas y errores que tiene la empresa en la que se está desarrollando la tesis, y de esta manera solucionar los problemas presentados en la Gestión de Almacenamiento y Distribución de los materiales que afecta en gran medida la Eficiencia de la empresa.

# **Económico**

Porque las mejoras a implementar, ayudará a la empresa a disminuir los costos presentes en las diversas operaciones y en las diversas áreas donde se presentan conflictos y de esta manera los ingresos de la empresa aumentarán.

# **1.6.- Hipótesis**

La Optimización de la Gestión de Almacenamiento y Distribución, incrementará la eficiencia de la empresa CJ Ingenieros SAC, durante el año 2018.

# **1.7.-Objetivos:**

# **1.7.1.-General:**

Optimizar la Gestión de Almacenamiento y Distribución de Materiales para incrementar la Eficiencia de la empresa CJ Ingenieros SAC, en el periodo 2018.

# **1.7.2.-Específicos:**

a) Analizar la gestión de almacenamiento y distribución, y realizar un diagnóstico del trabajo que se está desarrollando, con el fin de determinar la eficiencia actual.

b) Determinar la eficiencia actual de la empresa.

c) Optimizar la gestión de almacenamiento y distribución de Materiales para aumentar el nivel de eficiencia.

d) Realizar en análisis del Beneficio / Costo para determinar si el proyecto es viable o no en términos económicos y financieros.

# **CAPITULO II: MÉTODO**

# **2.1.- Tipo y Diseño de investigación:**

# **Tipo: Descriptiva.**

Será Descriptiva, porque en el desarrollo se irá describiendo los problemas conforme y se vayan presentando en la realidad, para poder analizarlos y encontrar estrategias de mejoras que ayuden al logro de los resultados y objetivos planteados.

# **Diseño: No Experimental.**

La investigación se centrará en conocer los problemas más frecuentes registrados dentro de la empresa CJ Ingenieros SAC, para poder realizar un diagnóstico "No Experimental", el cual se basa en la Observación del o los fenómenos tal y como se desarrollan en su contexto natural para después analizarlos e identificar los puntos críticos, a los cuales se les podrá dar solución y de esta manera incrementar la eficiencia de los procesos operacionales.

El diseño de una investigación, puede definirse como la investigación que se realiza sin manipular deliberadamente variables. Es decir, se trata de estudios en los que no hacemos variar en forma intencional las variables independientes para ver su efecto sobre otras variables. Lo que hacemos en la investigación no experimental es observar fenómenos tal como se dan en su contexto natural, para analizarlos. En un estudio no experimental no se genera ninguna situación, sino que se observan situaciones ya existentes, no provocadas intencionalmente en la investigación por quien la realiza. (HERNANDEZ, 2015)

# **2.2.-Variables de operacionalización:**

# **2.2.1.- Variable independiente**

Gestión de Almacenamiento y Distribución.

# **2.2.2.- Variable dependiente**

Eficiencia.

# **2.2.3.- Operacionalización de variables.**

**Tabla 1.** *Operacionalización de Variables (Elaboración propia)*

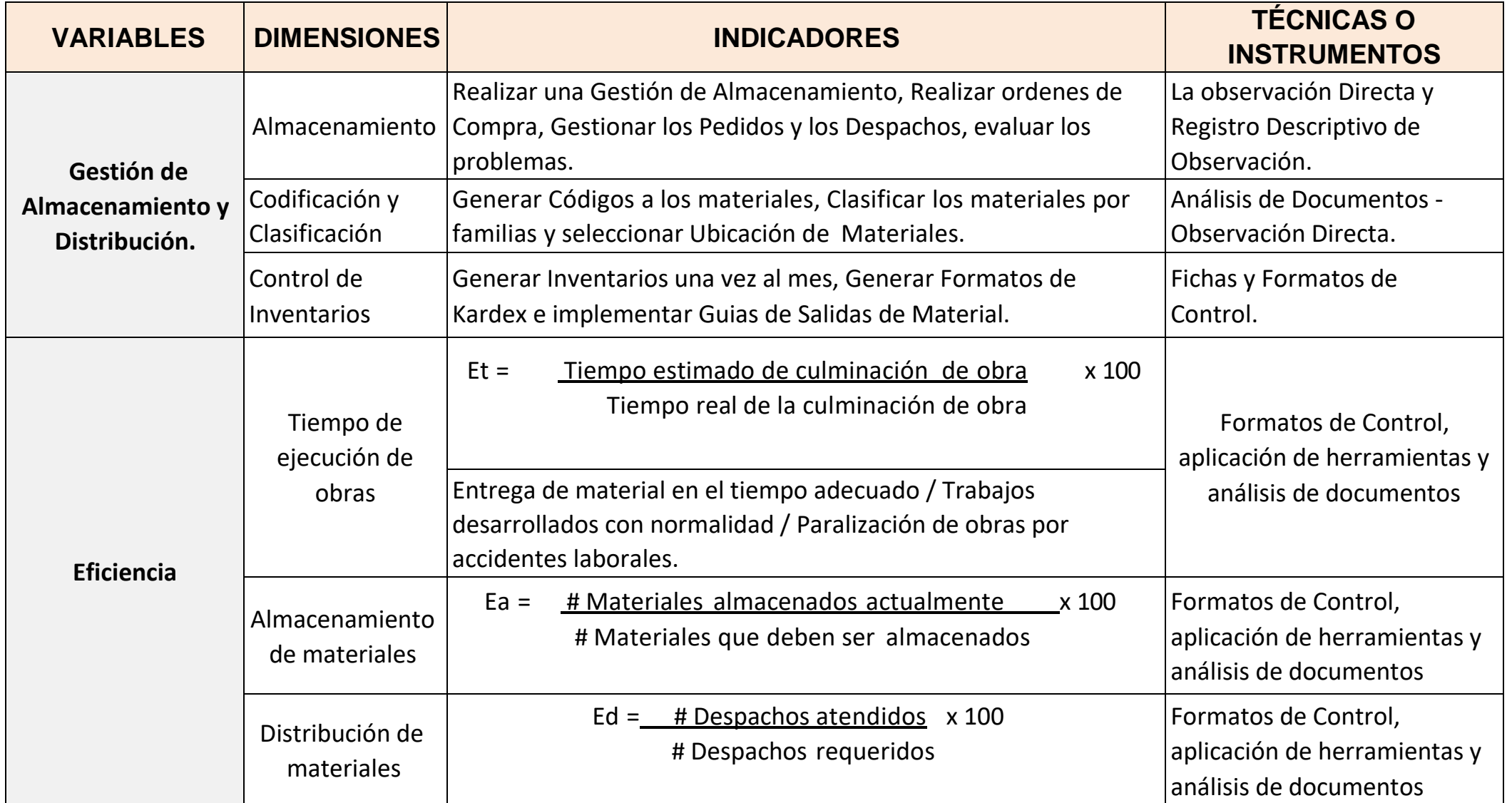

# **2.3.-Población y muestra**

### **2.3.1.- Población:**

La población que se tendrá en cuenta para el desarrollo del proyecto de Investigación está conformada por las 25 personas con las que cuenta la empresa, tanto Administrativos como Técnicos.

# **Tabla 2.** *Personal de la empresa CJ Ingenieros S.A.C*

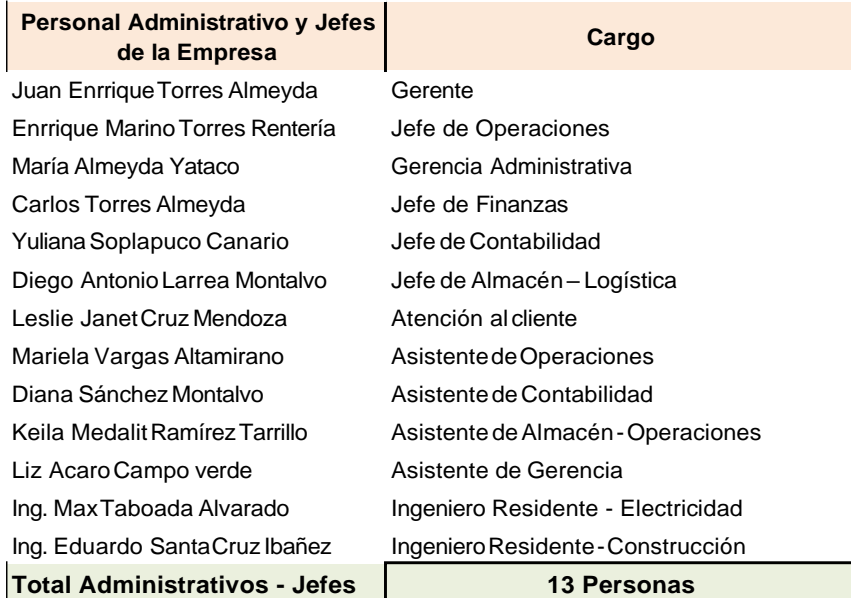

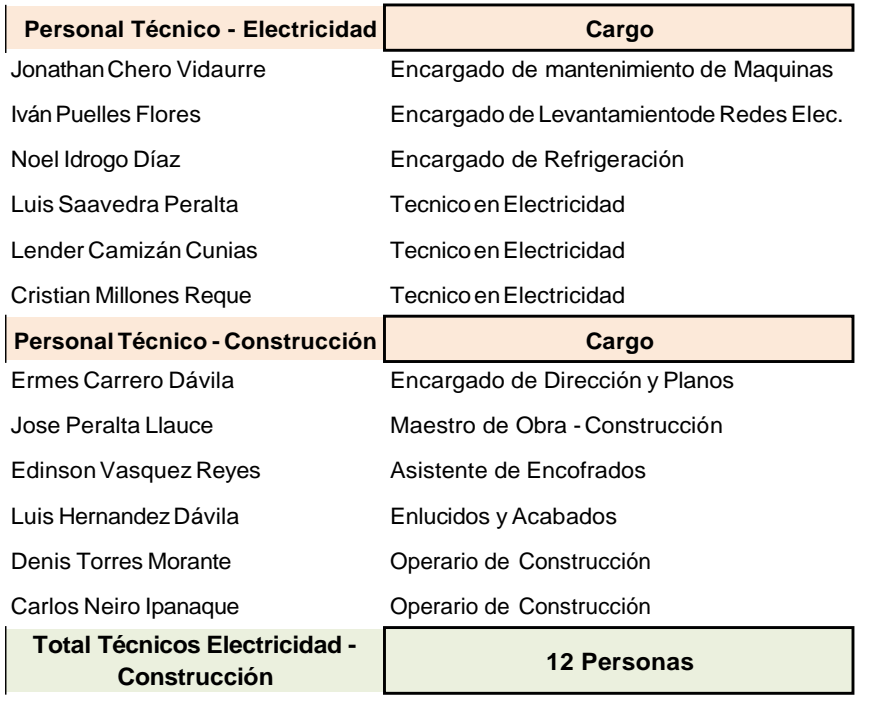

Fuente: Elaboración Propia.

# **2.3.2.- Muestra:**

Por ser una mediana empresa con una cantidad finita de personas presentes en la organización y con la certeza de obtener un resultado positivo a las preguntas que se desarrollarán para la ejecución del proyecto, se tendrá en consideración a las 25 personas que trabajan dentro de la empresa, conformado por todos los Administrativos, jefes y el personal Técnico.

# **2.4.-Técnicas e instrumentos de recolección de datos, validez y confiabilidad**

Para la aplicación y desarrollo del estudio presentado, se utilizarán las siguientes técnicas e instrumentos:

# **2.4.1.-Técnicas de recolección de datos:**

# **a).- La Observación Directa:**

Con esta técnica se puede recolectar la información, tal y cómo se encuentra el área de trabajo que se piensa mejorar y las operaciones que se realizan, con el fin de resolver problemas y generar soluciones. Se usó la observación directa para recabar toda la información posible de la empresa CJ ingenieros SAC, para desarrollar el presente proyecto.

# **b).- Análisis de documentos:**

Con este análisis hemos podido analizar los costos y los gastos que la empresa tiene, se tuvieron que revisar diversos documentos y archivos para darnos cuenta de todo el sistema administrativo que la empresa tiene, además también se pudo analizar que las multas en las que la empresa incurre en varias ocasiones es por no presentar sus obras en el tiempo previsto y esto con el análisis de observación generado se puede decir que es a causa de un almacén mal organizado y ordenado, lo que nos da como resultado que el problema se centra principalmente en la logística de entrada y de salida de los materiales a obra.

# **C).- Entrevista:**

Con este instrumento, podemos tener la información necesaria acerca de los problemas que se están presentando dentro de la empresa, los cuales forman parte del problema principal que se pretende atacar con el desarrollo del Proyecto de Tesis.

Así es que después del respectivo análisis se optó por generar la entrevista a las áreas de Logística, Almacén y Operaciones, por ser estas áreas, las de mayor conflicto dentro de la empresa.

# **d).- Encuestas:**

Se aplicarán encuestas con la finalidad de recopilar los datos necesarios para conocer el problema principal por el que está atravesando la empresa, y de esta manera, poder encontrar una solución en base a una mejora continua de diversos métodos o formas de trabajo.

La encuesta también ayudará a identificar cuáles son los puntos críticos que se pueden mejorar para tenerlos en cuenta en el desarrollo de la tesis.

El cuestionario elaborado para tal fin, se centró en analizar, que problemas se presentan y como se pueden solucionar, de esta manera va a ser aplicado a todas las personas dentro de la empresa, tanto al personal Administrativo, como técnico.

# **2.4.2.- Instrumentos de Recolección de Datos:**

Los instrumentos que se utilizarán para la técnicas antes mencionadas serán los

Siguientes:

# **Para la Observación Directa:**

Se utilizó el Registro descriptivo de Información, en el cuál se describen los procedimientos de las operaciones y los trabajos que se desarrollan dentro de la empresa y en la ejecución de obras, tal y como se observa, con la finalidad de identificar los problemas que se presentan y registrar las incidencias y deficiencias para poder desarrollar un análisis que nos lleve a optar por diversos métodos de solución.

# **Para las Entrevistas:**

Se utilizó el formato de guía de entrevista, el cuál se aplicó a tres áreas fundamentales de la empresa, las cuáles son Administración, Recursos Humanos y Operaciones.

Cada una de estas áreas respondió a diversas preguntas que se le formularon, teniendo como resultado de la aplicación, que las áreas en mención no coordinan constantemente, hay discrepancias entre una y otra área y cuando quieren ponerse de acuerdo en alguna toma de decisión, muchas veces no se llega a un acuerdo por las diferentes ideologías o métodos de trabajo que utilizan para realizar sus diversas actividades.

Lo que se pudo rescatar de esta entrevista generada, es que todos los entrevistados concordaron en que la empresa tenía diversos problemas generados en el almacén, en las entregas de las obras a destiempo, y por qué las operaciones y los procedimientos no se estaban siguiendo como se habían planificado, por lo que todos se comprometieron a formar parte de las estrategias y métodos que se tomen con el fin de mejorar.

# **Para las Encuestas:**

Se utilizó la aplicación del cuestionario, a todos los trabajadores dentro de la Empresa, aquí cada uno dio su punto de vista de cómo se estaban realizando los trabajos, que problemática se desarrollaba y cuáles eran las incomodidades o deficiencias que tenían con respecto a los trabajos.

De igual manera, cada uno dio un aporte muy valioso identificando los problemas que se generan en su área de trabajo y las posibles soluciones que se pueden generar.

Una vez obtenidas las respuestas del cuestionario, se procedió a tabular las respuestas y generar los gráficos, con su debida tabulación.

# **2.4.3.- Validez:**

La entrevista y las encuestas aplicadas en este estudio serán validadas mediante el criterio de 3 especialistas expertos en trabajos de investigación y que conozcan a fondo el tema de estudio que se está desarrollando.

# **2.4.4.- Confiabilidad:**

Asimismo, la confiabilidad de los instrumentos aplicados nos la dará a conocer un estadista, luego de procesar la información obtenida en el programa SPSS.

# **2.5.- Métodos de análisis de datos.**

Después de aplicar los instrumentos de recolección de datos se filtrarán y validarán para luego ser analizados. A partir de ello, obtendremos la información del trabajo de investigación.

Para lo mencionado necesitaremos algunas herramientas informáticas como el Microsoft Word como procesador de textos; el Microsoft Excel para registrar los análisis e interpretaciones de los datos obtenidos que se tabularán; el Microsoft Proyect para el desarrollo de actividades y el SPSS para medir la confiabilidad de los instrumentos que se han aplicado.

# **2.6.- Aspectos éticos.**

La tesis de investigación realizada en la empresa CJ Ingenieros SAC, nos permite obtener información de todos los trabajos que se desarrollan dentro de la empresa, por lo cual esta información a recolectar es transparente y veraz, a su vez, se respeta la conformidad de los resultados como también el respeto a las normas y políticas de la empresa por la información obtenida así mismo se protegerá la identidad de los participantes encuestados o entrevistados en este estudio y en todo momento dentro de la elaboración del Proyecto, así como también los derechos de autor , presentes en las citas aplicadas, cabe mencionar, que a todos los colaboradores de la empresa, se les pidió su consentimiento, para realizarles las preguntas necesarias para obtener los resultados.

# **CAPITULO III: RESULTADOS**

# **3.1.- Resultados de la aplicación de Instrumentos:**

Para el desarrollo de la Tesis, se optado por aplicar 3 instrumentos, los cuales son: La Observación Directa, La Entrevista y El cuestionario, cada aplicación de estos instrumentos ayudaron a tener una mejor visión de cómo atacar el problema que se presenta, ya que mediante lo que se observó, se entrevistó, y se preguntó se han obtenido resultados provechosos, los cuáles dan otro enfoque de cómo se presenta el problema principal y de cómo afecta este las operaciones y los servicios de la empresa, donde se desarrolla la tesis.

# **3.1.1.- Resultados de la Observación Directa:**

### **Instrumento: Registro Descriptivo de Observación:**

En el registro Descriptivo, como una técnica de Observación Directa, presté toda mi atención en analizar la problemática con la que contaba la empresa CJ Ingenieros SAC, revisando la documentación y realizando las preguntas necesarias a la todos los colaboradores de la empresa, pude darme cuenta que el problema de la empresa se presentaba porque tenían varios retrasos en las culminaciones de sus obras tanto eléctricas como de construcción y eso les generaba pagar penalidades por el retraso de las mismas.

Realizando un análisis sustancial del problema que iba a atacar, me encontré con la raíz principal que aquejaban estos problemas, y me pude dar cuenta que la mala estructuración del almacén, las deficiencias para encontrar los materiales, la mala rotulación de los estantes, la mala organización y orden de los materiales y el desconocimiento del uso de cada material generaban los problemas de los retrasos a obras y las penalidades que les presentaban a la empresa por la demora en la ejecución.

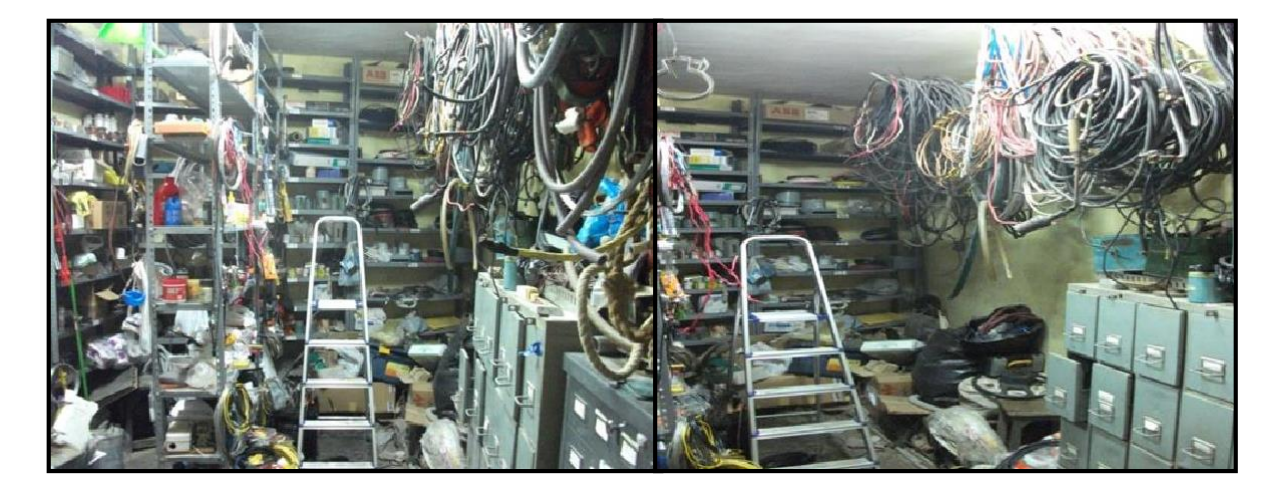

*Figura 5:* Situación encontrada en el almacén antes de la mejora.

En esta imagen resalta más que con palabras todo lo descrito anteriormente, este es el almacén principal de la empresa conocido como "Almacén n° 20", como se puede visualizar en el encontramos mucho desorden, falta de limpieza, todos los materiales están dispersos en toda el área, ningún estante tiene un rotulo específico, materiales de mucho peso es almacenado en la última fila del estante sin saber que una mala manipulación puede causar un accidente, en todo el almacén no están los nombres de los materiales y no hay manuales de uso.

Según esta observación realizada y el análisis empleado, nos podemos dar cuenta que la raíz principal de todos los problemas descritos anteriormente se encuentran presentes en el almacén, en donde se empieza a generar el proyecto de mejora para empezar a reducir y con el tiempo tratar de eliminar, los problemas presentados en la empresa.

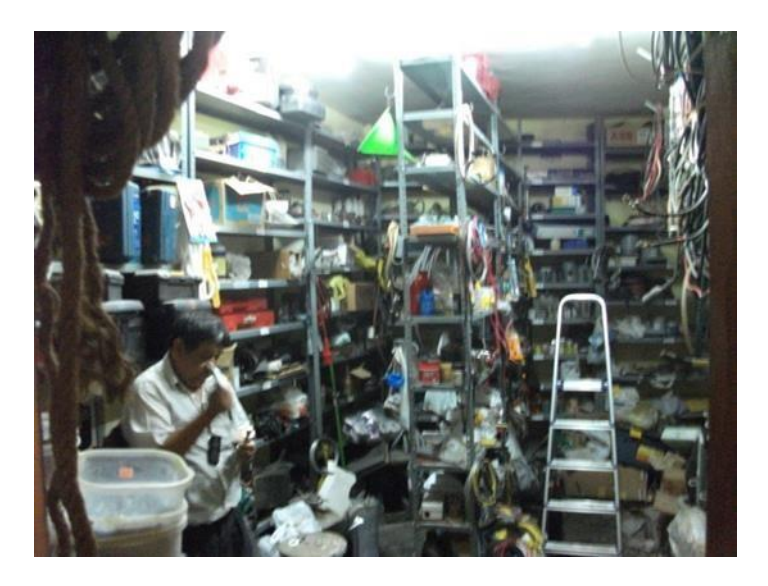

*Figura 6:* Almacén desordenado

En esta imagen, se le puede apreciar al dueño de la empresa y Jefe de Operaciones, el Ing. Enrique Torres Rentería revisando la descripción de un material, que lo necesitaba con mucha urgencia y que nunca encontró, por lo que le pidió a Logística, que se hiciera cargo de la compra del material que estaba buscando, según lo observado en su momento, logística compró dicho material por un costo de S/. 450 Soles, porque era un instrumento para medición de tensión eléctrica en medidores, en la actualidad después de hacer los inventarios, y que el Ing. Enrique me capacitara en el uso y características de cada uno de los materiales que iba ordenado y clasificando para ingresarlo en el inventario asignándole un código específico y ubicándolo en una zona específica con su descripción adecuada, me di con la sorpresa, que en el almacén existían 7 instrumentos iguales y con el ultimo que se compró ya eran 8 instrumentos, lo que me hizo pensar que los materiales los habían estado comprando y almacenando sin ningún control, y eso a su vez, generaba gastos innecesarios para la empresa.

# **3.1.2.- Resultados de la Entrevista:**

### **Instrumento: Guía de Entrevista:**

Con este instrumento, podemos recopilar la información necesaria sobre los problemas que se están presentando dentro de la empresa y a la vez tener un punto de vista de cada área, que de una u otra forma, presentan conflictos o tienen puntos de vista diferentes de cómo se está desarrollando el trabajo dentro de la empresa.

Así es que luego del análisis respectivo se optó por generar la entrevista a las áreas de:

# **Administración:**

Esta área, da a conocer su insatisfacción de cómo es que se está llevando la compra de materiales, ellos afirman, que para la compra de un material, necesitan la autorización del Gerente, y si él no aprueba la compra, no se puede desembolsar el dinero, por otro lado, siente la presión del área de Logística, ya que Operaciones necesita el material con suma urgencia y eso es lo que muchas veces genera el conflicto entre estas tres áreas.

Desde otro enfoque se le preguntó a la encargada de Administración, como es que ve el tema de almacenamiento y distribución, a lo que ellos refirieron que es un desorden total, ya que las veces que han ido a almacén, han encontrado todos los materiales regados por el piso y sin ubicación fija y esto es lo que muchas veces retrasa los envíos de los materiales y esto genera el buen desarrollo de las obras.

### **Recursos Humanos:**

En la entrevista que se le realizo a esta área, se le cuestionó, a que se debía la alta rotación en el área de Almacén y Logística, a lo que su respuesta fue de que nadie se acostumbraba al trabajo del almacén, debido a los conflictos que se presentaban con otras áreas y que nadie de los que trabajaron allí pudieron mejorar el almacén, ni implementar mejoras dentro del área.

Todos los que han trabajado en almacén se aburrieron de su trabajo, todos dicen que el desorden es tal que no se puede saber el uso del material, ni su nombre, también dicen que no existen formatos de control y que no se pueden establecer por que los materiales tienen una alta rotación ya que todos los días salen a obra.

Por otro lado comenta que los encargados de Logística rotan porque no saben llevar un control de los recursos que tienen y porque no quieren apoyar al almacén en mejorar sus operaciones que es en beneficio de todos, aparte de esto, se suma la presión de Operaciones para el requerimiento de los materiales que en algunas ocasiones necesitan comprarse y no se pueden adquirir por la falta de la autorización de por medio.

### **Operaciones:**

A operaciones se le preguntó por qué es que presiona tanto a todas las áreas de la empresa, a lo que el encargado, que a la vez es el dueño, dijo que las obras que se ganan tanto por licitación como las que se realizan por contrato por empresas, tiene un tiempo determinado de duración, lo que hace que se tenga que desarrollar el trabajo en el tiempo indicado para presentar las obras en el tiempo previsto, ya que si no fuera así las penalidades por los retrasos o por los incumplimientos serían elevadas, por lo que él tiene que presionar a la mayoría de áreas para que se cumpla con la entrega de los materiales y estos puedan salir a obra.

Él también es consiente que en el almacén es donde se encuentra el cuello de botella y donde empiezan todos los conflictos, por lo que se comprometió en mejorar en almacén en su totalidad para que todo el sistema logístico mejore y con esto también mejore el trabajo en las otras áreas de la empresa.

# **3.1.3.- Resultados de la Encuesta:**

2. ¿Cómo clasificaría usted el trabajo que se realiza dentro de su área de labores?

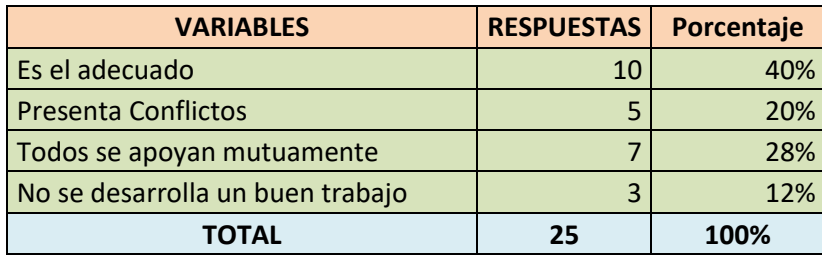

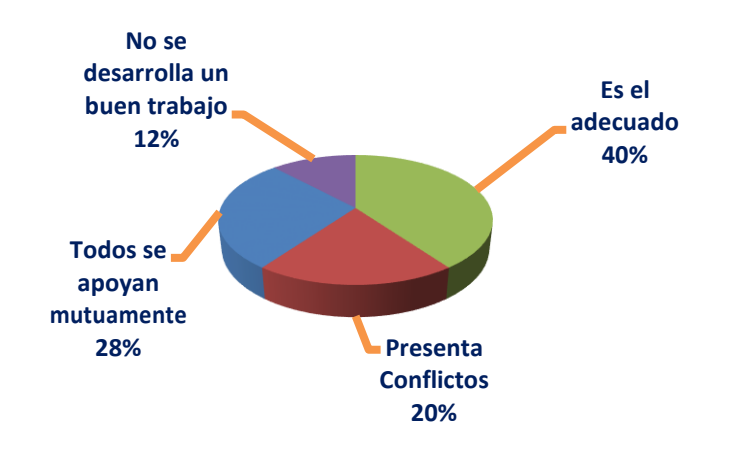

*Figura 7:* Resultado principal 1, obtenido en la encuesta.

**Interpretación:** del gráfico, podemos apreciar que el 40 % de trabajadores opina que el trabajo en su área es el adecuado, un 28 % opina que el trabajo que realizan presenta conflictos, un 28 % opina que todos se apoyan mutuamente para alcanzar los objetivos establecidos y el otro 12 % piensa que no se desarrolla un buen trabajo.

6. Según los problemas presentados por el retraso de los materiales a obra y las penalidades que se le imparte a la empresa por la entrega a destiempo de las obras, ¿Cuál piensas tú que sea el problema principal del almacén?

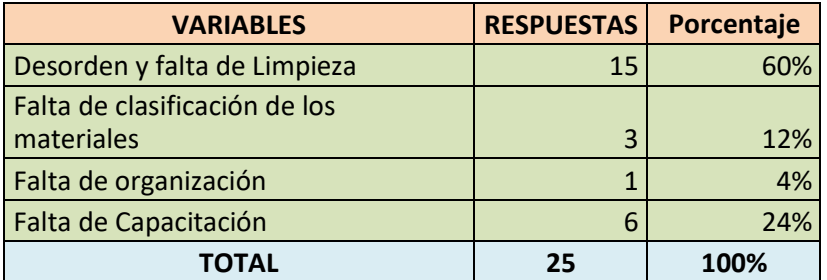

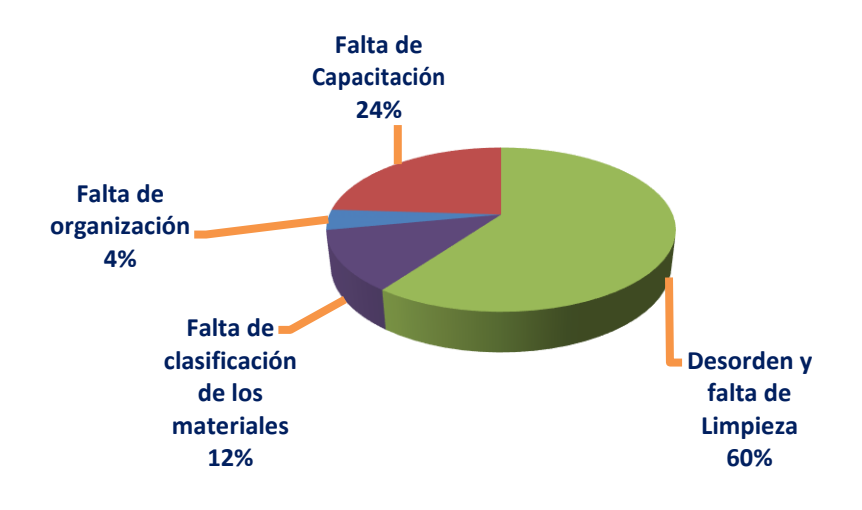

*Figura 8:* Resultado principal 2, obtenido en la encuesta.

**Interpretación:** de la pregunta generada, en el gráfico podemos apreciar que el 60 % de trabajadores opina que el problema principal del almacén se debe al desorden y la falta de limpieza, seguido de la inadecuada capacitación al personal de almacén y la deficiente clasificación de los materiales.

12. ¿Qué factores cree usted que son importantes para incrementar la eficiencia de la empresa?

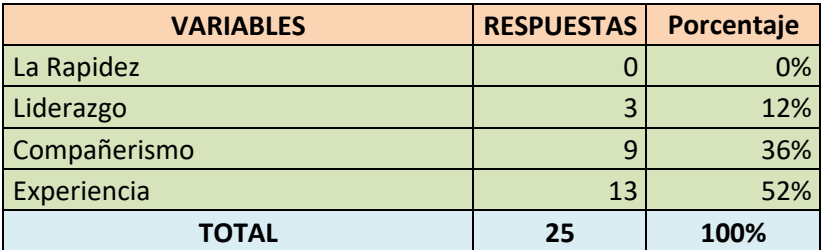

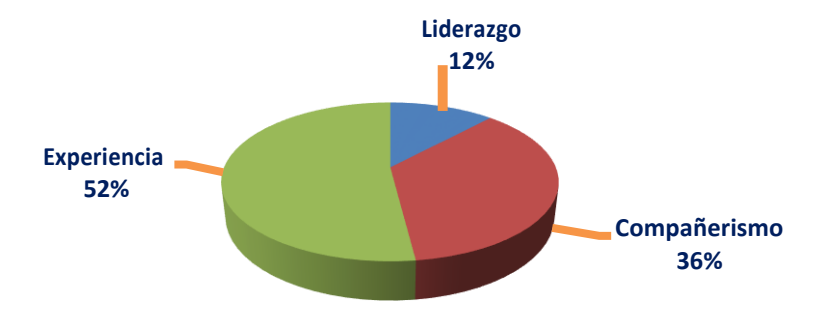

*Figura 9:* Resultado principal 3, obtenido en la encuesta.

**Interpretación:** El 52 % de los encuestados opina que la experiencia del trabajador es muy importante para aumentar la eficiencia dentro de la empresa, el 36 % de los encuestados, opina que el compañerismo y el trabajo en equipo ayudan a aumentar la eficiencia, mientras que otro 12 % opina, que el liderazgo es lo esencial para incrementar la eficiencia.

### **3.2.- Análisis de la Situación Actual:**

### **Diagnóstico Situacional**

La necesidad de este proyecto de mejora se dio como consecuencia de haber observado el funcionamiento del almacén de la empresa; cuya gestión, demostraba improvisación, desorden, una mala organización y una delimitación inadecuada de la función y responsabilidades de los trabajadores, es así como nace el problema de mejora del almacén N° 20 ya que en algunas actividades a las que se dedica la empresa, presentan imprevistos y principalmente demoras en el envío de material a obras, lo cual genera costosos retrasos en la ejecución de los trabajos, a la vez, el nivel de eficiencia actual de la empresa, no es el adecuado, ya que presenta deficiencias en los procesos operativos y por parte del personal al momento que se genera un trabajo.

El proyecto de tesis, se enfoca primordialmente en diagnosticar la situación del área del almacén N° 20, ubicado en la empresa, el cuál contienen materiales, equipos y herramientas que son utilizados para la ejecución de las obras.

El proyecto se elabora teniendo en cuenta específicamente el control de los materiales y la distribución de estos para cumplir con los contratos de obras que son la esencia de su giro, y más aún de mucha importancia para alcanzar la productividad y eficiencia de la empresa, pues su crecimiento y su importancia radica en el volumen de operaciones y trabajos que se realizan, conjuntamente con el capital que se maneja para brindar un servicio de calidad.

El principal objetivo de toda empresa es atender los trabajos de manera oportuna, para que de esta manera poder satisfacer las expectativas de sus clientes.

Es por ello que se considera que el área de almacén de materiales, es un área que globaliza todas las actividades a realizar en la empresa, por lo que requiere un enfoque mayor, donde el servicio de distribución y organización del almacén sea ordenado, con mayor control y de esa manera cumplir con las actividades en el tiempo programado y sin retrasos, satisfaciendo de esta manera la demanda en el mercado.

# **3.2.1.- Generalidades:**

### **Reseña Histórica de la Empresa**

CJ INGENIEROS SAC, es una empresa 100% peruana dedicada a brindar servicios de Electrificación industrial, mantenimientos eléctricos y Actividades de Arquitectura, Ingeniería y Construcción.

La empresa fue formada por el Ing. Enrrique Torres Rentería, quién tiene una experiencia muy amplia en lo que refiere a temas de mantenimientos eléctricos, sector civil, sector construcción y obras eléctricas en trabajos de baja, media y alta tensión; por lo que favorece en todos los aspectos a la empresa, también cuenta con personas de su confianza, que están dispuestas a mejorar cada día, para ayudar en el crecimiento de la empresa, eso quiere decir que la empresa tiene muchas oportunidades y para eso es que se necesita ahorrar dinero, reduciendo tiempos, costos y mejorando la eficiencia actual de los procesos que se generan dentro de la empresa.

La empresa CJ Ingenieros sac, se encarga de llevar a cabo proyectos de ingeniería, construcción, mantenimiento y desarrollo, relacionado con la industria de la ingeniería y de la construcción.

La empresa CJ Ingenieros sac, tiene como principal giro de negocio, la Actividad de Arquitectura e Ingeniería seguido de Electrificación Industrial; y el sector al que se dirige es el sector público y privado.

# **Razón Social**

# **"CJ INGENIEROS SAC"**

RUC: 20480561482

Razón social: CJ INGENIEROS SAC

Nombre comercial: Ingeniería y Construcción

Tipo de empresa: Sociedad Anónima Cerrada

Condición: Activo

Sucursales:

- Chincha Alta Ica
- Surquillo Lima
- Jaén Cajamarca

Fecha de inicio de las Actividades: 1 de Febrero del 2009

Actividad principal: Actividad de Arquitectura e Ingeniería

CIIU: 74218

Actividad secundaria: Construcción de Edificios Completos

CIIU: 45207

Dirección legal: AV. Garcilazo de la Vega N° 783

Ciudad: Chiclayo

Departamento: Lambayeque

Teléfonos: 978072387 / 958104235

Representantes legal: Ing. Juan Enrique Torres Almeyda

Cargo: Gerente General.

# **Actividad Comercial**

**CJ Ingenieros SAC,** es una empresa especializada en suministrar bienes y brindar servicios de alta calidad en Ingeniería**,** tales como:

Servicios de Mantenimiento a instalaciones Eléctricas de empresas privadas y públicas. Energía. Edificaciones urbanas – rurales. Mantenimiento a redes eléctricas de Alta, Media y Baja tensión. Hidráulica. Arquitectura y Construcción Saneamiento.

Contando para ello con mucha experiencia a lo largo de los años en los diversos trabajos y obras que se han realizado.

### **Misión**

Abastecer las necesidades de nuestros clientes, aumentando los niveles de confiabilidad a través del mejoramiento de la eficiencia, la reducción de costos operativos, mientras mantenemos altos niveles de se seguridad en un ambiente de desarrollo, esforzándonos para alcanzar y llevar a cabo estos objetivos, diferenciándonos por nuestra agilidad, la calidad de nuestro servicio y el profesionalismo de nuestro personal, empoderando a nuestra gente con la guía de nuestros valores.

### **Visión**

Nuestra visión es servir a nuestros mercados superando las expectativas de nuestros clientes, contribuir al desarrollo de nuestros empleados, ser reconocidos como la empresa de servicios más especializada en proyectos de energía y construcción, ofreciendo soluciones globales que incluyan consultoría, ingeniería, ejecución y mantenimiento, apoyando al desarrollo de nuestra región y de nuestro país.

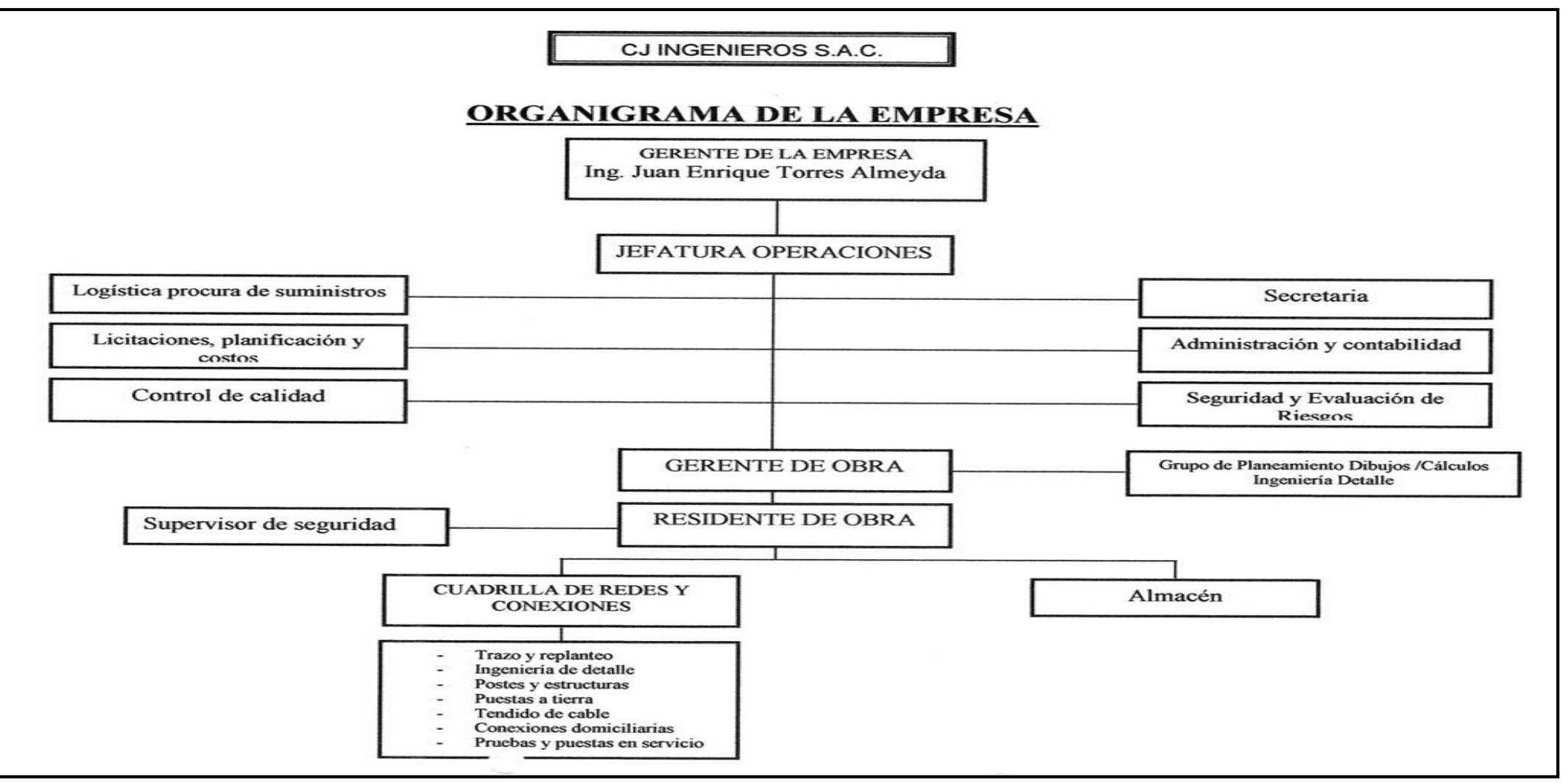

*Figura 10:* Organigrama de la empresa CJ Ingenieros S.A.C.

# **Diagrama de análisis FODA**

En estos cuadros se muestra un análisis FODA de la empresa, en los cuales podemos apreciar cómo se encuentra la empresa tanto internamente como externamente y de esta manera poder analizar los planes de mejora a tomar para el Proyecto.

Diagnóstico: Análisis interno y externo:

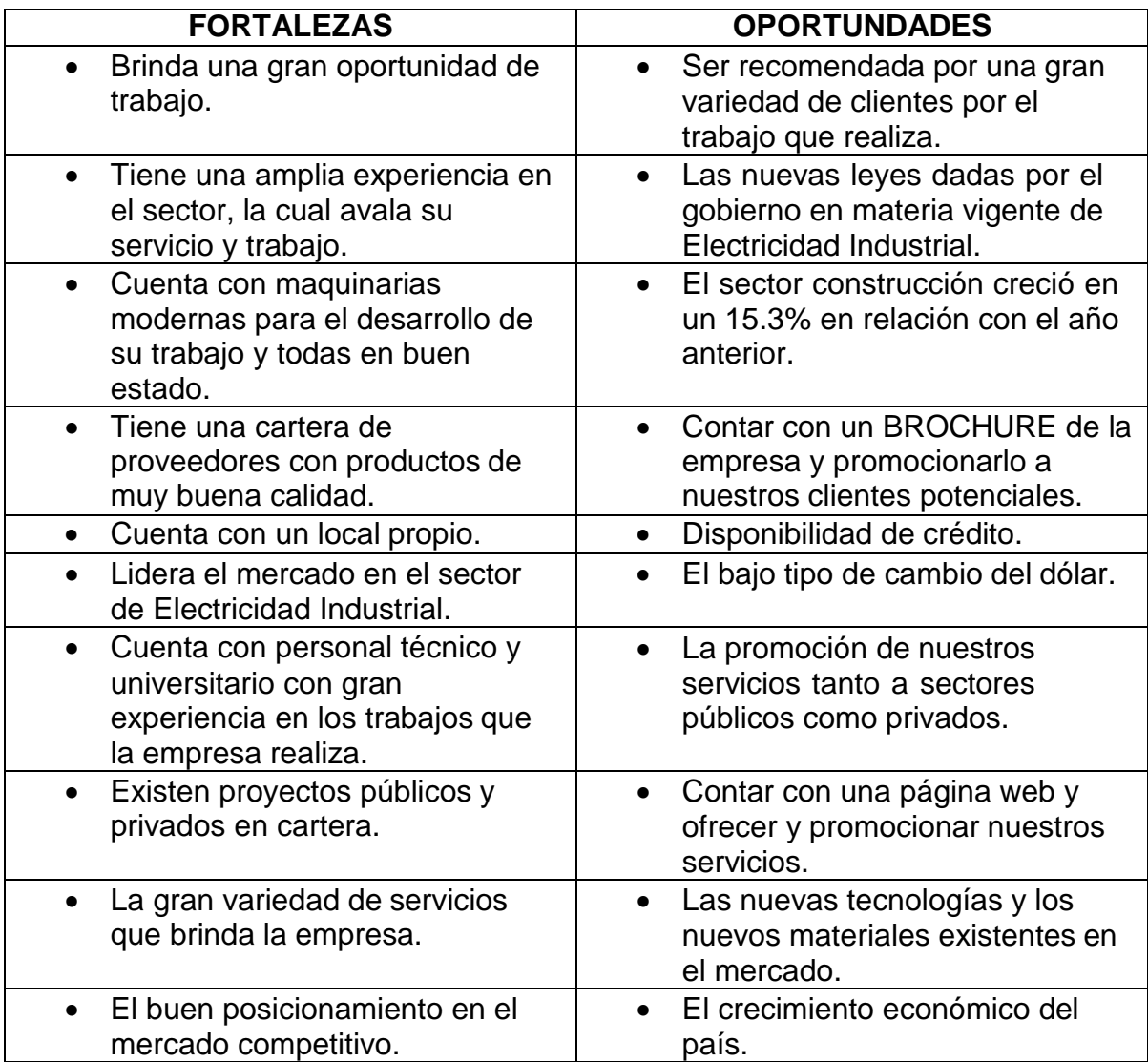

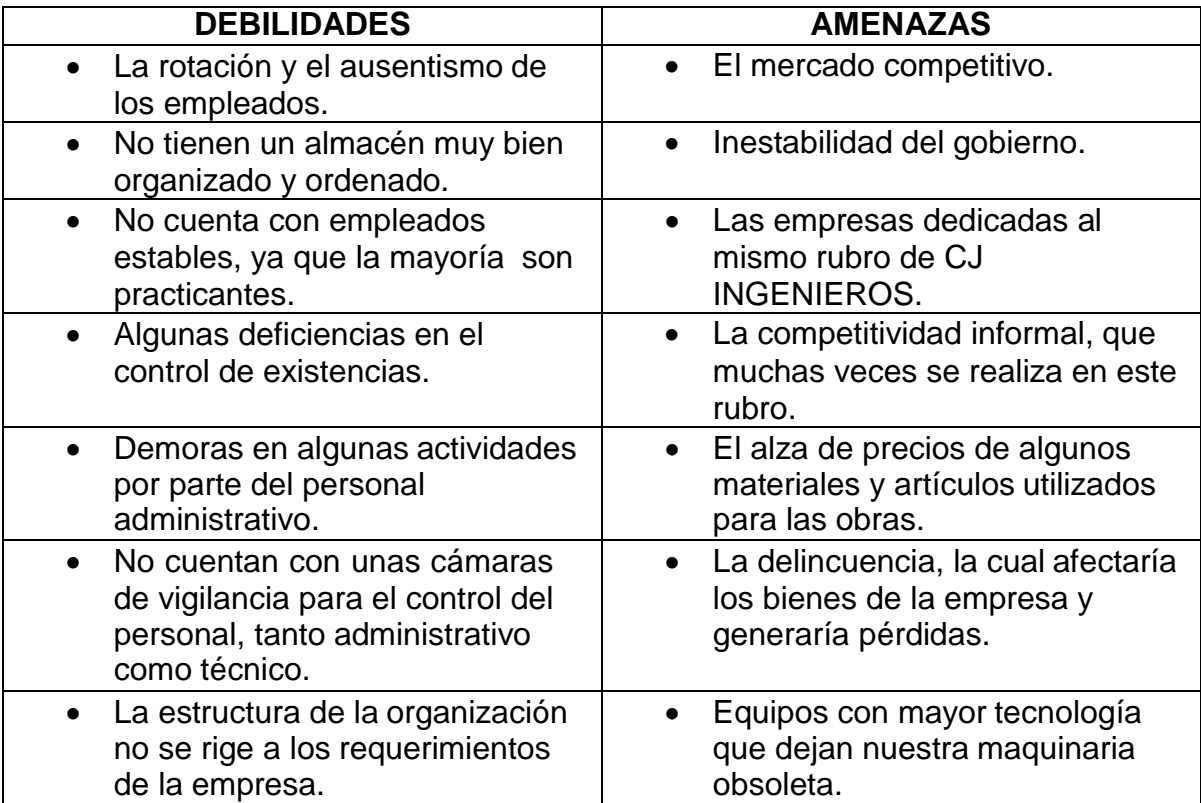

*Figura 11:* Análisis FODA de la empresa CJ Ingenieros S.A.C.

# **3.2.2.- Análisis del Servicio Actual:**

La empresa CJ Ingenieros SAC, se dedica a brindar servicios de Electricidad y Construcción, a nivel nacional, contando para ello, una gran experiencia y capacidad de respuesta al servicio de la construcción y la industria, entre los cuáles tenemos:

Servicios de Mantenimiento a instalaciones Eléctricas de empresas públicas y privadas.

Energía.

Edificaciones urbanas – rurales.

Hidráulica.

Arquitectura.

Saneamiento.

De todos los servicios que la empresa realiza, el más importante y el que tiene una mayor relevancia por ser un trabajo constante es el de "Mantenimiento a instalaciones eléctricas de empresas públicas y privadas".

# **3.2.3- Descripción del Servicio principal que genera la empresa:**

A continuación, se describirá como se realiza el servicio de Mantenimiento a instalaciones eléctricas, el cual empieza desde la planificación hasta la presentación de la obra.

# **1.- Cotización al cliente**

En primera instancia, todo empieza cuando al futuro cliente le surge una necesidad, o un problema en temas de mantenimiento, en ese instante, se comunica con la empresa y pide que se le genere una cotización dependiendo del trabajo de mantenimiento a realizar.

Adicionalmente a esto, la empresa contratante pide que se evalúe el plazo en el que la obra estaría culminada y los horarios que se manejarían para su ejecución, ya que en temas de mantenimiento, muchas veces los trabajos que se realizan para empresas privadas, dependiendo del horario y del rubro en el que se encuentren, los trabajos de mantenimiento se realizan mayormente de noche y madrugada, salvo que se tenga que realizar un servicio, que no afecte en nada el horario de atención de la empresa que necesita el servicio, y se pueda trabajar de día.

# **2.- Plazo del proyecto a ejecutar**.

Dependiendo del tipo de mantenimiento que se va a realizar, se realiza el estudio respectivo, en cuanto a la división de trabajo, el personal que se va a contratar, los horarios que se van a manejar para la ejecución de la obra, los problemas que se pueden presentar, el tiempo de la planificación y la logística que se va a emplear.

Una vez tenido en cuenta todos estos aspectos, se procede a generar el tiempo de culminación de la obra que luego se presentarán junto con la cotización respectiva.

Según lo que el cliente responda o dé a conocer, ya se tiene todo listo para planificar paso a paso como se realizará el trabajo.

# **3.- Aceptación de cotización y servicio**

Una vez que el cliente termina de evaluar la propuesta económica que se le cotizó, el tiempo de ejecución que tendrá el proyecto y de resolver algunas interrogantes o dudas que tuviera, procede a emitir una orden de servicio, en el cuál se encuentra contemplado todos los acuerdos y términos sobre los cuáles se realizará el trabajo de mantenimiento.

Por medio de la Orden de Servicio, el cliente Acepta la cotización que se le presentó junto con todos los acuerdos generados y en base a ello se fija el día de inicio de la obra y el posible tiempo del término, con esto se da paso a la planificación.

# **4.- Planificación**

En esta parte del servicio, lo que se realiza es Planificar como se va a realizar la obra, empezando por la verificación de los materiales que se encuentran en Stock, para luego hacer el requerimiento de los materiales faltantes, en este paso, también se analizan los recursos humanos que se van a emplear para la ejecución de la oba, se tiene que analizar, cuantos obreros se van a contratar, cuantos ingenieros , cuantos técnicos, y aquí se tiene que tener en cuenta que el personal que se contrate, tenga experiencia en el trabajo que se va a realizar, eso ayudaría mucho a ejecutar la obra según lo planificado y que esta pueda culminar en el tiempo estimado, para no tener problemas en la culminación de la obra o se puedan presentar retrasos.

En la planificación también se tendrá que realizar un análisis de las tareas que se van a realizar para estimar el tiempo necesario que se tendrá que emplear para ejecutar cada tarea y de esta manera asignar los recursos para la puesta en marcha de la obra.

Por último, se detallan los posibles puntos críticos que se pudieran presentar para tratar de evitarlos, o encontrarles una solución rápida antes de que aparezcan en el momento en el que se esté ejecutando la obra.
### **5.- Verificación de los recursos**

Una vez que se haya planificado la ejecución de la obra se procede a la verificación de los recursos a emplear, con las siguientes características.

Materiales: Se revisa que materiales se tienen en Stock y se ordena la compra de los que no se tienen; dependiendo del costo, del uso, y del momento de la colocación, se realiza la compra del material con tiempo de abastecimiento de 3 días como máximo para que la obra se siga desarrollando sin inconveniente alguno.

Personal: Aquí se tendrá en cuenta la cantidad de trabajadores que se van a contratar, entre los cuáles se encuentran el personal obrero, los técnicos y los ingenieros, de darse el caso en algunos trabajos se requiere de un residente de obra, que hace la función de un supervisor generar para toda la obra que se está desarrollando.

Cada persona contratada, tendrá que tener los conocimientos y la experiencia necesaria para el desarrollo de la obra y trabajar de acuerdo a las normas y los reglamentos establecidos por la empresa.

Económicos: Aquí lo que se tiene que preveer, es de cuanto es el presupuesto que se tendrá que invertir para la ejecución de la obra y si se tiene capacidad de respuesta para la compra de los materiales y el pago de la planilla, a fin de que no altere en nada el servicio que se ha planeado ejecutar.

De otro modo, de no tener los recursos necesarios se puede generar un préstamo bancario con algún sectorista del banco con el que se trabaja con frecuencia, de este modo no habrá problema para cumplir con los recursos antes mencionados.

Otra forma de tener dinero de una forma rápida y eficiente, es pedir un préstamo a FOGAPI, mediante una carta fianza, para que pueda darnos las facilidades del desembolso del dinero faltante y poder pagarlo al momento de culminado el trabajo que se está por desarrollar.

# **6.- Ejecución de la obra**

Este es el paso más esencial en el desarrollo del servicio.

Aquí se pone en práctica todo lo mencionado anteriormente, una vez que se planificó, y se reunieron todos los recursos, es donde empieza la ejecución de la obra teniendo en cuenta los plazos y los recursos que se van a desarrollar en cada tarea planificada.

Teniendo en cuenta lo mencionado anteriormente, muchas veces en el desarrollo de la obra, se encuentran algunas cosas no planificadas e imprevistas, lo cual genera que la obra no se ejecute de acuerdo a lo previsto, y es allí donde se tendrá que prestar la máxima atención posible para que no afecte en nada su ejecución, muchas veces, a pesar de que todo ya estuvo planificado, siempre se encuentran diferentes problemas, los cuales, una vez resueltos queda como una buena experiencia para la próxima vez que se realice una obra similar.

# **7.- Entrega al cliente.**

Cómo punto final tenemos la entrega.

Una vez que se ha realizado todo el trabajo de mantenimiento, se concluye presentando la obra al cliente, mediante la elaboración de un informe técnico, dándole a conocer que materiales se emplearon, que tipos de características presenta el trabajo que se realizó, que se tiene que tener en cuenta, para el futuro mantenimiento, que peligros o riesgos presenta la obra generada, si fuese una obra ejecutada en alta tensión y por último, se le pide que abone la mitad restante del monto total que se pactó para la ejecución del servicio.

Con todos estos aspectos a tener en cuenta, se llega a la conclusión del servicio y el cliente procede a firmar la conformidad de la obra, en el informe presentado por parte de la empresa.

# **3.2.4.- Análisis de la problemática en la ejecución de obras:**

# **Tabla 3.** Pr*oblemas presentados en la ejecución de obras (Elaboración propia).*

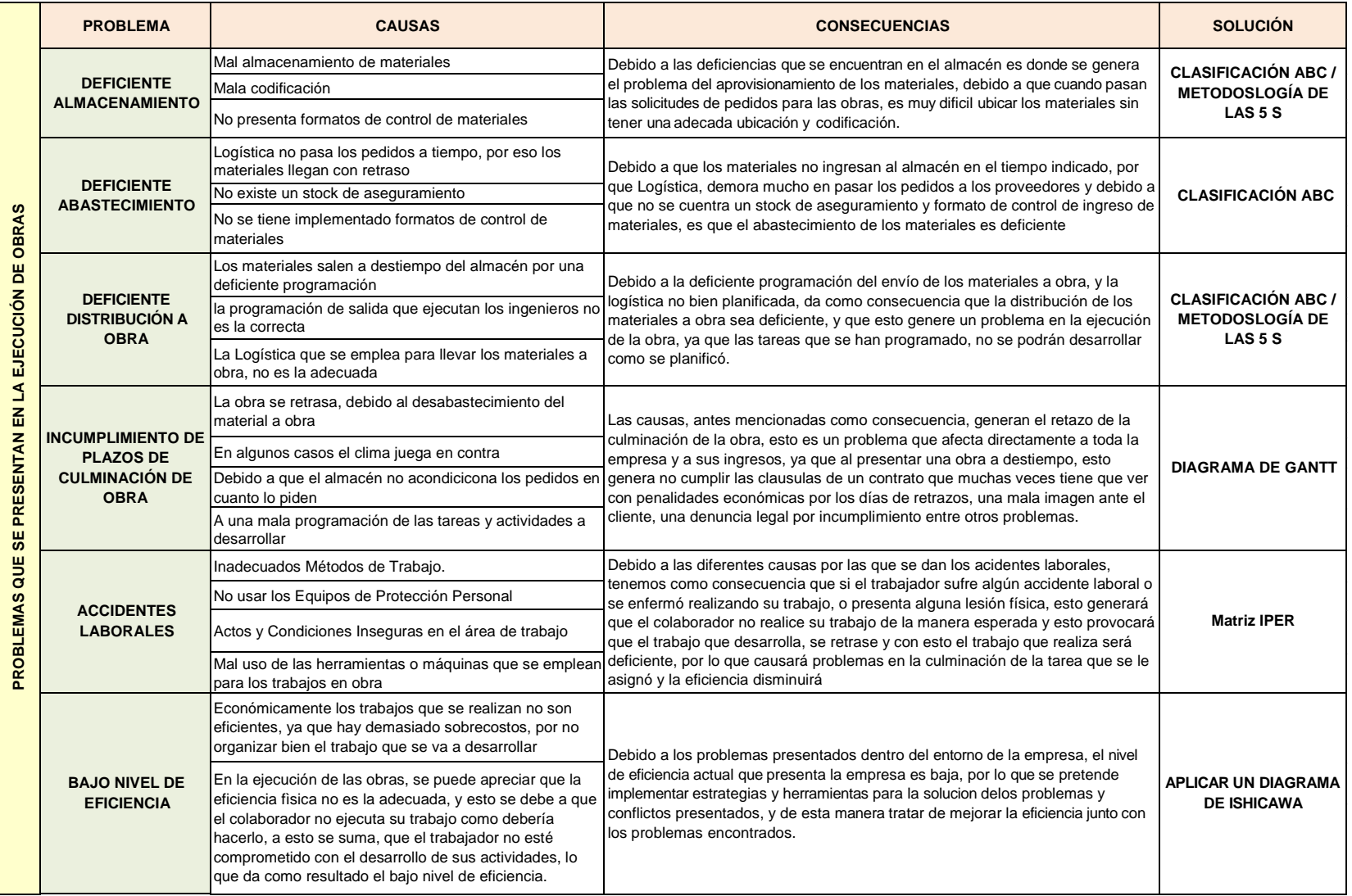

De la tabla Nº 03, presentada anteriormente, podemos apreciar, que existen diversos problemas, que se presentan en la ejecución de Obras, por lo que para cada problema, se ha planteado implementar una Herramienta, que permita dar solución o mejorar los problemas presentados, como se detallan a continuación.

### **Deficiente Almacenamiento:**

En este problema encontramos diversas causas y consecuencias que afectan la ejecución de las obras, empezando por que hay un mal almacenamiento de materiales, seguido de una falta de codificación y no teniendo formatos para que puedan controlar las salidas y entradas de materiales, lo que hace que los materiales no puedan ubicarse con facilidad y los encargados demoren tiempo en encontrarlos.

Para este problema, se está planteando implementar el uso de la clasificación ABC, seguido de la aplicación de la metodología 5 S.

# **Deficiente Abastecimiento:**

En este problema, nos podemos dar cuenta que existe una deficiente logística, que no pasa el requerimiento de los pedidos a tiempo, no tiene registros o información para saber que materiales tiene en stock y a casusa de que almacén no tiene implementado ningún tipo de formatos, hacen que los materiales lleguen a obra con demora, y esto alarga el tiempo de ejecución de la obra, y muchas veces puede lograr parar los trabajos planificados por falta del material.

Para este problema, se ha planteado, que Logística también apoye con los recursos necesarios para implementar una excelente clasificación ABC.

# **Deficiente Distribución a Obra:**

Los problemas que aquí se presentan son las inadecuadas programaciones de la salida del material, lo que causa que el material tenga retrasos en la salida a obra, se tiene el factor clima, que el algunas ocasiones han generado que el material no llegue a tiempo, y a su vez, las programaciones deficientes, hacen que como consecuencia, la obra no termine en el tiempo previsto, y que a causa de los

problemas mencionados, según algunas cláusulas en los contratos, harían que la empresa pagara penalidades por el incumplimiento previsto de las obras.

Para este problema, se ha planteado que el almacén empiece por aplicar su metodología de las 5 S y la clasificación ABC.

#### **Incumplimiento de Plazos de Culminación de Obra:**

El problema del incumplimiento, se da por diversos factores, entre los cuales podemos apreciar el desabastecimiento del material a obra, el factor clima en algunas oportunidades, no ejecutan o realizan procedimientos o programan tiempos para la ejecución de una obra específica, y por lo tanto esto genera que muy aparte de las penalidades que se tienen que pagar por el incumplimiento de la obra, la empresa sea vista como una empresa que no presenta sus obras a tiempo, y de esta manera presente una mala imagen a los clientes.

Para este problema, se ha planteado tener una mejor Organización creando un Diagrama de Gantt, en el cual se puede preveer, que tareas serán ejecutadas, y con esto planificar y ejecutar las tareas que se tienen que realizar en cuanto almacén y logística, para proceder a pedir los materiales con anticipación, y a tener listos los que se tiene en Stock, dentro del almacén, siguiendo tiempos y procedimientos apropiados para culminar la obra satisfactoriamente en el tiempo adecuado.

# **Accidentes Laborales:**

Dentro del normal desarrollo de la obra, encontramos accidentes, que son presentados por diferentes causas, ya sean por el lugar del trabajo y el entorno en el que el trabajador se encuentre trabajando o por la irresponsabilidad del propio trabajador por diversos motivos, ya sea porque llegó ebrio al trabajo, porque opero una maquina sin estar capacitado, entre otras, estos accidentes, traen como repercusión la baja eficiencia del trabajo y el retraso de una tarea programada, para este problema se ha planteado Implementar una Matriz IPER, para identificar los peligros y riesgos a los que está expuesto el trabajador dentro de su área de trabajo.

# **3.2.5.- Flujograma de planificación de Obras.**

### **Tabla 4.** *Flujograma de Planificación de obras. (Elaboración propia).*

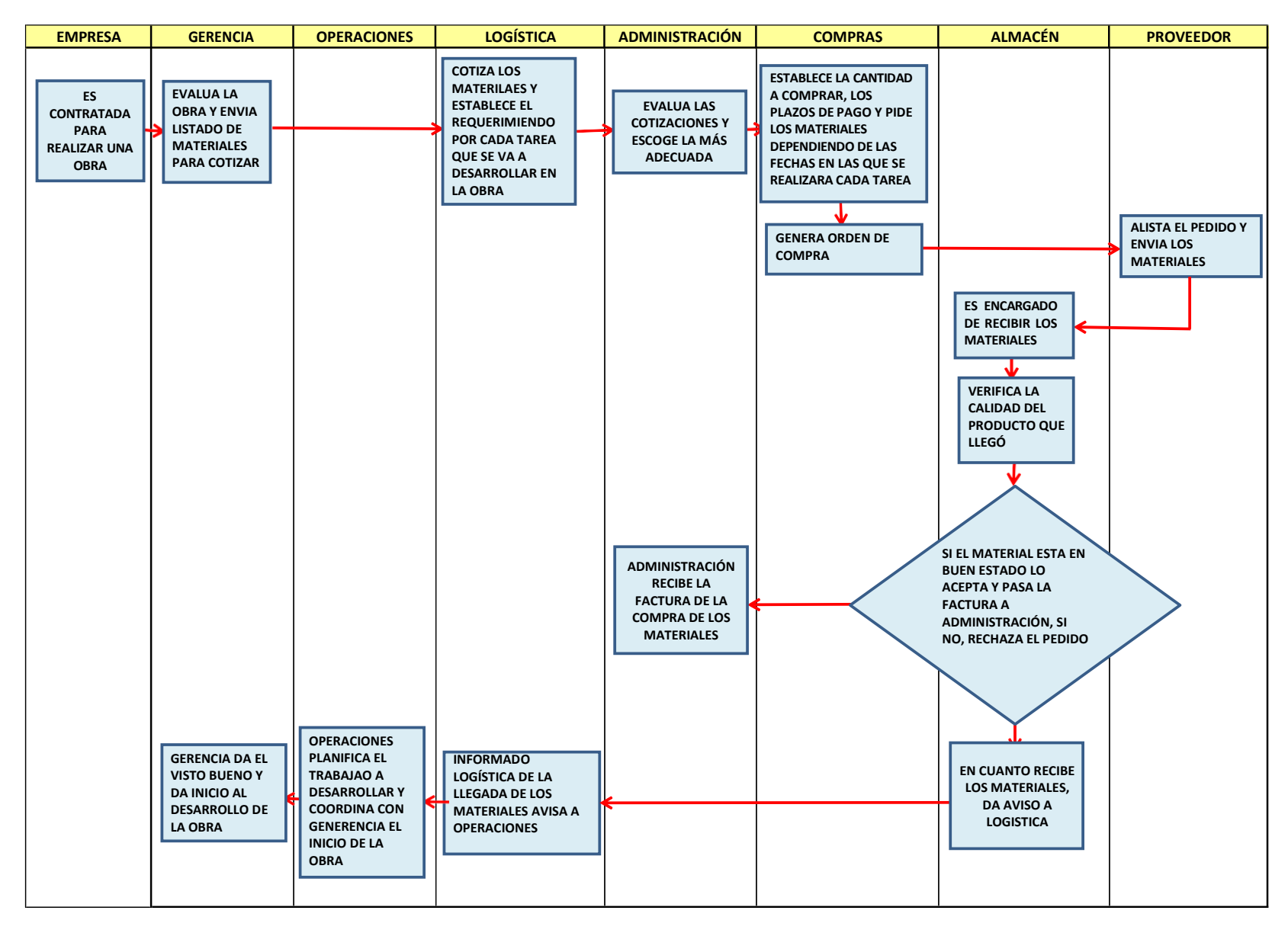

# **3.2.6.- Diagrama de Gantt:**

**Tabla 5.** *Diagrama de Gantt de una obra ejecutada por CJ Ingenieros SAC. (Elaboración propia).*

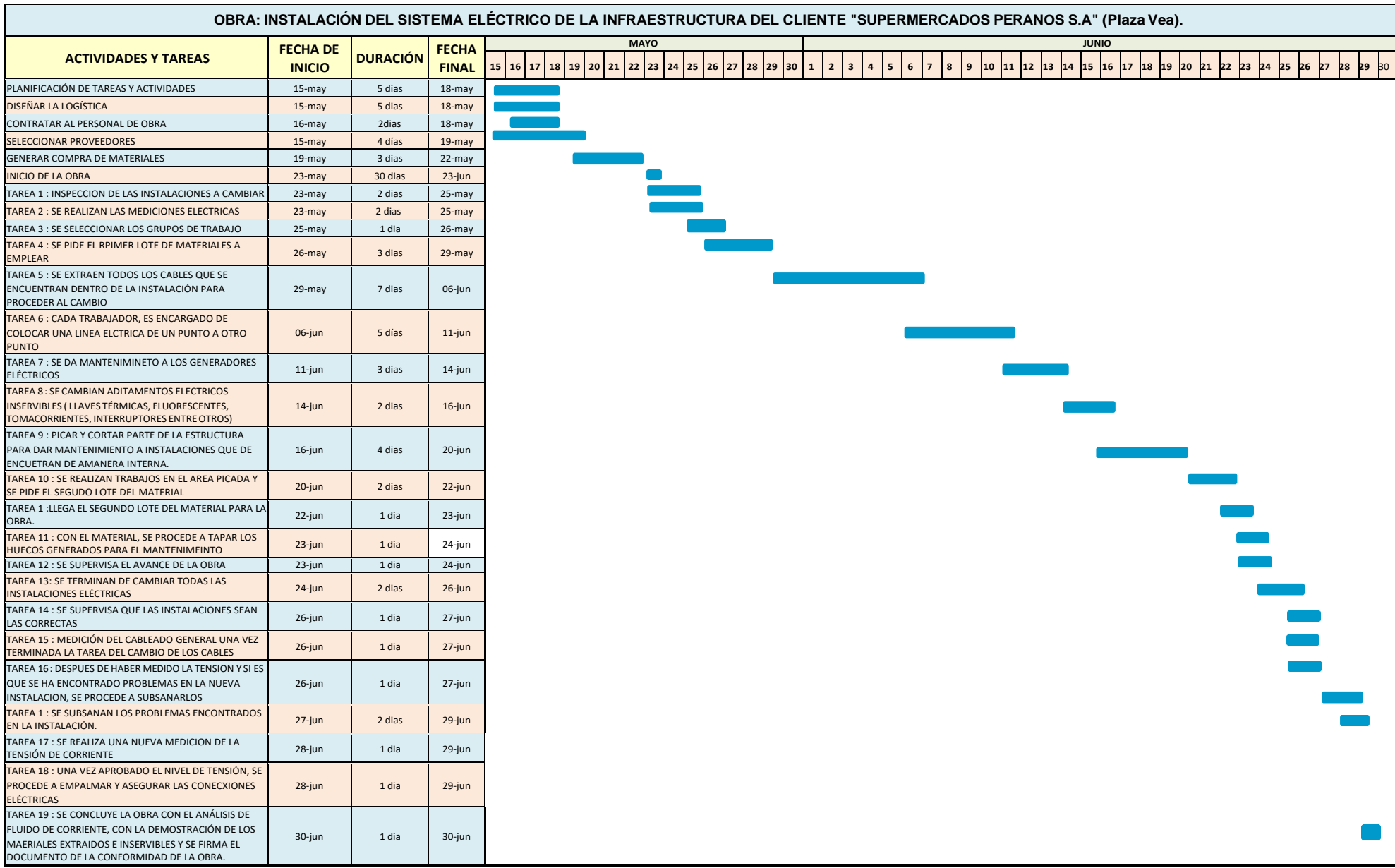

# **3.2.7.- Análisis de Incidencias:**

**Tabla 06.** *Incidencias presentadas en la ejecución de obras (Elaboración propia).*

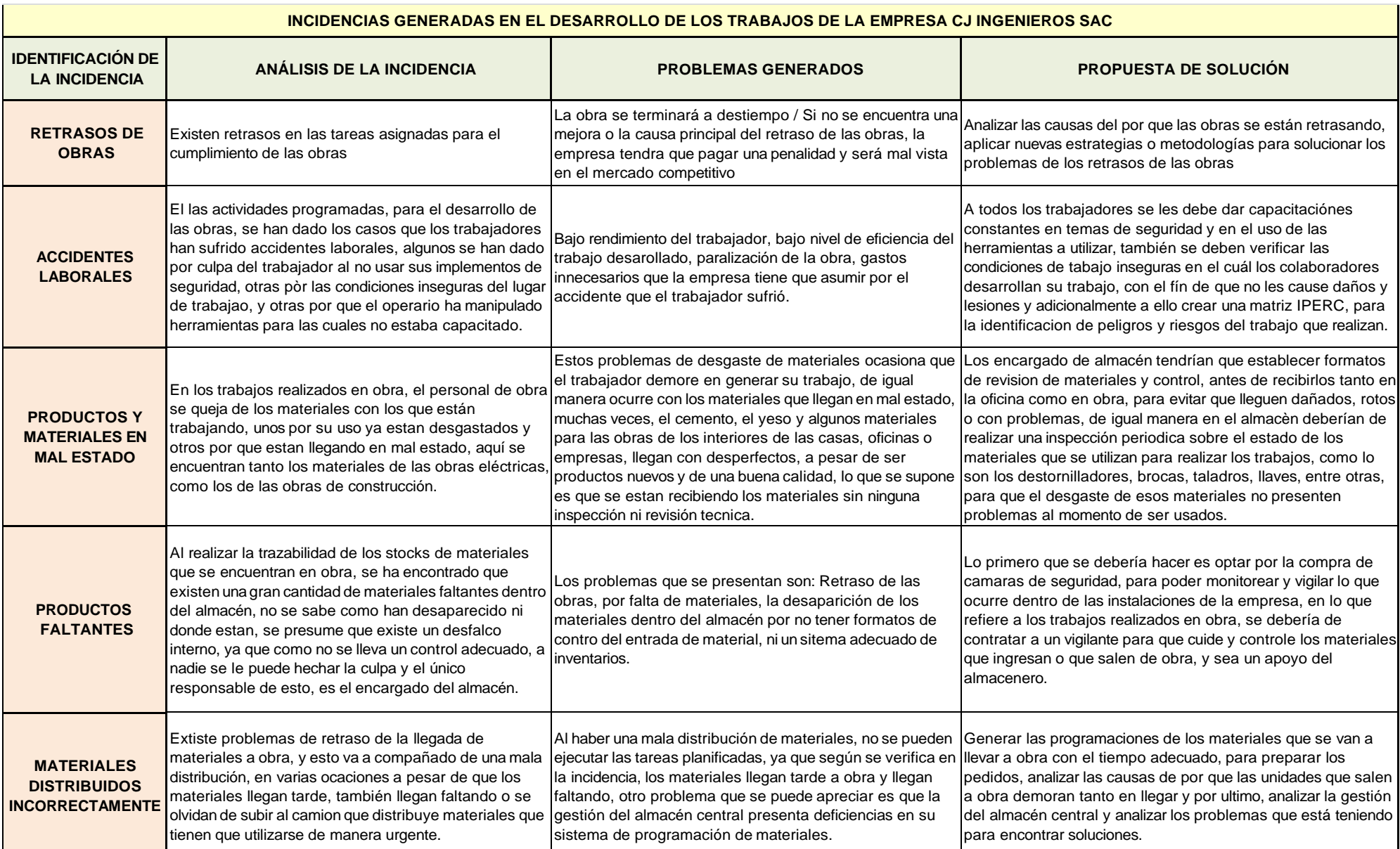

# **3.2.8.- Análisis de la Eficiencia Actual:**

Para el análisis de la Eficiencia Actual, tomaremos en cuenta la eficiencia en base al tiempo que se ejecutan las obras, al almacenamiento de los materiales y a la distribución; para el estudio comparativo de cada tipo de eficiencia, se tomará un lapso de tres meses, en los cuales se planea implementar el plan de mejora, para lo cual tenemos el siguiente análisis y los resultados

# **a). Eficiencia en relación al tiempo en el que se ejecutan las obras:**

Para medir este nivel de eficiencia, tenemos como muestra, 1 tipo de obra generado por cada mes, con un rango entre los meses de Agosto y Diciembre, en el cuál los cálculos se basan en el tiempo estimado de culminación de la obra, sobre el tiempo real en el que la obra culminó, multiplicado por el 100 % para analizar el porcentaje de eficiencia de la entrega en obra en los últimos 5 meses, estos resultados se compararán con los obtenidos después de la mejora para saber si la eficiencia ha aumentado, se mantiene igual o si ha disminuido.

Para la aplicación de este tipo de eficiencia efectuamos lo siguiente:

$$
ttempo estimado de culminación de obra\nEficiencia (tiempo) = \ntiempo real de la culminación de obra
$$

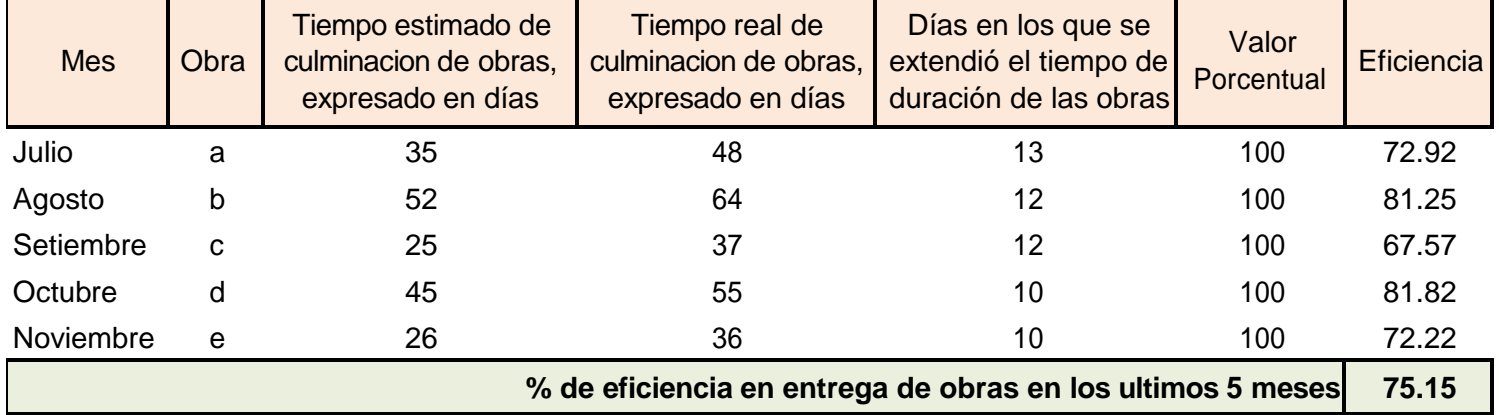

**Tabla 07.** *Eficiencia en base al tiempo en el que se ejecutan las obras.*

# **b). Eficiencia en relación al almacenamiento de los materiales**:

Para medir este nivel de eficiencia, tenemos los datos arrojados del diagrama de Pareto, para la clasificación ABC, en la cual, se desarrolla la relación de la cantidad de los materiales que deben ser almacenados sobre los materiales almacenados actualmente multiplicado por el 100%, para sacar el cálculo del % de eficiencia del almacenamiento.

Una vez obtenido el % de eficiencia del almacenamiento, se puede identificar qué cantidad de materiales faltan por almacenar, dependiendo de su clasificación, y a qué porcentaje pertenece el faltante por almacenar, estos resultados serán comparados con los obtenidos después de la aplicación del pan de mejora, para determinar si la eficiencia ha aumentado, se mantiene igual o si ha disminuido.

Para la aplicación de este tipo de eficiencia se efectuó lo siguiente:

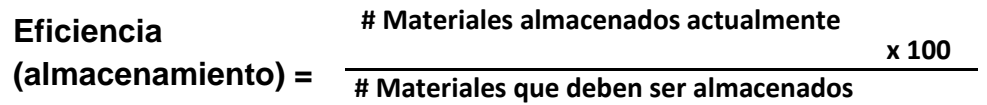

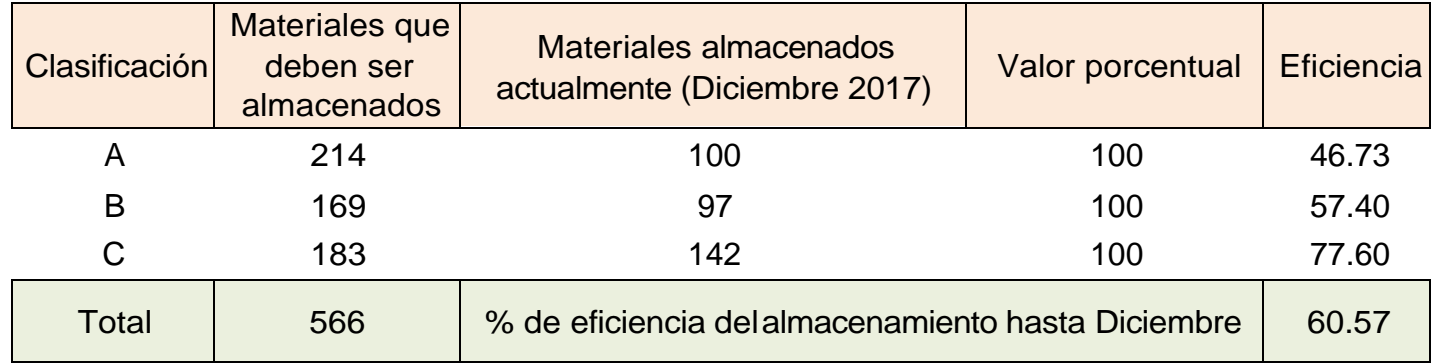

**Tabla 08.** *Eficiencia en base al almacenamiento de los materiales.*

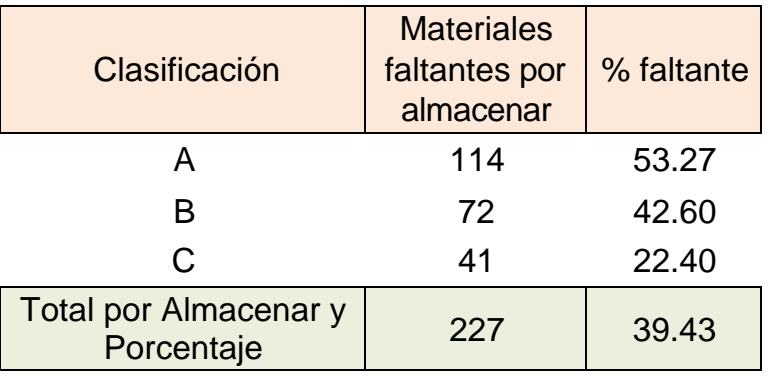

# **c). Eficiencia en relación a la distribución de los materiales**:

Para medir este nivel de eficiencia, tenemos como muestra, 6 quincenas pertenecientes a los meses de Noviembre, Diciembre y Enero, esta eficiencia, está basada, en los despachos generados a las obras que la empresa ejecuta, y están estimados como el número de despachos atendidos por quincena entre en número de despachos requeridos por el 100%, para obtener el nivel de eficiencia que se está obteniendo en forma porcentual, una vez obtenidos estos resultados, se compararán con los obtenidos después de la mejora para saber si la eficiencia ha aumentado, se mantiene igual o si ha disminuido.

Para la aplicación de este tipo de eficiencia efectuamos lo siguiente:

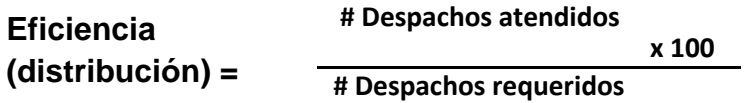

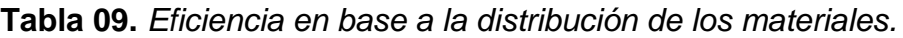

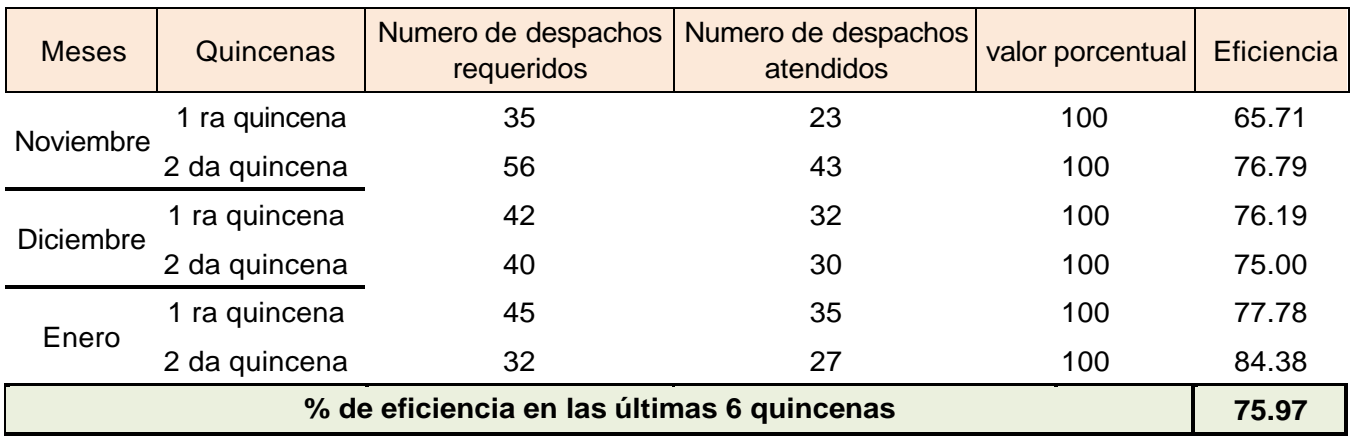

# **3.2.9.- Diagrama Causa Efecto (Ishikawa):**

**Tabla 10**. *Diagrama Causa – Efecto (Elaboración propia).*

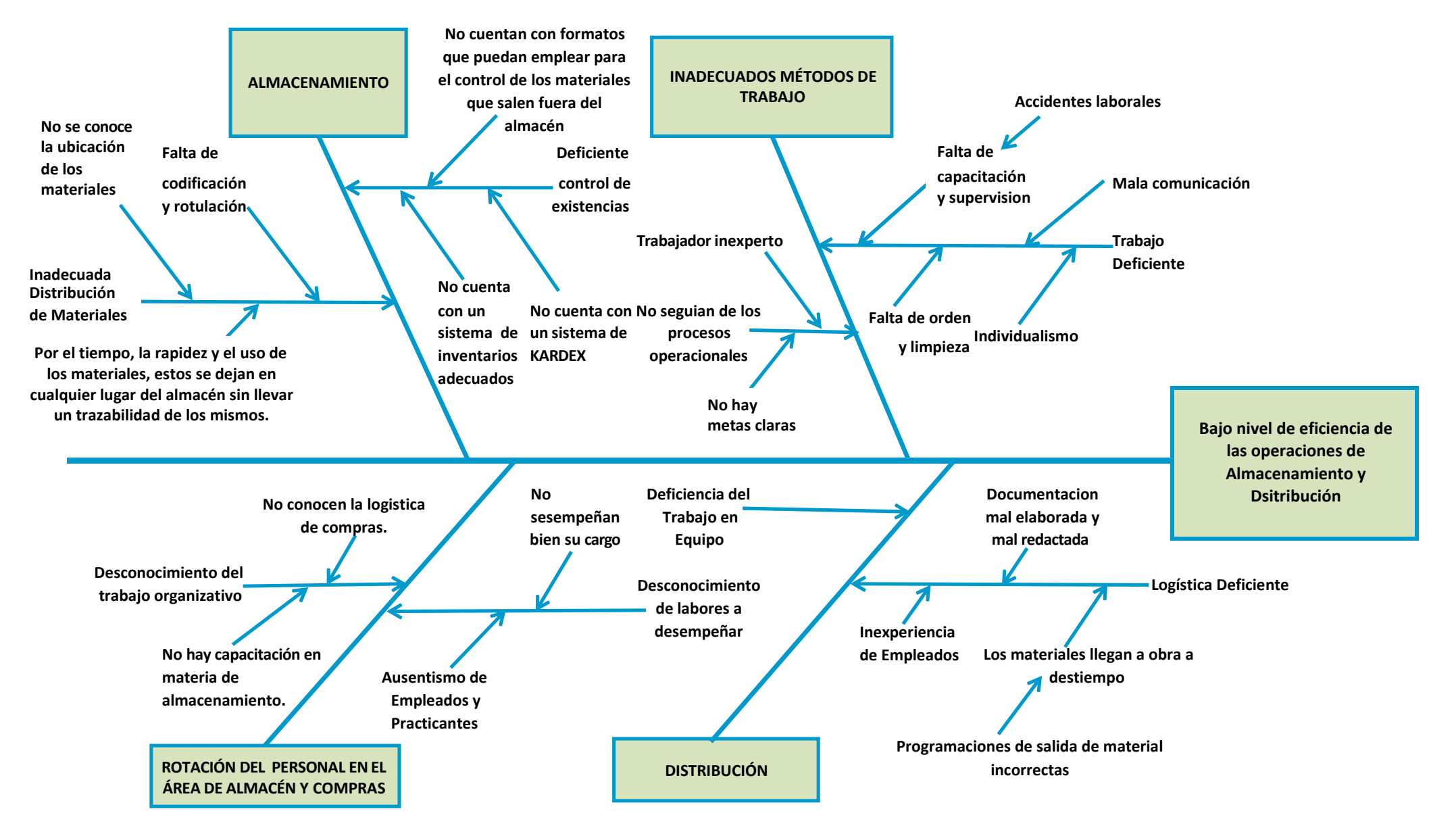

# **3.3.- Propuesta de Plan de Mejora.**

En la propuesta del plan de mejora, se plantea mejorar diferentes problemas presentados al momento de generar las obras tanto del rubro eléctrico, como del rubro de construcción, para atacar estos problemas, se ha optado por la aplicación de herramientas de Ingeniería, entre las cuales tenemos:

La Metodología de las 5 S, La clasificación ABC y la matriz IPER.

Estas herramientas, muy aparte de ayudarnos con el desarrollo de los problemas encontrados, también nos ayudarán a atacar el problema principal del proyecto, que se basa en el bajo nivel de eficiencia de las Operaciones de Almacenamiento y Distribución.

De esta manera, gracias a las Herramientas aplicadas y a una buena ejecución del trabajo a realizar dentro del Área del almacén de la empresa lograremos haber Optimizado la Gestión de Almacenamiento y Distribución de Materiales de la Empresa.

#### **3.3.1- Aplicación de la metodología de las 5 S, dentro del área de Almacén:**

Con la Aplicación de las 5 S, dentro del área de Almacén, se pudo dar solución a diversos problemas presentados, se llegó a codificar, inventariar y reordenar todo el sistema y los materiales del almacén y a continuación podemos encontrar la forma de cómo se elaboró.

1º.- Mejorar el sistema de Almacenaje, para establecer el orden y la clasificación de los materiales existentes en el Almacén.

2ª.- Mejorar la coordinación entre las áreas de Logística y administración, para contar con una gestión más eficiente en relación con el abastecimiento de materiales.

3.- Mejorar los métodos de trabajo, para agilizar la entrega del material a obra.

4.- Registrar, Clasificar y Codificar los materiales existentes en el Almacén, para su fácil ubicación e Identificación.

# **1.- Mejorar el sistema de almacenaje:**

El almacén tiene como objetivo principal brindar a los materiales una protección adecuada. El principal recurso de este almacén es el espacio, por lo que se busca cubrir el objetivo principal del almacén aprovechando al máximo el espacio disponible, para lograr esto es indispensable una cuidadosa planeación y organización del almacén.

# **ESTRATEGIAS Y ACTIVIDADES:**

#### **Clasificación de los Materiales:**

Esto se realizara codificando los estantes y rotulando los materiales de una manera adecuada para el adecuado transporte de los materiales presentes en el almacén, de paso que el trabajo se vuelve más continuo y evita las demoras y los retrasos.

Esto se logrará con la implementación de racks para el adecuado almacenamiento de los materiales y para mejorar la clasificación y su cuidado.

Calcular el espacio y clasificar los materiales en almacén, es primordial, ya que una mala clasificación o distribución de estos, dificultara el retraso de los materiales a obra, se perderá tiempo y la obra no se terminara en el plazo indicado

Por eso primero tenemos que definir en qué lugar se encontraran los materiales establecidos en el almacén, así como sus características de empaque para saber cuánto espacio ocupa y la cantidad de cada material que se tiene que tener en almacén.

# **Materiales almacenados y sus características.**

Los materiales serán agrupados por familias, esto se realiza en función al tipo de trabajo que se desarrolle, por decir la familia pinturas comprende de los rodillos, brochas, baldes de pintura, pistolas para pintar, una maquina comprensora, ect…, es así como también otros tipos de familia pueden ser:

Trabajos en tierra (picos, palanas, carretillas, palana extractora, jardinera, etc.…)

Familia de Materiales eléctricos.

Familia de Materiales de construcción.

Familia Pozos a tierra y Mantenimiento.

Familia Pernos y Tuercas.

Familia de terminales.

Familia de cables Eléctricos.

# **Establecer un programa de Codificación:**

# **Implementación de Códigos.**

Se ve necesario la clasificación e implementación de códigos para cada material.

Los materiales del almacén estaban con códigos mal elaborados y muy extensos, es por esto que las descripciones eran muy tediosas al usarlas diariamente y no siempre todos manejan la misma descripción, por lo que este método acarrea confusiones y no es eficiente.

# **Clasificación de Materiales.**

Los materiales se separaran según grupos de uso y de esta manera serán ubicados en lugares más adecuados agilizando de esta manera el envío de material.

Para ello es que también se implementó un inventario general de todos los materiales en existencia dentro del almacén.

# **Codificación del material.**

Se hará dependiendo a la familia de materiales al que pertenezca para una mayor identificación, dentro de su casillero o área; en este caso se considera el espacio en uso, así tenemos por ejemplo:

# **Código de los Racks (Estantes).**

Aquí tenemos la codificación general del almacén, cada artículo posee un código según su característica física y su uso.

- **A20 – ET1:** Almacén 20 Equipo de Trabajo 1
- **A20 – HM1:** Almacén 20 Herramientas Mecánicas 1
- **A20 – HC1:** Almacén 20 Herramientas de Construcción 1
- **A20 – M.BT1:** Almacén 20 Materiales de Baja Tensión 1
- **A20 – M.MT1:** Almacén 20 Materiales de Media Tensión 1
- **A20 – M.AT1:** Almacén 20 Materiales de Alta Tensión 1
- **A20 – CE1:** Almacén 20 Cables Eléctricos 1
- **A20 – EM1:** Almacén 20 Equipo de Medición 1

Seguido de este código general del Almacén ira el subcodigo del material, teniendo así:

**A20-EM1 – TELU.DIGIT– 2013**. : Aquí se tiene que en el almacén 20, en el casillero de los Equipos de Medición, se encuentra un Telurómetro Digital de la empresa CJ ingenieros, registrada el año 2018.

También se ha dado el caso de registrar materiales iguales, para lo que se empleó una característica adicional, en algunos casos con un número y en otros según el color, así se tuvo

#### **A20-HM1 – ALIC.D.CORT.RJO-001 – 2018.**

#### **A20-HM1 – ALIC.D.CORT.VRD-002 – 2018.**

En este caso tenemos registrado según el inventario en el Almacén 20, en la sección de Herramientas Mecánicas a 2 tipos de alicorte, registrados con un número y con el detalle de un color diferente, seguidos del nombre de la empresa y el año en el que se realizó el inventario.

# **Características.**

La característica de un material se define según su uso o aplicación; por ejemplo en lo que son interruptores o tomacorrientes tenemos más de 3 clases por decir:

# INTERRRUPTORES:

Simple: Es para un solo punto en una habitación.

Doble: es para dos puntos utilizándose en modo paralelo o en serie con la conexión.

Simple para sobreponer o para empotrado.

Doble para sobreponer o para empotrado.

# TOMACORRIENTES:

Tomacorriente simple para empotrar; de Horquilla plana. Horquilla mixta con puesta o sin puesta a tierra.

Tomacorriente doble para empotrar; de Horquilla plana. Horquilla mixta con puesta o sin puesta a tierra.

# **Descripción Adicional.**

Es muy importante para una mejor codificación de cada material ya que siempre está ligado a uno o a varios usos y sobre todo porque tienen más características a diferencia de otros materiales.

# **Control de Existencias en el almacén:**

Luego de realizar la codificación de los materiales y la clasificación por grupo o por familias a cada uno de ellos procedemos a la ejecución de los inventarios:

1. Contar las existencias Físicas:

Para empezar la tomo de los inventarios, es necesario realizar el conteo de existencias físicas de los materiales; aquí se tendrá en cuenta contar pieza por pieza cada material; comenzando desde el equipo más avanzado hasta la última tuerca o perno existente dentro del almacén.

Conteo de los materiales: Se hará con ayuda de los practicantes de electrotecnia industrial, y se realizara los días que no van a obra y los que tienen tiempo libre en el taller de la empresa.

Aquí cada uno de ellos apoyara en el conteo y clasificación de un determinado material, e este caso a uno le toco separación de pernos y tuercas según medidas, a otro le toco conteo de arandelas, a otro el conteo de terminales tipo cuña y así se empezó el trabajo de conteo y clasificación de los materiales dentro de la empresa.

2. Inventario Real:

Para la toma de los inventarios es muy necesario tener información real, ya que una vez terminado el sistema de toma de inventarios, se procederá a la implementación de un sistema de almacenamiento y logística dentro de la empresa.

Esto nos ayudara a ver la cantidad de materiales que salen a obra y la cantidad que se quedan en el almacén, con la finalidad de ayudar a pronosticar una logística de compras y una política de abastecimiento de los mismos.

3. Colocar el nombre y la cantidad del material con un papel adhesivo:

Una vez terminado el inventario y los materiales clasificados en sus respectivos casilleros en cajas, depósitos, baldes, recipientes o estantes, se procederá a colocar el nombre del material y la cantidad que se encuentra presente dentro del mismo para la toma del inventario general.

De esta manera se sabrá con exactitud la cantidad de materiales presentes en el almacén; y cuál es el material que se necesita comprar para no quedar desabastecidos.

Gracias a esto también se tendría una mejor noción del stock que se tiene en el almacén y la cantidad que podemos vender o distribuir; y la cantidad que se planea comprar para cubrir con el requerimiento.

# **Plazo, recursos y presupuesto.**

El plazo para la puesta en marcha de este primer objetivo específico es de 6 semanas, con los recursos y el presupuesto realizado a continuación:

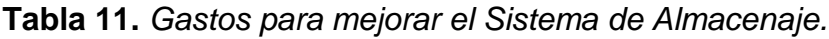

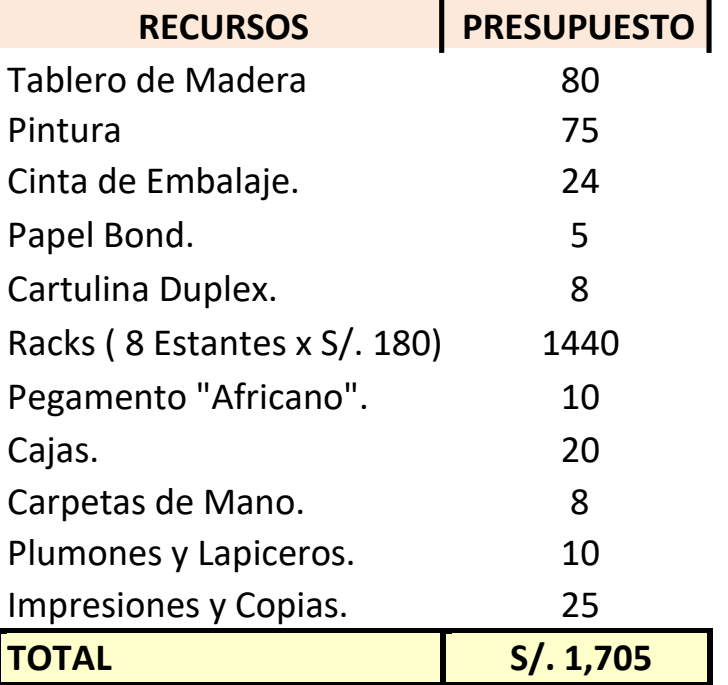

# **2.- Mejorar la Coordinación entre las Áreas de Logística y Administración.**

Para poder contar con una coordinación entre estas áreas, se propone dar al personal de la empresa capacitación con charlas de automotivación, y métodos de trabajo en equipo, para que a través de talleres se pueda poner en práctica las actividades; y si es que no se cuenta con experiencia, poder ayudar al personal a que supere la falta de experiencia y se llegue a convertir en un excelente trabajador que sea comunicativo y que coordine todas las actividades a realizar.

Para esto tendremos muy en cuenta:

# **Aumentar el Trabajo en equipo:**

Para aumentar el trabajo en equipo debemos de realizar charlas de autoestima y realizar tareas conjuntas que nos ayuden a conocernos más como personas que como empleados, ya que si cada uno da su punto de vista acerca de las fallas que cada área tiene y se proponen mejorarla, pues todos tomaremos medidas de solución y nos apoyaremos mutuamente para lograr todos los objetivos que nos hemos planteado o que nos hemos propuesto a alcanzar.

# **Coordinar las Operaciones Semanales a realizar:**

La mayoría de veces en la empresa, nosotros solíamos realizar diversos trabajos de acuerdo a como nos parecía y nunca compartíamos nuestra información de los resultados que habíamos obtenido, o de las cosas que habíamos hecho bien, o las que habíamos hecho mal, esto a veces era el detonante entre áreas para no llevarnos bien y siempre andar enojados, hasta que se creyó conveniente que el fin de semana, cada área debe de informar sobre las acciones que ha tomado durante la semana para ver si es que de una u otra manera afecto o no a la empresa, y empezar a buscar ideas de solución para un posible problema.

Gracias a esto en la actualidad nosotros ya coordinamos las operaciones a realizar durante la semana y hemos obtenido grandes resultados, uno de ellos es que al trabajar y coordinar todo en equipo podemos realizar un trabajo más eficiente y más adecuado.

# **Realizar una reunión mensual:**

Una vez reunidos y en debate de todas las acciones a tomar decidimos realizar una reunión mensual con la finalidad de dar a conocer todo el logro que hemos tenido durante el mes, después de haber trabajado en equipo.

En nuestra primera reunión mensual nos dimos cuenta que no habíamos estado trabajando en equipo y que nadie se preocupaba por lograr sus metas o sus

Objetivos, hasta que gracias a que todos pusimos de nuestra parte y decidimos cambiar esta ideología.

Ahora más que trabajadores ya somos una gran familia puesto que si alguien tiene algún problema, allí estamos todas las áreas para ayudarla y para seguir cumpliendo con nuestros objetivos trazados.

# **Plazo, recursos y presupuesto.**

El plazo para la puesta en marcha de este segundo objetivo específico es de 6 horas, con los recursos y el presupuesto realizado a continuación:

**Tabla 12.** *Gastos para la capacitación a Logística y Administración.*

| <b>RECURSOS</b>                    | <b>PRESUPUESTO</b> |
|------------------------------------|--------------------|
| Supervisor de Capacitación.        | 35                 |
| Ambiente para Reuniones.           | ↖                  |
| Dinero para la comprade Materiales | 25                 |
| <b>TOTAL</b>                       | S/.65              |

# **3.- Mejora de Diversos Métodos de Trabajo.**

# **Establecer normas para diferentes Métodos de Trabajo:**

Para mejorar todos los métodos de trabajos presentes en la empresa, se tuvo que dar una capacitación al personal de la empresa; esto fue a causa de que nunca se guiaban de los procesos operacionales porque la mayoría de los trabajadores eran inexpertos y no tenían una persona que los guiara o una base de trabajo del cual se pudieran guiar para la realización de su trabajo.

En la actualidad se ha podido mejorar todos los trabajos realizados en cada área de la empresa gracias a estas capacitaciones, ya que antes había una falta de capacitación y supervisión, lo que hacía que el trabajo a realizar fuera deficiente y no se lograra con los objetivos planteados.

Para mejorar los diversos Métodos de Trabajo también se tuvo en cuenta la creación de un MOF (Manual de Organización por Funciones) dentro de la empresa, en donde cada trabajador o donde cada practicante responsable de un área determinada o cada trabajador nuevo, sepa cuáles son sus obligaciones y las responsabilidades que tiene que tener en cuenta para la realización de su trabajo.

# **Plazo, recursos y presupuesto.**

El plazo para la puesta en marcha de este tercer objetivo específico es de 12 horas, con los recursos y el presupuesto realizado a continuación:

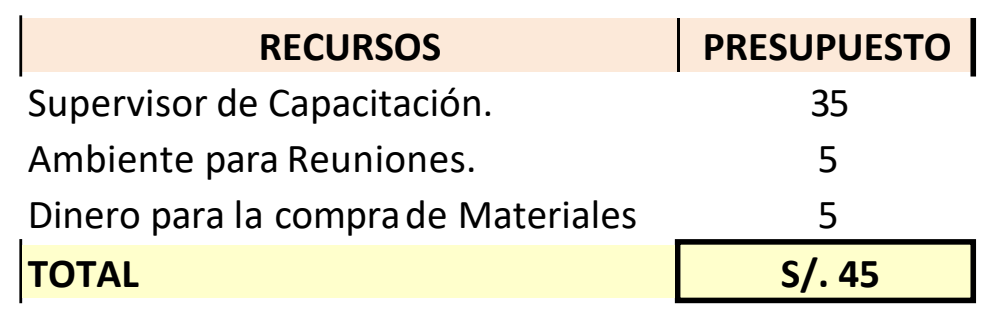

**Tabla 13.** *Gastos para la capacitación sobre los Métodos de trabajo.*

# **4.- Registrar y clasificar los Materiales existentes en el Almacén.**

#### **Realizar Etiquetas y Packing:**

Para mejorar todo el sistema de almacenamiento se tuvo que optar por realizar un inventario general dentro del almacén; para ello se tuvo que tener en cuenta etiquetar todos los productos existentes en el mismo; así tenemos que las etiquetas nos van a facilitar la toma de inventario; ya que cada artículo o material estará con su debido nombre y esto será registrado en un Packing, el cual es un formato que controla las existencias de los materiales presentes en una determinada área, gracias a ello también se puede tomar nota de las cantidades de materiales existentes, así sea el caso de la cantidad de pernos de una medida o los depósitos de almacenaje presentes para la separación de los mismos.

Para empezar con el inventario general fue muy buena la idea de trabajar realizando etiquetas y tomar un formato de Packing para la implementación del kárdex, que permitirá ver los stocks presentes en esta área.

Para esto tuve que aprender los nombres de todos los materiales dentro de almacén, incluido con sus usos y a que trabajos son destinados.

Una vez aprendido todos los nombres de los materiales, se realizan etiquetas con el nombre del material y con las cantidades determinadas si es que fuese el caso y estas etiquetas son plastificadas con cinta y hechas a mano o a computadora dependiendo de la superficie de cada material; es por eso que también tuve que comprar materiales de oficina como correctores, lápices, plumones, goma, entre otros, los que fueron muy útiles para el logro de esta tarea.

### **Encajar los productos y embalarlos:**

Para la clasificación de los productos y el registro respectivo, primero se tuvo que coordinar la acción a tomar ante la gran cantidad de materiales inservibles y desfasados (fuera de uso) existentes en almacén, llegando así al acuerdo de desechar los materiales inservibles y guardar en un almacén no tan utilizado los materiales Desfasados; esto se da porque muchas veces la empresa es la encargada de dar mantenimientos u ofrecer algún tipo de servicio a instalaciones o a equipos muy antiguos, los cuales nunca han sido revisados o manipulados

hace muchos años, desde su instalación y estos cuentan con un sistema de conexión antiguo, por lo mismo que en el mercado no se encuentran materiales o piezas del mismo tipo o modelo por ser materiales antiguos, es por ello que la empresa como tiene conocimiento de que los materiales Desfasados pueden tener un uso en el futuro me ordeno que fueran guardados, rotulados y encajados con una descripción que dijera "Material de Tercera", lo que nos indica que son materiales fuera de mercado pero que sirven para un uso posterior. Y es así como poco a poco se continuó con el ordenamiento del almacén.

# **Realizar una descripción detallada de todos los Materiales:**

En este caso para la puesta en marcha de este trabajo la relacionaremos con el punto visto anteriormente en el cual he clasificado cada material asignándole un determinado código con su respectiva descripción, este trabajo ha sido elaborado según características técnicas del buen almacenaje y funciones logísticas de almacenamiento.

La descripción ayudo mucho a la hora de hacer inventario, y hoy en día la empresa ya tiene un almacén con un documento de registro de materiales en donde se puede encontrar todos los materiales codificados y registrados dentro del almacén.

# **Plazo, recursos y presupuesto.**

El plazo para la puesta en marcha de este tercer objetivo específico es de 15 horas, con los recursos y el presupuesto realizado a continuación:

| <b>RECURSOS</b>                          | <b>PRESUPUESTO</b> |
|------------------------------------------|--------------------|
| 2 practicantes dela empresa              | 100                |
| Cintas de Embalaje                       | 20                 |
| Papel Bond                               | 5                  |
| Dinero para comprar materiales           | 25                 |
| 50 Depositos para almacenaje de material | 150                |
| <b>TOTAL</b>                             | S/.300             |

**Tabla 14.** *Gastos para registrar y clasificar los materiales en el Almacén.*

# **3.3.2- Aplicación de la Clasificación ABC:**

La aplicación de la clasificación ABC, dentro del proyecto de tesis, fue de vital importancia para ayudar a la clasificación general de los materiales y con esto poder implementar una mejor gestión del inventario, la cual ayudará a tener un mejor control sobre los materiales que entran al almacén o que salen del almacén con destino a las diferentes obras que la empresa realiza.

Gracias a la clasificación ABC, se pudo determinar que materiales son los más importantes, cuales son los menos importantes y los que tienen una mayor rotación, asimismo, se pudo generar el inventario valorizado del almacén.

La clasificación ABC, como primer paso para la obtención de mejoras ayudó a conocer cómo es que aplicando el diagrama de Pareto, se pueden identificar oportunidades para mejorar continuamente los procesos y los trabajos realizados dentro del almacén, permitiendo establecer prioridades en cuanto a la distribución y clasificación de los materiales.

Una vez entendido el uso y la aplicación de la clasificación ABC, apoyado por la metodología de las 5 S, el trabajo en equipo y la comunicación se vuelven una herramienta poderosa para ubicar problemas y encontrar soluciones.

El diagrama de Pareto, se aplicó para clasificar todos los materiales que ya se encontraban agrupados dentro de la empresa CJ Ingenieros, luego de pasar más de 4 meses separándolos, contabilizándolos y dándoles el mantenimiento respectivo a cada material que lo necesitaba.

En la actualidad, el almacén presenta un total de 566 materiales, codificados según su característica física y su uso, debidamente ingresado al inventario, con la cantidad en stock y el número de unidades o piezas que se tengan.

Así tenemos que la clasificación de los racks, dentro del almacén, hoy en dìa se encuentran de esta manera:

- **A20 – ET1:** Almacén 20 Equipo de Trabajo 1
- **A20 – HM1:** Almacén 20 Herramientas Mecánicas 1
- **A20 – HC1:** Almacén 20 Herramientas de Construcción 1
- **A20 – M.BT1:** Almacén 20 Materiales de Baja Tensión 1
- **A20 – M.MT1:** Almacén 20 Materiales de Media Tensión 1
- **A20 – M.AT1:** Almacén 20 Materiales de Alta Tensión 1
- **A20 – CE1:** Almacén 20 Cables Eléctricos 1
- **A20 – EM1:** Almacén 20 Equipo de Medición 1

#### **Dónde:**

A20: Es el almacén en el que se encuentran ubicados los materiales.

Las letras  $ET = Equipo$  de Trabajo, HM = Herramientas Mecánicas, HC = Herramientas de Construcción, en esta parte del código se hace referencia a la clasificación de los materiales según sus características, las cuales se encuentran visiblemente notorias en los estantes donde están almacenados los materiales.

El número 1, le pertenece al tablero donde se encuentra almacenado el material; cada estante cuenta con 6 tableros, sobre los cuales se encuentran los materiales ya almacenados, registrados, codificados y contabilizados para su uso en el momento en el que se requieran.

A continuación se muestra el inventario real de la empresa, que ya se encuentra valorizado, y al cuál se le ha aplicado la clasificación ABC, dándonos los resultados para graficarlos en el Diagrama de Pareto.

# **Tabla 15.** *Materiales de clase "A" encontrados dentro del almacén de la empresa (Elaboración Propia).*

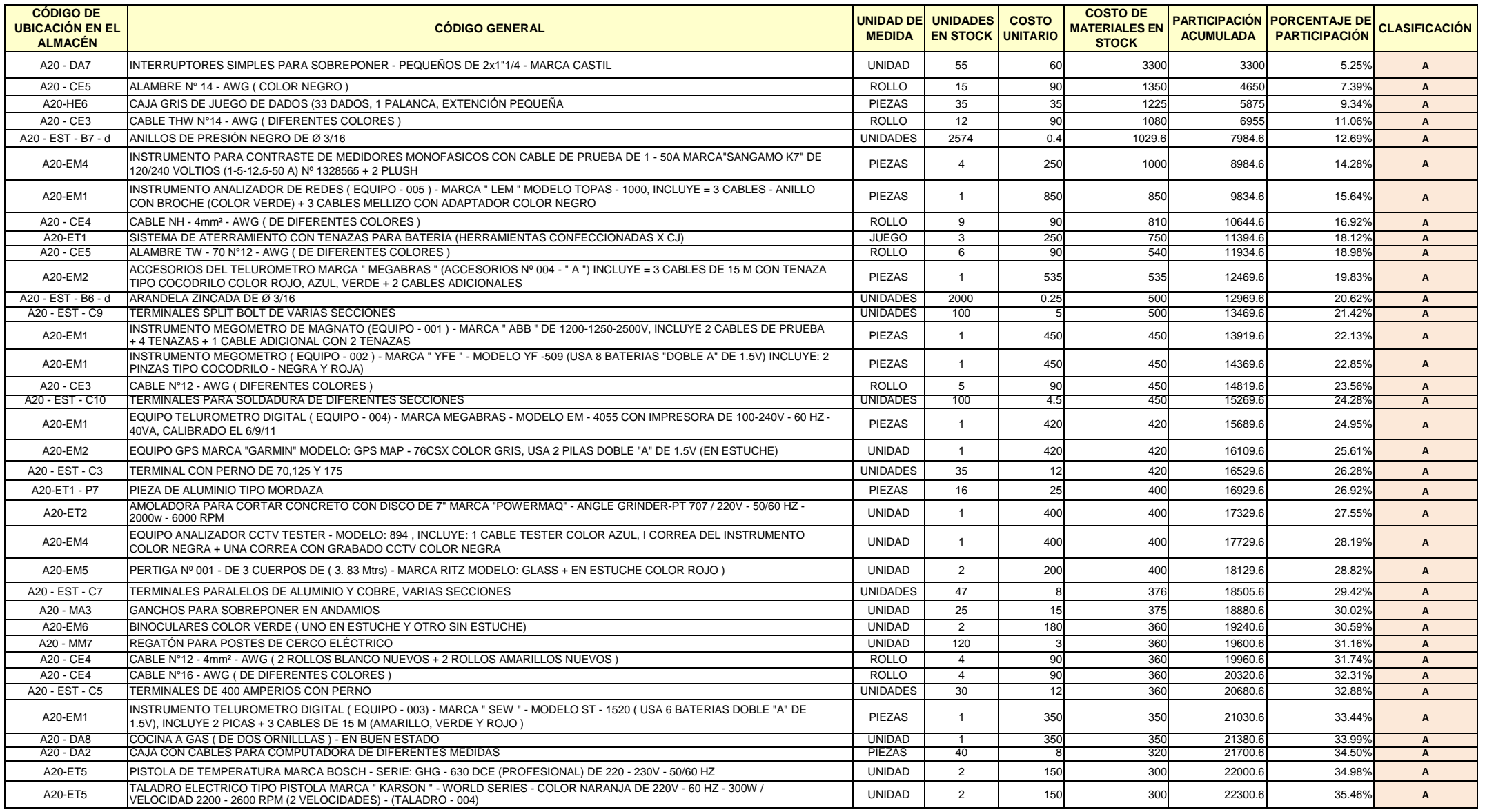

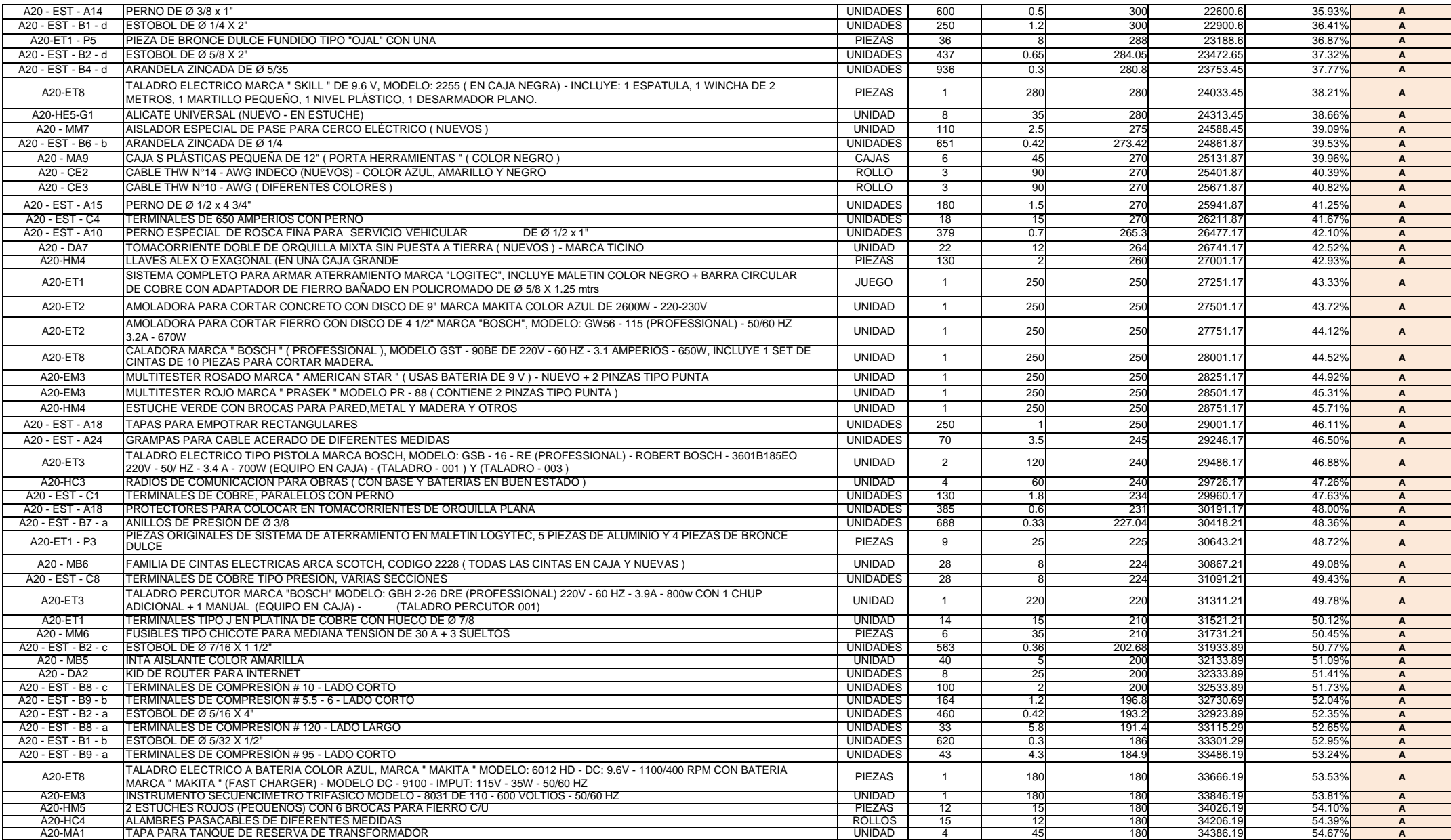

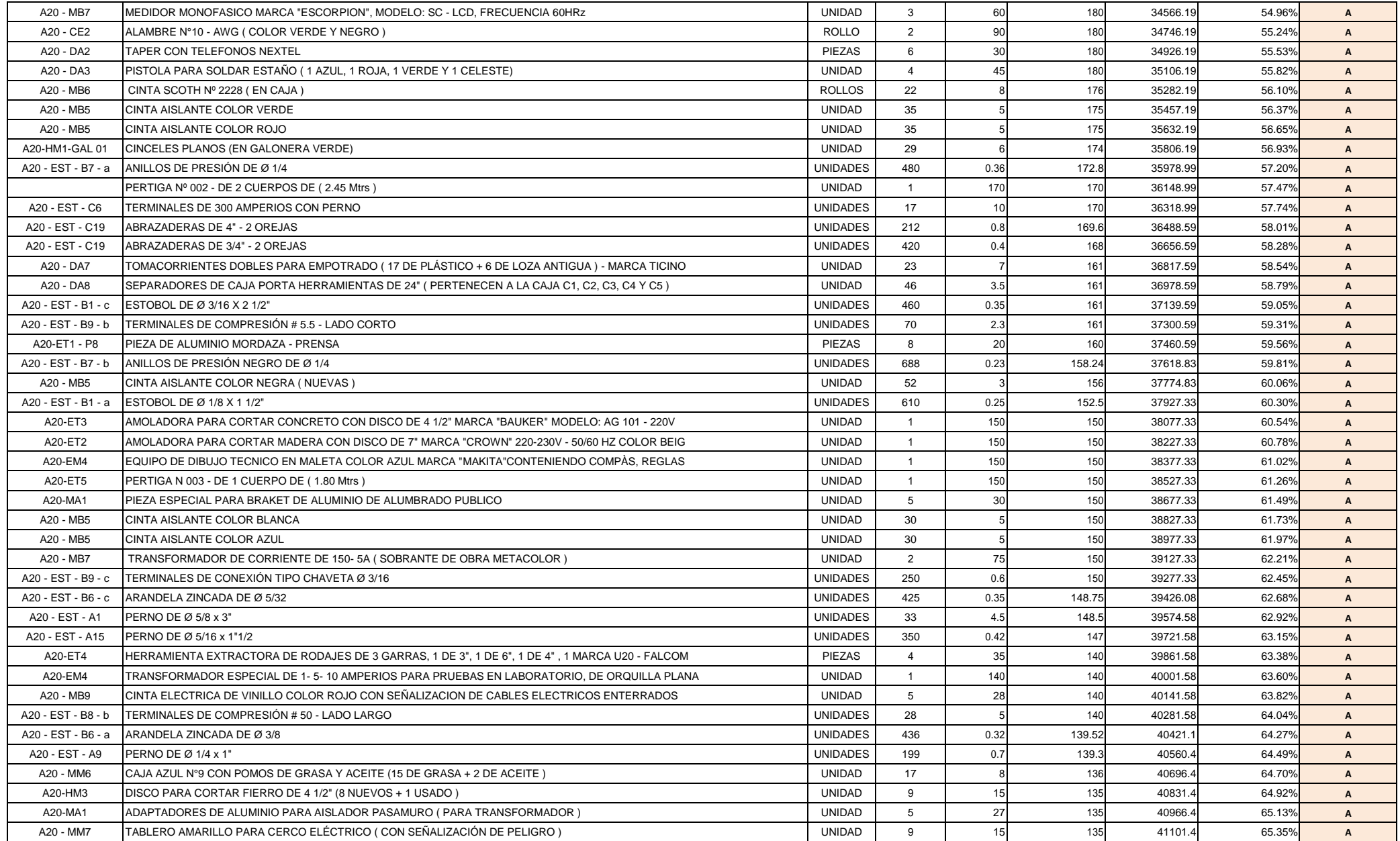

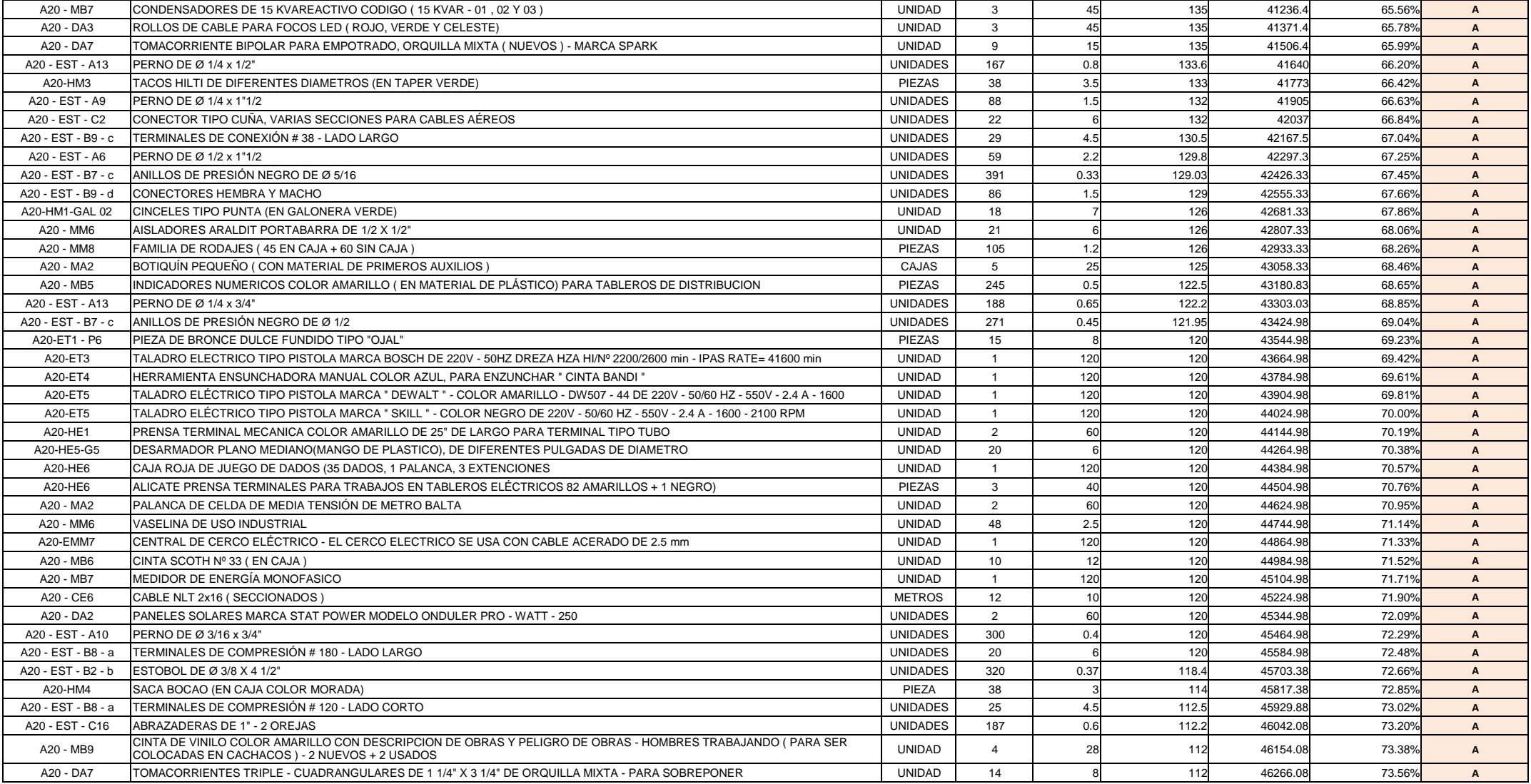

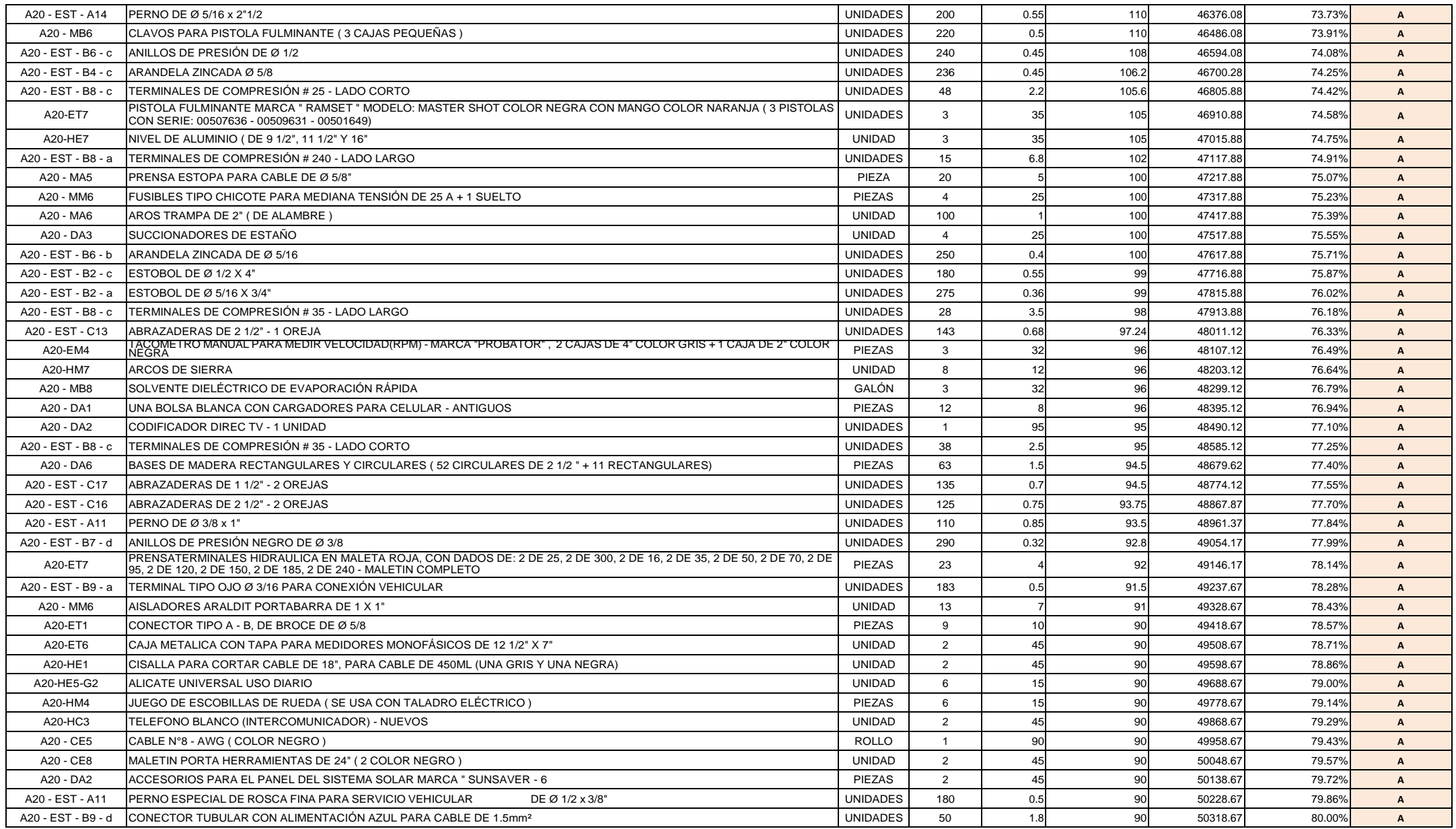

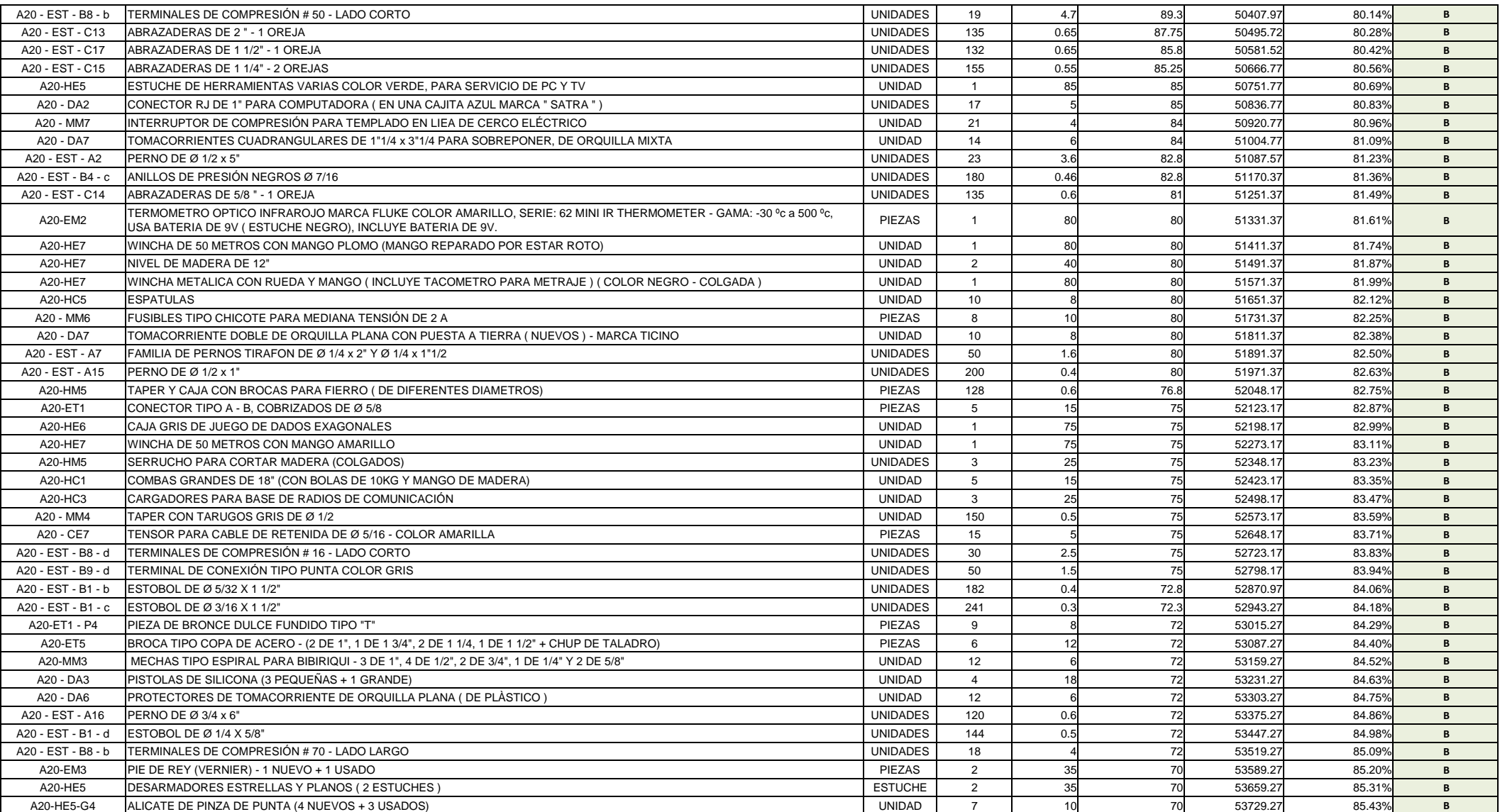

# **Tabla 16.** *Materiales de clase "B" encontrados dentro del almacén de la empresa (Elaboración Propia).*

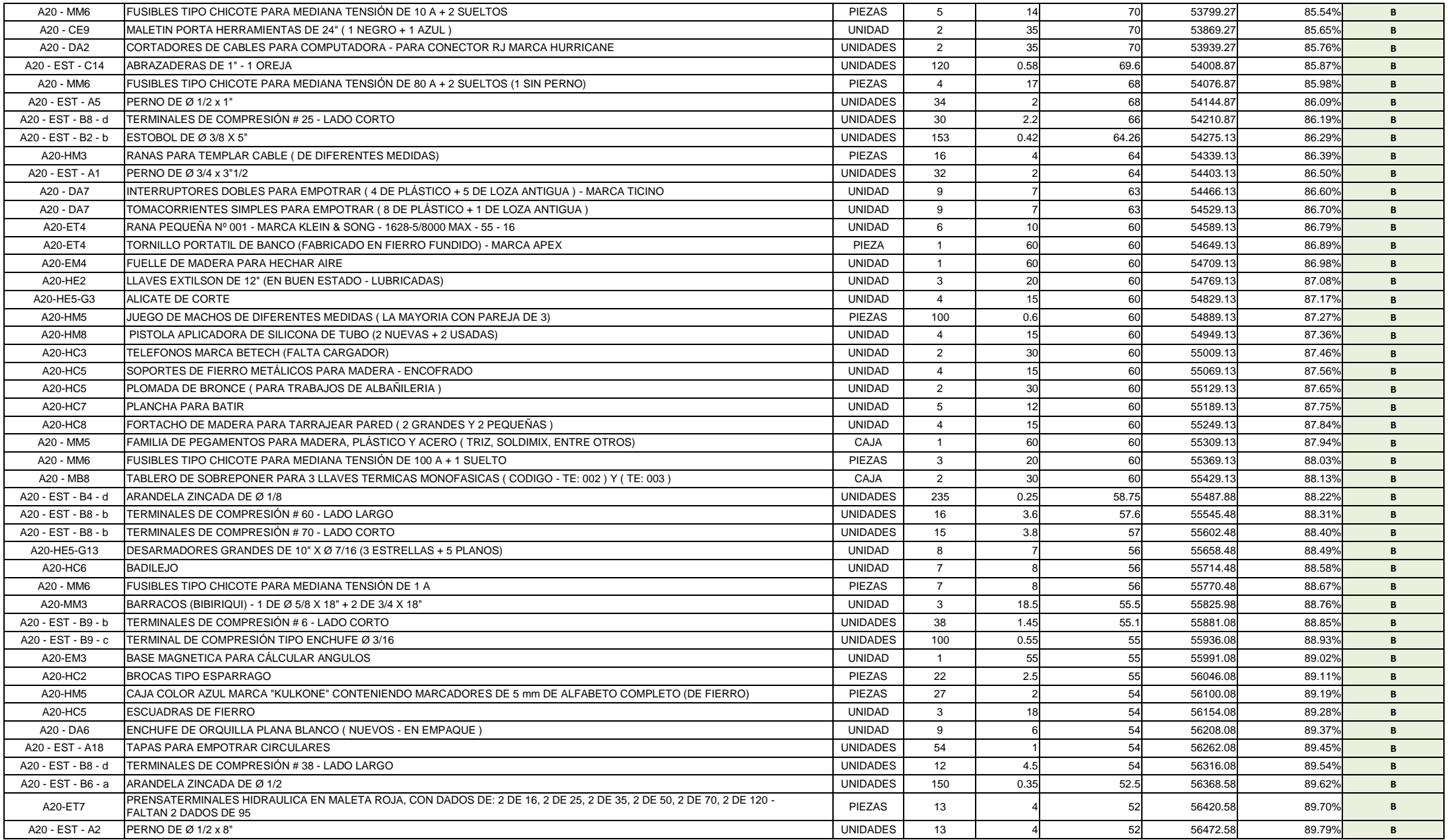

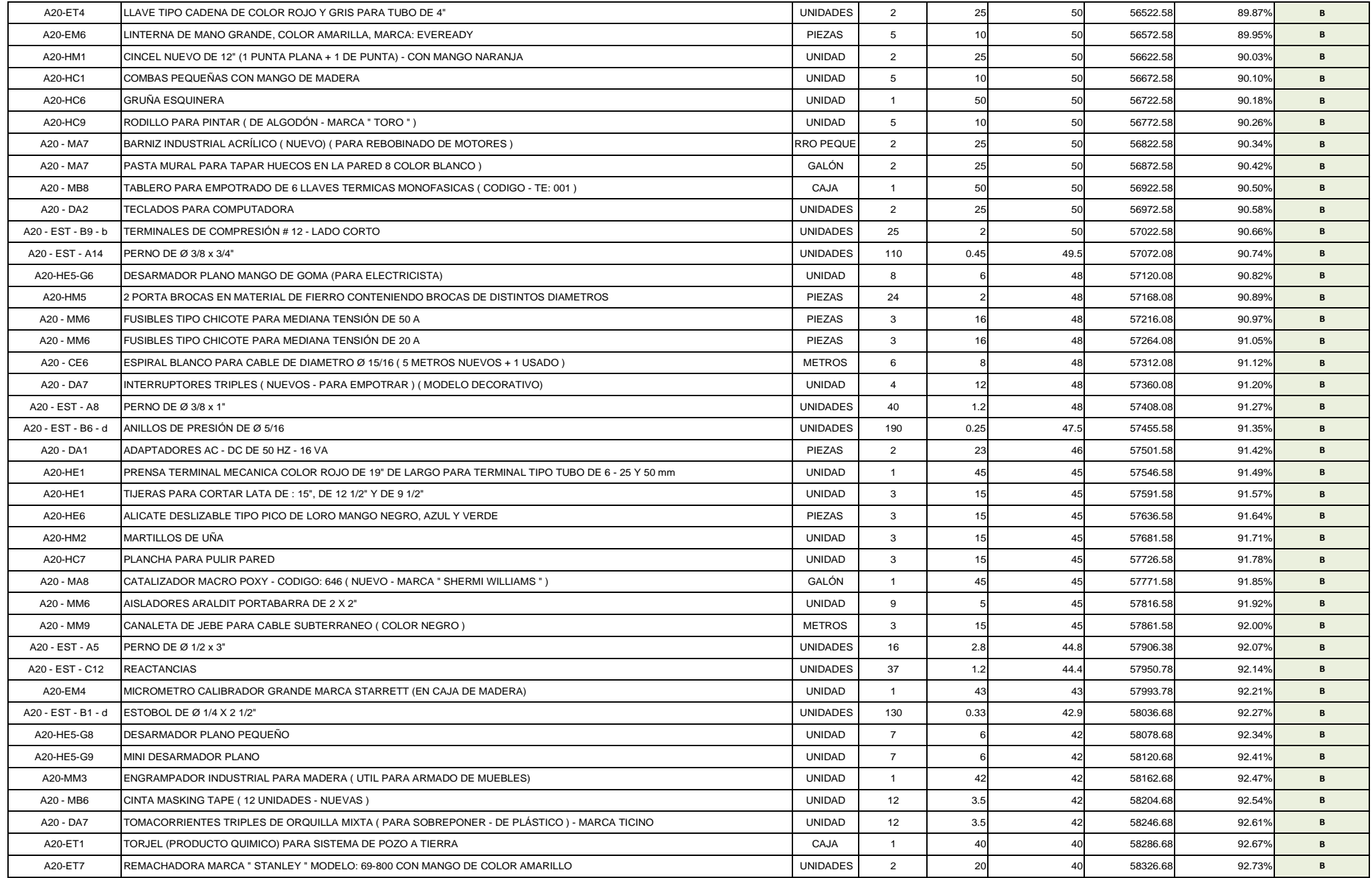

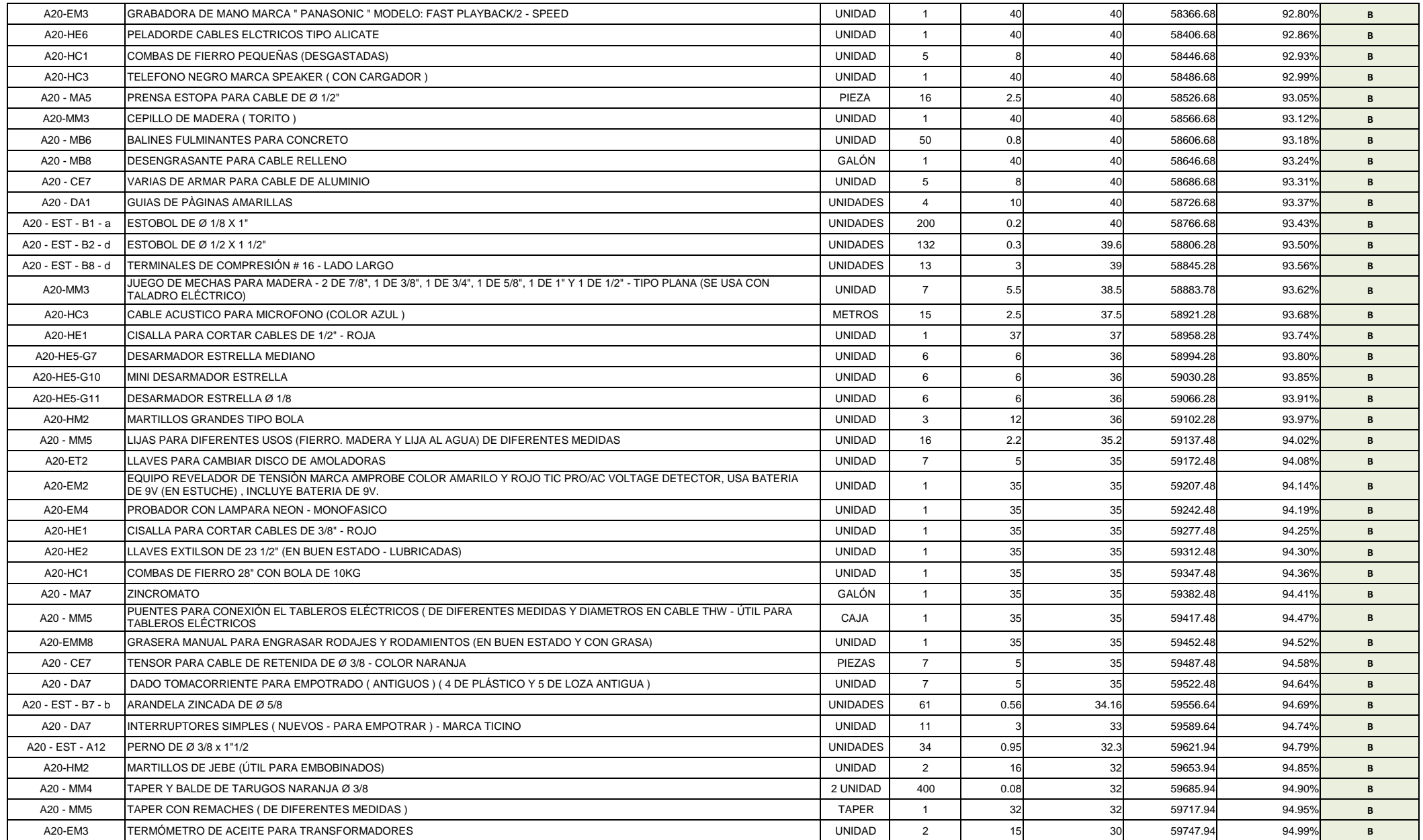

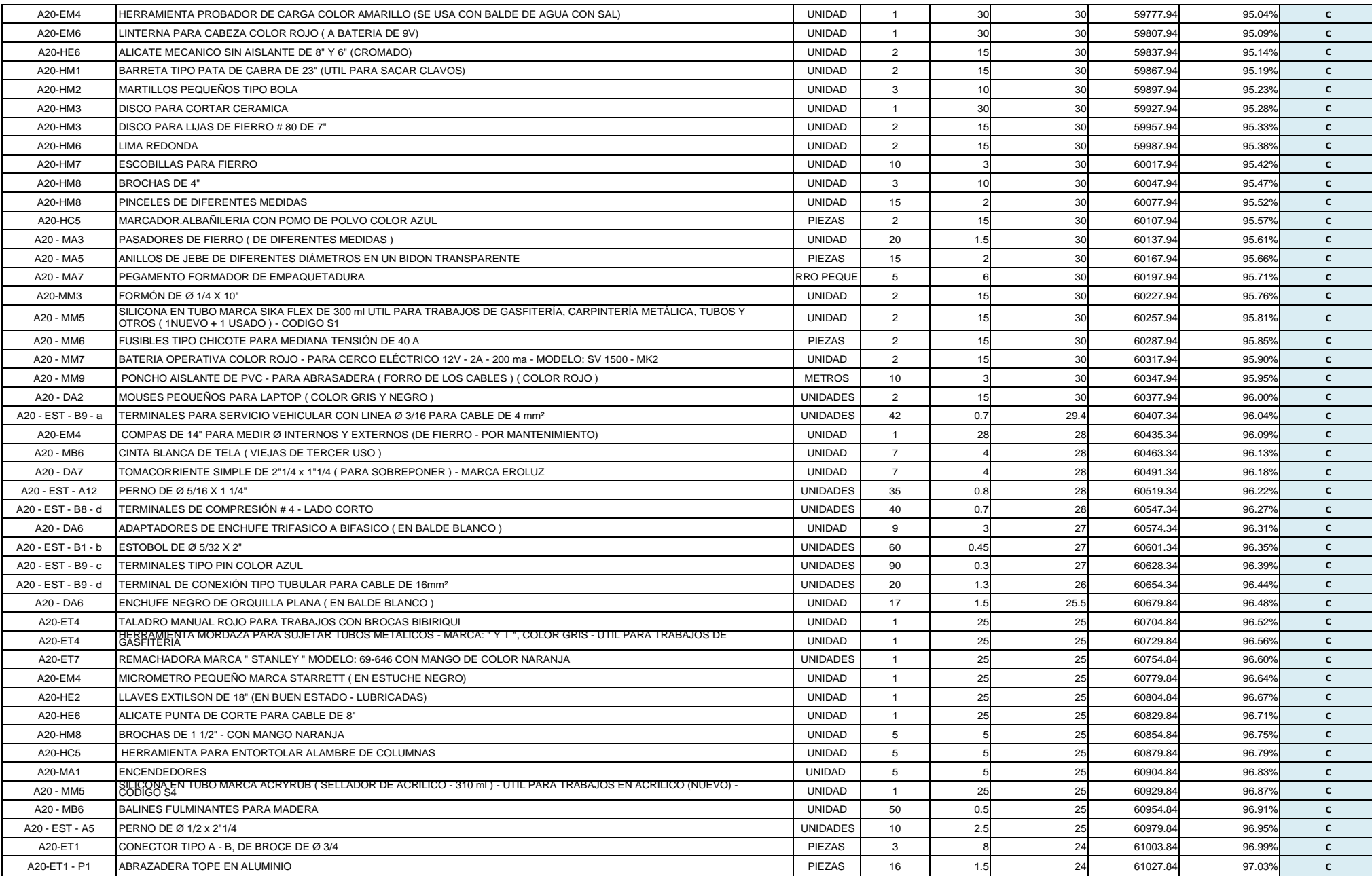

# **Tabla 17.** *Materiales de clase "C" encontrados dentro del almacén de la empresa (Elaboración Propia).*
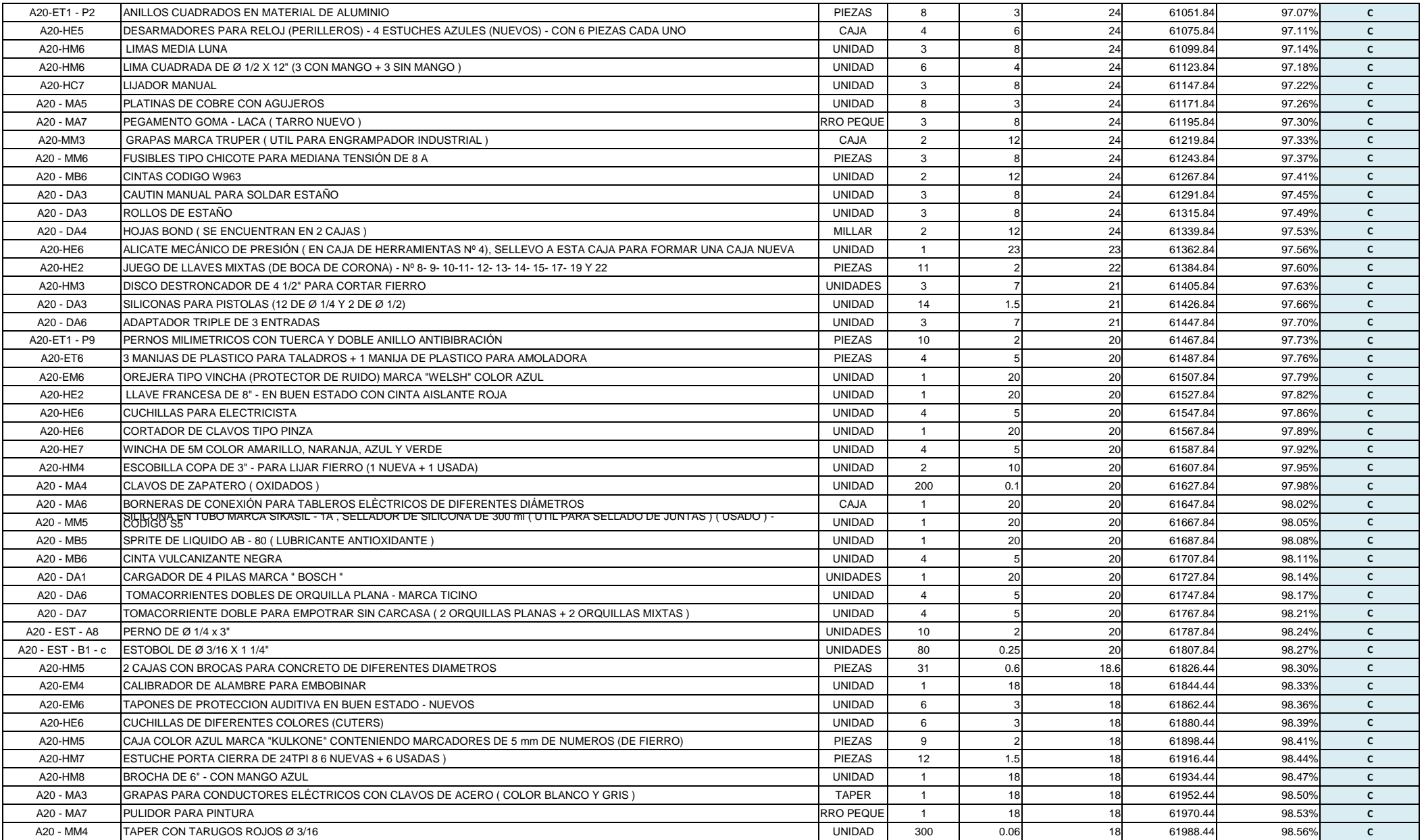

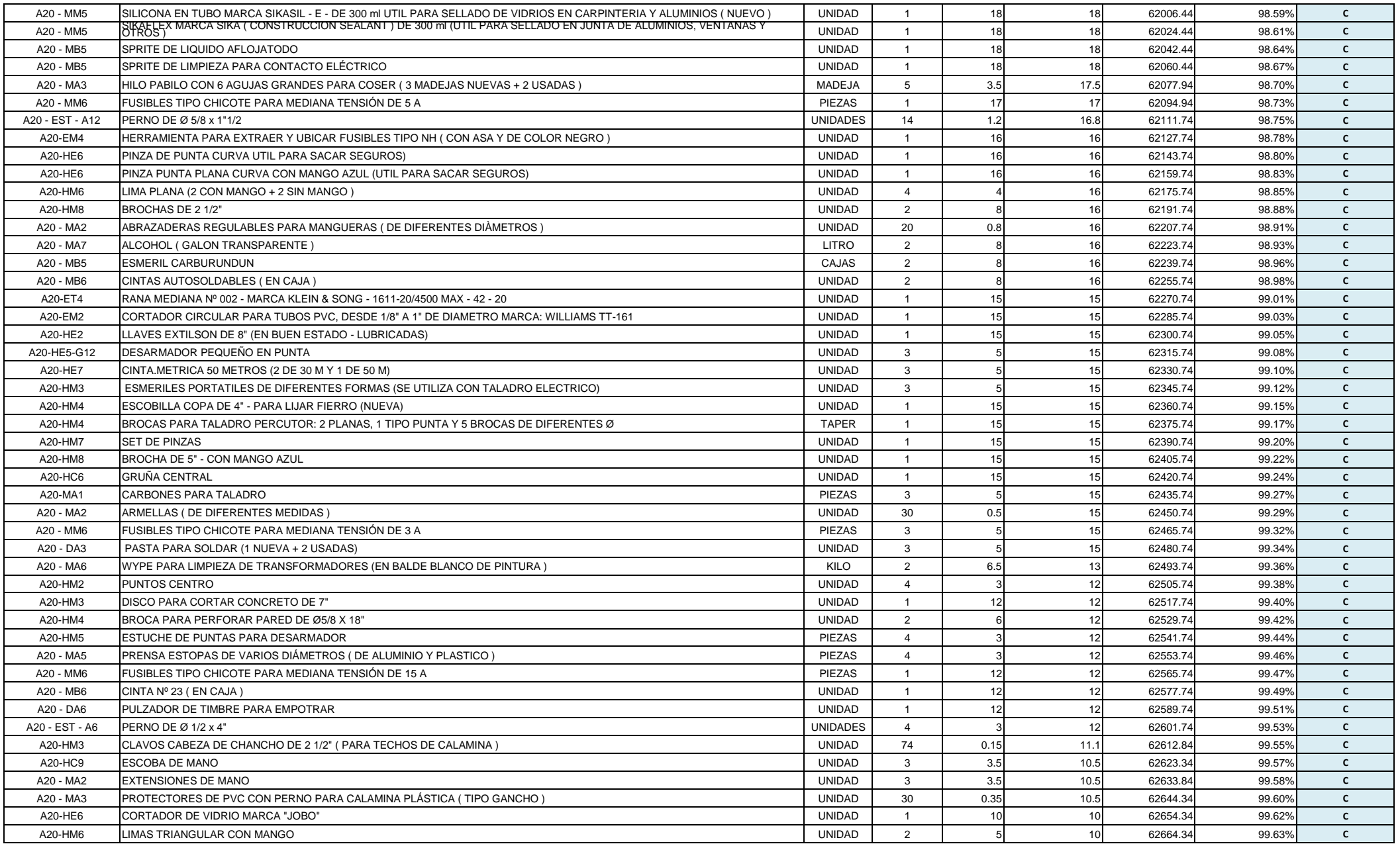

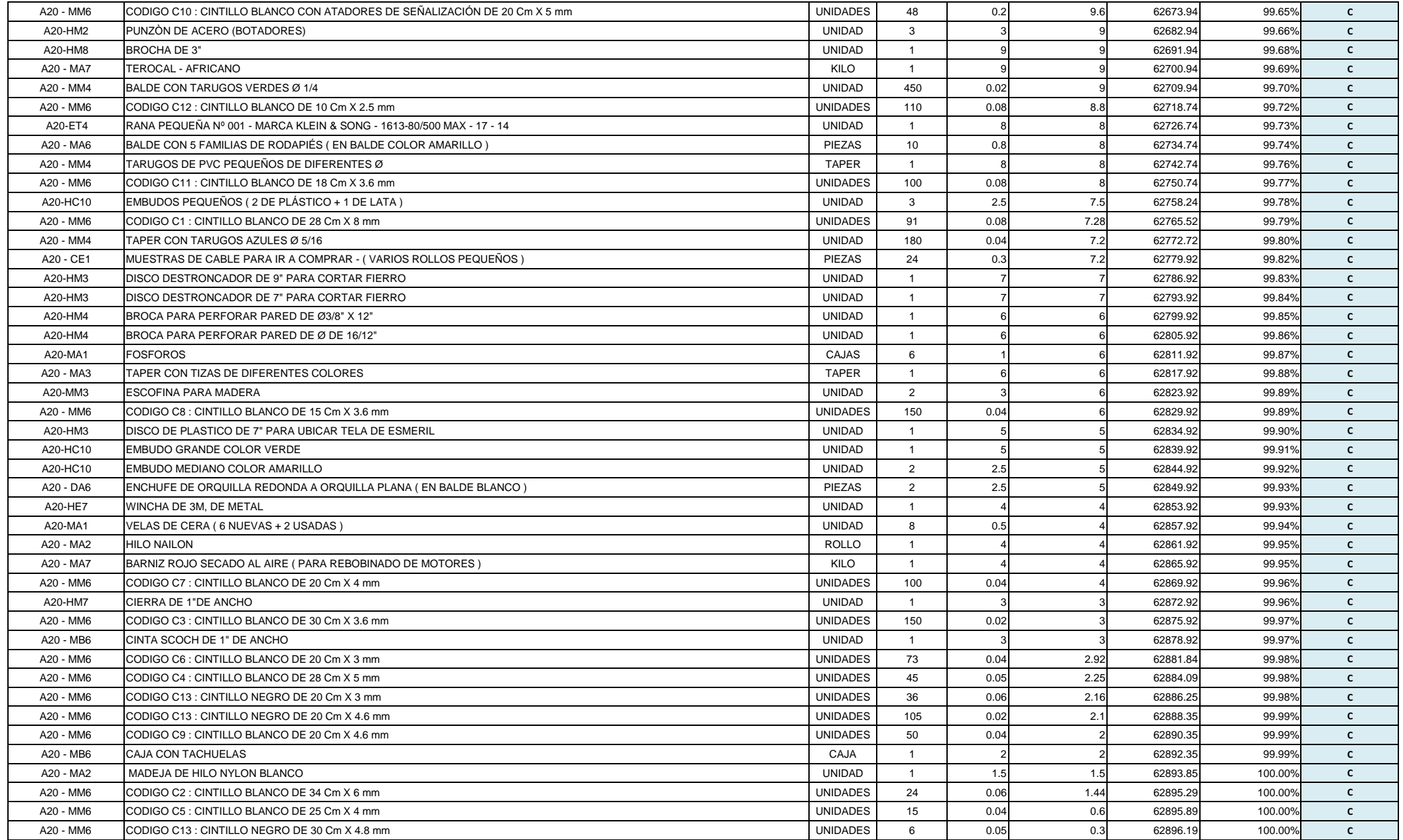

### **3.3.3- Análisis del Diagrama de PARETO**:

De la clasificación ABC, antes vista de los materiales existentes en el almacén de la empresa, se procederá a graficar el diagrama de Pareto de los datos obtenidos mediante la clasificación.

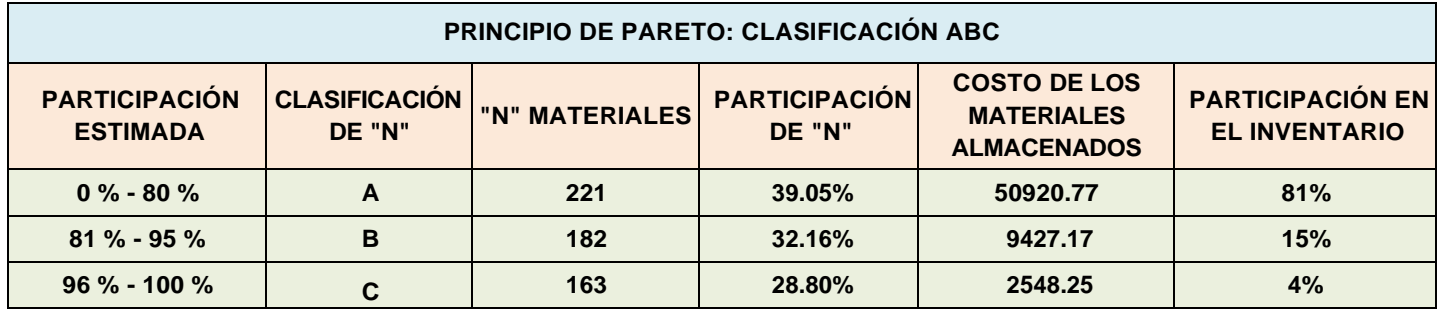

**Tabla 18.** *Cuadro Resumen y gráfico de la clasificación ABC.*

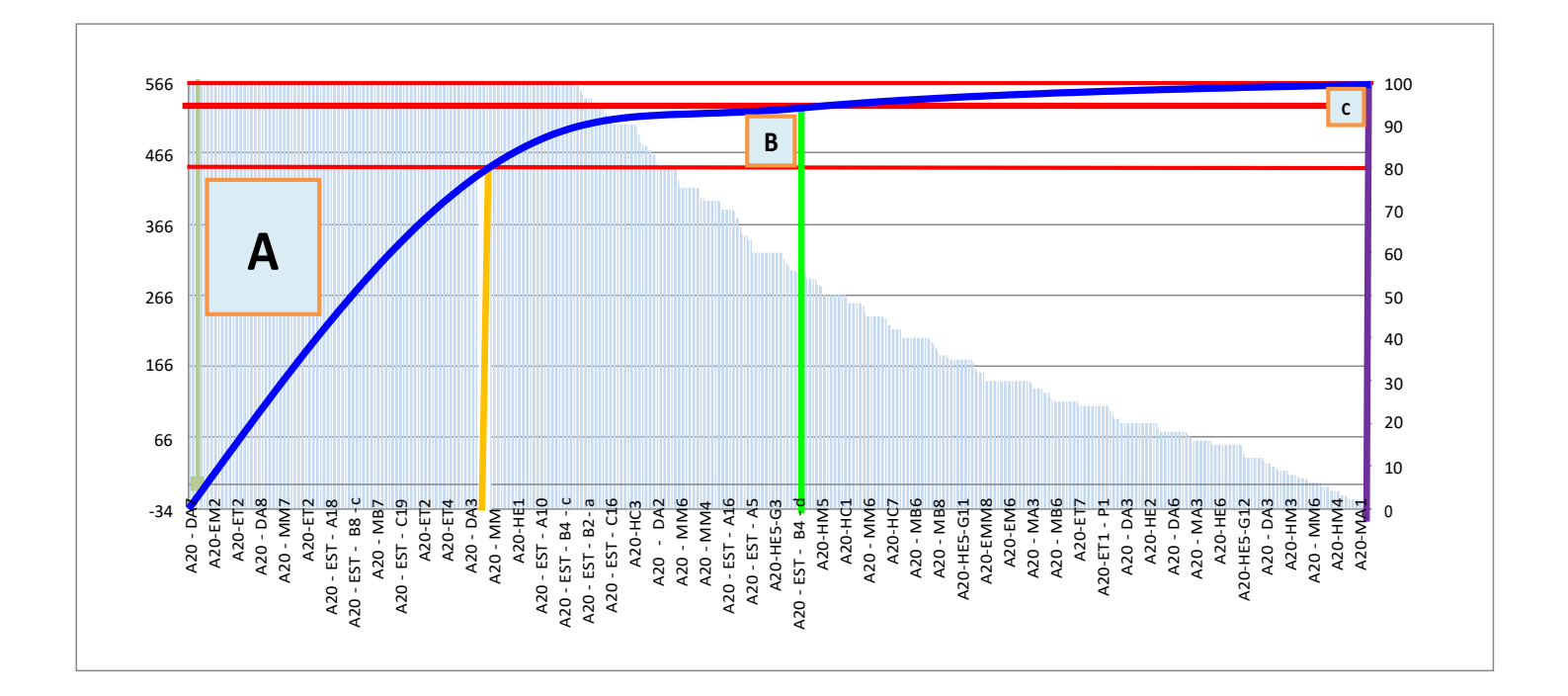

Fuente: Elaboración propia.

### **Interpretación del cuadro resumen generado por la clasificación ABC.**

Del cuadro resumen mostrado, se puede decir que:

### **Clasificación "A" (Materiales importantes):**

De los 566 materiales que tiene la empresa, 221 pertenecen a la clasificación "A", por lo que son de mucha importancia para la empresa, estos materiales a su vez, representan un 39.05 % del total de los materiales en el almacén y tienen un 81% de participación en el inventario general, y el costo de dichos materiales almacenados, alcanzan un valor de S/. 50920 Soles.

### **Clasificación "B" (Materiales con importancia moderada)**

De los 566 materiales que tiene la empresa, 182 pertenecen a la clasificación "B", por lo que son de importancia moderada para la empresa, estos materiales a su vez, representan un 32.16 % del total de los materiales en el almacén y tienen un 15% de participación en el inventario general, y el costo de dichos materiales almacenados, alcanzan un valor de S/. 9427 Soles.

### **Clasificación "C" (Materiales poco importantes)**

De los 566 materiales que tiene la empresa, 163 pertenecen a la clasificación "C", por lo que son poco importantes para la empresa, estos materiales a su vez, representan un 28.80 % del total de los materiales en el almacén y tienen un 4% de participación en el inventario general, y el costo de dichos materiales almacenados, alcanzan un valor de S/. 2548 Soles.

### **3.3.4- Aplicación de la Matriz IPER (Identificación de Peligros y Riesgos):**

En la Matriz IPER implementada con referencia al trabajo de los Operarios de Obra, aquí se pudieron identificar diversos peligros y riesgos a los que se encuentran expuestos mientras generan su trabajo.

Se aplica la Matriz IPER en esta tesis, con la finalidad de encontrar problemas internos y externos que generen el bajo nivel de eficiencia en el desarrollo de las obras que desempeña la empresa, grande fue la sorpresa, al encontrar que a cada cuadrilla que se le asignó un determinado trabajo durante la semana, un trabajador sufrió algún tipo de lesión o daño, por lo que dependiendo del accidente o del daño físico, había veces que el trabajador accidentado no iba uno o dos días a trabajar, o si solo fue un fuerte golpe o lesión leve, este ya no ejercía su trabajo al mismo ritmo que cuando empezó a trabajar por la dolencia interna que todavía sentía.

Al encontrar este problema, se pudo definir que una de las causas que disminuye la eficiencia de los trabajos en obra y por ende retrasa los tiempos de culminación de las actividades programadas y alarga las fechas de entrega son los accidentes laborales.

En la matriz, se han analizado dos tipos de trabajo, los cuales son:

### **a). La desestiba de materiales en obra:**

Aquí se encontraron peligros como:

La manipulación manual de carga, los movimientos repetitivos, los pisos de las obras todavía sin enlucir, una iluminación deficiente, seguida de trabajos a desnivel.

Los riesgos que se encontraron son:

Lumbalgia, Tendinitis, caídas, golpes, fracturas, fatiga ocular y cortes.

Todos estos riesgos y peligros se ingresaron en la matriz IPER, para encontrar medidas de solución.

### **b). Trabajo de Instalaciones Eléctricas:**

Aquí se encontraron peligros como:

Los trabajos en altura, la manipulación de trabajos punzocortantes, varias posturas forzadas por el tipo de trabajo, y la radiación solar.

Los riesgos que se encontraron son:

Caídas, atrapamientos, golpes, fracturas, cortes, lumbalgia, dorsalgia, tendiditis de miembro superior, quemaduras por el sol, seguidas de cáncer a la piel y problemas oculares.

Todos estos riesgos y peligros se ingresaron en la matriz IPER, para encontrar medidas de solución.

Sobre la clasificación del riesgo presentado en cada tipo de trabajo, se presentan riesgos muy elevados, como el intolerable y el importante, para los cuales se tienen que encontrar medidas inmediatas para la disminución de riesgos.

Los controles que se plantean implementar para ambos tipos de trabajo son:

Capacitaciones, implementación de Stockas para el transporte de material, procedimientos de limpieza para las áreas con problemas de desorden, etc.

### **¿Qué se busca con la aplicación de la matriz IPER?**

Se busca implementar un sistema de Gestión y Seguridad en el trabajo, para salvaguardar la salud y la integridad del trabajador identificando los peligros y evaluando los riesgos que se presentan al momento de ejecutar un determinado trabajo, y de esta manera tomar las medidas de control para minimizarlos.

Antes de la aplicación de las mejoras la empresa nunca había generado la implementación de alguna estrategia o técnica con que medir la seguridad y el impacto de los accidentes que pudieran tener en el desempeño de la obra, por lo que hoy en día el uso de la matriz IPER, es de fundamental aplicación, al momento de planificar las obras que se proyectan realizar.

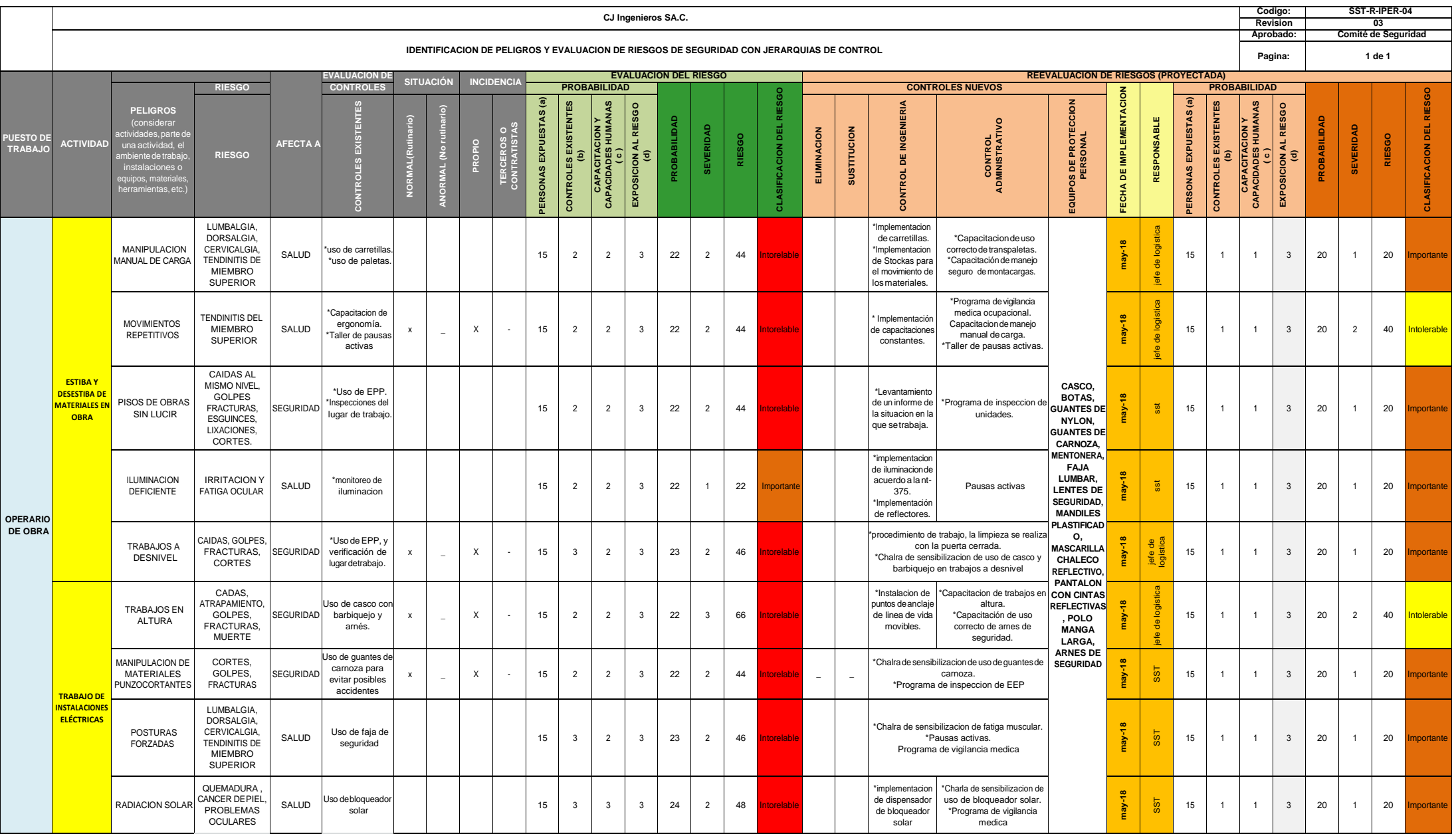

## **Tabla 19.** *Matriz IPER (Identificación de Peligros y Riesgos del Operario de Obra) - (Elaboración Propia).*

### **3.3.5- Análisis de la Eficiencia después de la mejora.**

Después de la mejora generada, los índices de eficiencia aumentaron, así se obtuvieron los siguientes datos presentados en el comparativo:

### **Eficiencia en base al Tiempo que se ejecutan las obras:**

Aquí el indicador aumento, del **75.15%**, en el que se encontraban en el primer resultado, en la actualidad se encuentra en el **94.39 %,** lo que indica que las estrategias, y las mejoras implementadas fueron las correctas para que el tiempo de ejecución de la obras mejore.

Estos son los resultados obtenidos, después de la aplicación de la mejora:

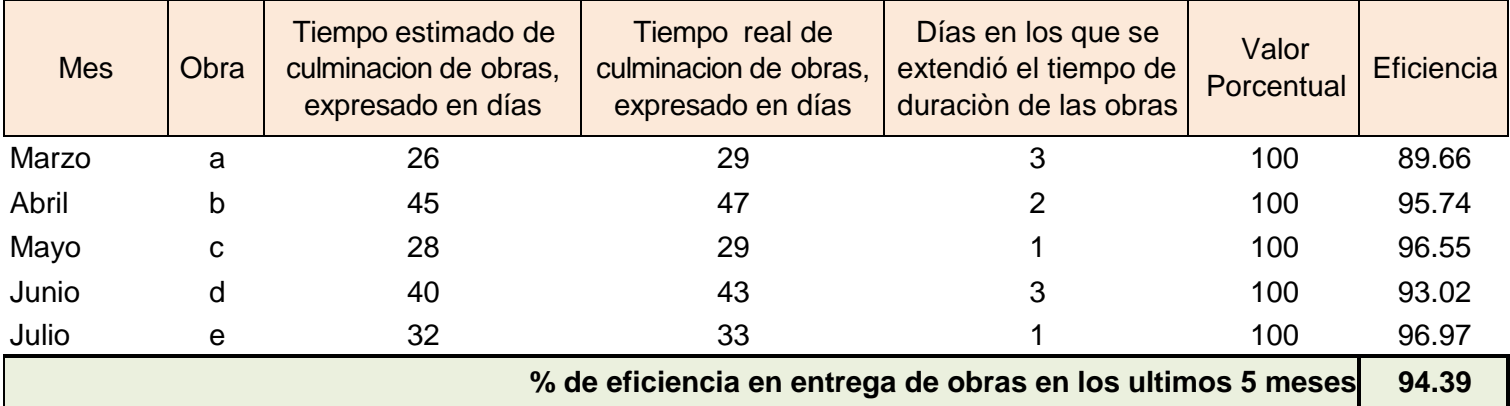

Eficiencia en base al tiempo en el que se ejecutan las obras

### **Eficiencia en base al Almacenamiento de los materiales:**

Aquí el indicador aumento, del **60.57%**, en el que se encontraban en el primer resultado, en la actualidad se encuentra en el **98.47 %,** lo que indica que las estrategias, y las mejoras implementadas fueron las correctas para almacenar la mayoría de los materiales dentro del almacén.

Estos son los resultados obtenidos, después de la aplicación de la mejora:

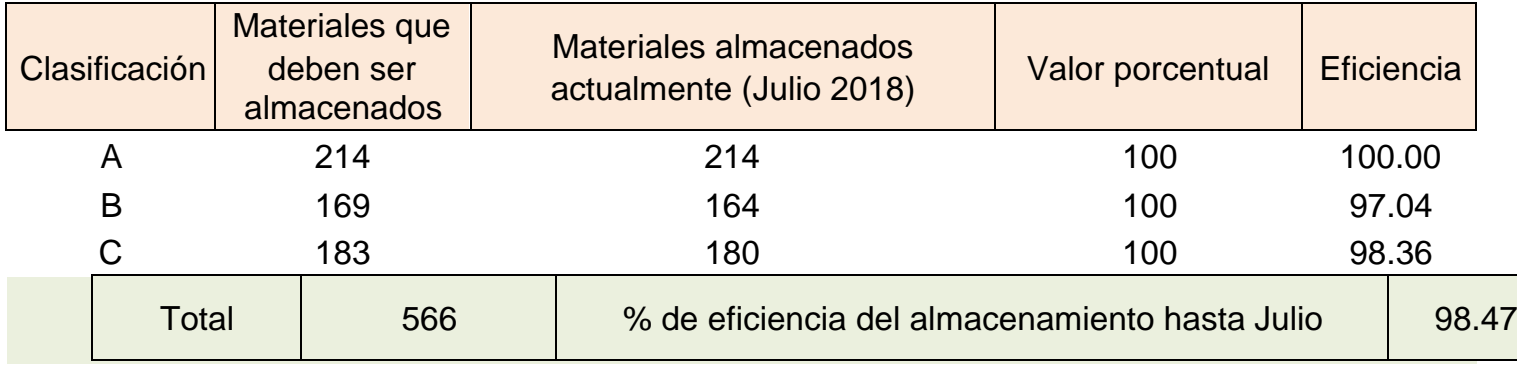

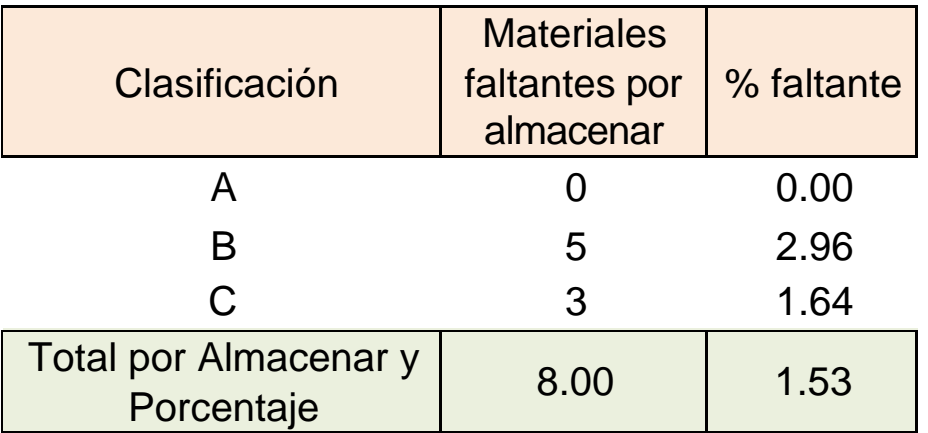

### **Eficiencia en base a la Distribución de los materiales:**

Aquí el indicador aumento, del **75.97%**, en el que se encontraban en el primer resultado, en la actualidad se encuentra en el **97.34 %,** lo que indica que las estrategias, las herramientas y las mejoras implementadas fueron las correctas para que la distribución de los materiales a obra, mejore.

Estos son los resultados obtenidos, después de la aplicación de la mejora:

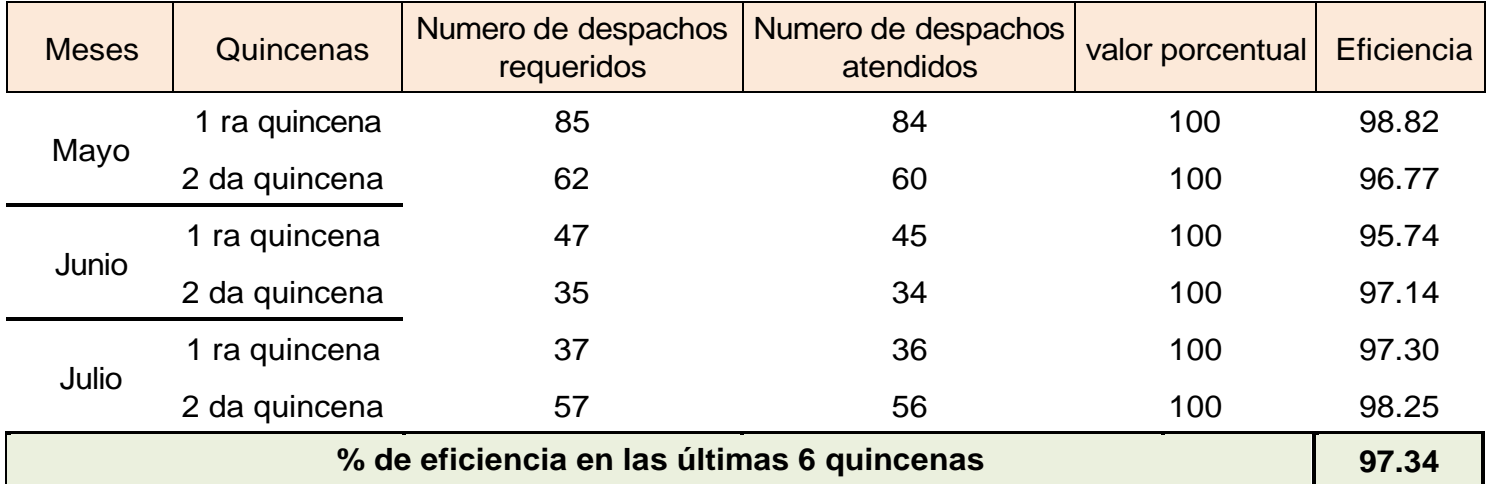

### Eficiencia en base a la distribución de los materiales

### **3.3.6- Análisis del Beneficio – Costo (B/C).**

Lo que veremos en este análisis del costo beneficio, son todos los gastos que se han obtenido del costo de la implementación de la mejora, sobre los ingresos obtenidos por la mejora, entre los gastos que se tuvieron, se encuentran las compras de los materiales e insumos de la oficina para su codificación, la compra de los depósitos para almacenar el material, las compras de los estantes, la pintura, entre otros gastos que anteriormente se han descrito en esta tesis.

Por el lado de los ingresos, los primeros meses, de la aplicación del proyecto, no hubo ninguno, recién cuando se empieza a implementar la mejora, y se ve que se están obteniendo los resultados previstos, es donde la gerencia de la empresa empieza a dar dinero de las ganancias de las obras para que se siga implementando la mejora, en base a estos ingresos y egresos, descritos anteriormente, es donde se aplica la relación del beneficio costo, la cual al termino del proyecto dio un resultado positivo, aquí se muestra el cuadro con los resultados obtenidos y la interpretación.

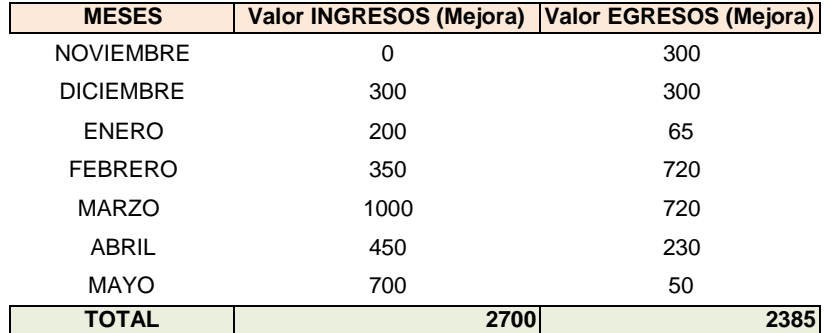

**Tabla 20.** *Análisis del Beneficio / Costo (Elaboración propia).*

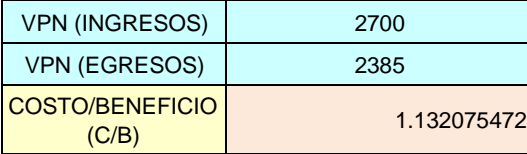

Interpretación: De los resultados podemos concluir que por cada sol invertido en la mejora, se va a tener una ganancia inicial del S/. 0.13 Céntimos.

# **CAPITULO IV:** DISCUSIÓN

En los resultados obtenidos después del desarrollo del proyecto, encontramos que la aplicación de un Sistema de Gestión y Control de Inventarios, ayuda a la Organización a desenvolverse dentro de un entorno más competitivo y esto ayudará al posicionamiento de la empresa, dentro de la propuesta de mejora lo que nosotros hemos aplicado es la clasificación ABC, en la cual hemos identificado y clasificado los materiales más críticos en términos de costos para generar mejores procedimientos en base a la Planeación y Control para cada clase de inventario, esto coincide con lo expuesto por (De la Rosa y Dovale ) 2015, quienes afirman, que realizando una clasificación ABC, una empresa puede mejorar sus procedimientos en el almacén, y en la logística generada dentro y fuera del almacén, en otra investigación realizada por (Dávila y Mancilla) 2016, llegan a la conclusión que la clasificación ABC resulta más eficaz y completa de realizar, si es que a su vez se aplica la Herramienta de las 5 S, sobre las cuales se generan fuertes lazos para la mejora continua, otros resultados que se obtuvieron fueron los de la implementación de un ciclo PHVA, dentro de la empresa, que ayude a mejorar continuamente, todos los procesos ligados al almacenamiento y distribución de los materiales conjuntamente con el trabajo que realizan todas áreas, en principio, solo se está aplicando los 3 primeros pasos que son Planificar, Hacer y Verificar, ya que a la fecha, la mejora se sigue desarrollando y todavía no se está generando un ciclo constante de mejora continua, pero varios procesos ya han mejorado, comparándolo con lo expuesto por (Jiménez) 2014, se puede decir que al aplicar el ciclo PHVA, se puede elaborar un manual de procedimientos para el control periódico de los Inventarios y a su vez con el control generado se puede dar solución a diversos problemas encontrados, generando un plan de aplicación, para el cumplimiento de las metas u objetivos propuestos, verificando si cada indicador es el correcto, o de lo contrario, buscar otras estrategias para alcanzar sus planes propuestos, y por último Actuar ante algún problema presentado.

# **CAPITULO V:** CONCLUSIONES

En los resultados obtenidos después del desarrollo del proyecto, podemos concluir, con que se llegó a reordenar y acondicionar el almacén de materiales, que era el que contenía el cuello de botella de todas las operaciones que tenía la empresa, y esto dio lugar a que la distribución, se desarrolle de una forma más eficiente.

Gracias a que se aplicó la estrategia de las 5 S, la clasificación ABC y la matriz IPER, en la actualidad, la empresa tiene una mejor gestión tanto del almacenamiento como de la distribución de los materiales que salen a obra.

Gracias a que la empresa dio el dinero para la realización de la puesta en marcha del proyecto, la mejoras que se implementaron, hoy en día están dando frutos, ya que están ahorrando dinero y costos en las operaciones que antes eran muy deficientes, y también trabajan de forma equilibrada, gracias a la aplicación de otras herramientas de ingeniería que se aplicó posteriormente al proyecto.

En la actualidad, la empresa ya no presenta retrasos en los envíos de materiales a obra, y es vista como una empresa que tiene responsabilidad para con el cliente y para con los trabajos que realiza, así fue que de esta manera se llegó a Optimizar la gestión de almacenamiento y distribución de los materiales, los resultados se pueden ver reflejados en el nivel de eficiencia de cada uno, así se tiene, que en la actualidad, la eficiencia en base al tiempo en el que se ejecutan las obras, quedó en 94.39%, la eficiencia en base al almacenamiento de los materiales quedó en 98.47% y la eficiencia de la distribución de los materiales a obra, quedó reflejado en un 97.34%, dando así unos excelentes resultados después de haber aplicado la mejora.

En cuanto al análisis del beneficio costo, se obtuvo que por cada Sol invertido en el proyecto de mejora, la empresa tendrá una ganancia inicial de S/. 0.13 céntimos por lo que el proyecto es viable económica y financieramente y se puede aplicar sin problema alguno.

# **CAPITULO V: RECOMENDACIONES**

Para seguir con el buen desempeño de la distribución y el almacenamiento de materiales, se recomienda, llenar los formatos de entrada y salida de materiales para un mejor control dentro del almacén.

También se recomienda mantener el orden, la limpieza y la distribución de los materiales tal y como se viene trabajando en la actualidad, y si se presentara algún problema o inconveniente, dar aviso al jefe inmediato y anotar la incidencia en el cuaderno de ocurrencias, para que quede un registro de lo que pasó.

Se recomienda continuar con las mejoras planteadas, ya que aún existen algunos pendientes mínimos que se le tienen que dar solución, para el desarrollo de un trabajo eficiente.

Realizar las actividades designadas en el área de trabajo establecido, para agilizar los procesos operacionales dentro de la empresa y de esta manera mantener un compromiso constante con el logro de los objetivos y metas trazadas a futuro, para ir mejorando continuamente en cada tarea o trabajo que realicemos o que se nos asigne.

Mantener la coordinación entre las áreas de Administración y Logística realizando una buena coordinación y una buena gestión de las actividades que se realizan.

Realizar el inventario general 4 veces por año para el mejor gestiona miento del Stock y de los inventarios, y de esta manera, seguir llevando un control más eficiente.

# **CAPITULO VII: REFERENCIAS BIBLIOGRÁFICAS**

**ASMAT Cueva, Luis Enrique y PEREZ Tang, Jean Pierre. 2015.** *Rediseño de Procesos de Recepción, Almacenamiento, Picking y Despacho de Prodcutos para la mejora en la gestión de pedidos de la Empresa Distribuidora Hermer en el Perú.* Lima : 2015.

**BECERRA Dávila, Rosa y VILLAR Oviedo, Elkia. 2016.** *Propuesta de Almacenamiento, en el Almacén del centro de Atención al Distribuidor de la empresa Ceva Logistics Perú S.R.L.* Chiclayo , 2016.

**CARDENAS, ROBERTO. 2015.** *Como Lograr la Calidad Total a base de una Mejora Continua.* New York :, 2015.

**CARREÑO Solís, Adolfo. 2016.** *Logística de la A a la Z.* Lima : Fondo Editorial de la Pontificia Universidad Católica del Perú, 2016., 2016.

**DAVILA Ernesto, LEIGH Carlos y MANCILLA Pablo. 2016.** *Propuesta de Mejoramiento para las Areas de Almacéndel centro de Distribución de una empresa Retail.* Lima : 2016.

**DELGADO Chavarry, Renato Alexis. 2015.** *Propuesta para la Mejora de la Gestión del Proceso Logístico en la Empresa Tablenorte SAC.* Chiclayo : 2015.

**FRANCISCO marcelo, Lorena. 2014.** *Análisis y Propuestas de Mejora del Sistema de Gestión de Almacenes de un Operador Logístico.* Lima : 2014.

**HARO Martinez, Victor Manuel. 2013.** *Estudio e Implementación de un Sistema de Gestión de Almacén y Logística de una PYME Española.* Cartagena :, 2013.

**JIMENEZ Candeloro, Freddy. 2013.** *Mejoras en la Gestión de un Almacén del ramo Ferretero.* Sartenejas : 2013.

**LONDOÑO Cepeda, Monica Patricia. 2013.** *Propuesta de Mejoramiento del Sistema de Almacenamineto y Control de Inventarios para la empresa BETMON.* Bogotá : 2013.

**LOPEZ Reyes, Felix Eduardo. 2015.** *Optimización del Sistema de Almacenamiento y Despacho de*  la Bodega de Producto Terminado en la empresa Papelera Internacional SA. Guatemala : 2015.

**MORALES Rosario, Lucila. 2014.** *Optimización de la Prodcución de la hilandería Hilados Richard SAC, mediante el metodo Justo a Tiempo.* Chiclayo : 2014.

**RODAS Arámbulo, Marlon Andrés. 2013.** *Propuesta de Mejora en la Gestión Logística - Operativa de la Empresa Transportes Linea S.A, para reducir los costos Logísticos.* Trujillo :2013.

**TAVARA Infantes, Carmen Marcela. 2014.** *Mejora en el Sistema de Almacén para Optimizar la Gestión Logística de la empresa Comercial Piura SAC.* Piura : 2014.

**VALDEZ, ANDRES. 2003.** *Administración Logística y Estrategias .* Mexico D.F. : s.n., 2003.

# **CAPITULO VIII: ANEXOS**

Los siguientes anexos están referidos a la mejora de la empresa y de todos los puntos vistos anteriormente:

Para la mejora del almacén se tuvo en cuenta ordenarlo y clasificar todos los materiales para su ubicación respectiva, así tenemos que primero hubo una mejora en el área de almacén como vemos a continuación:

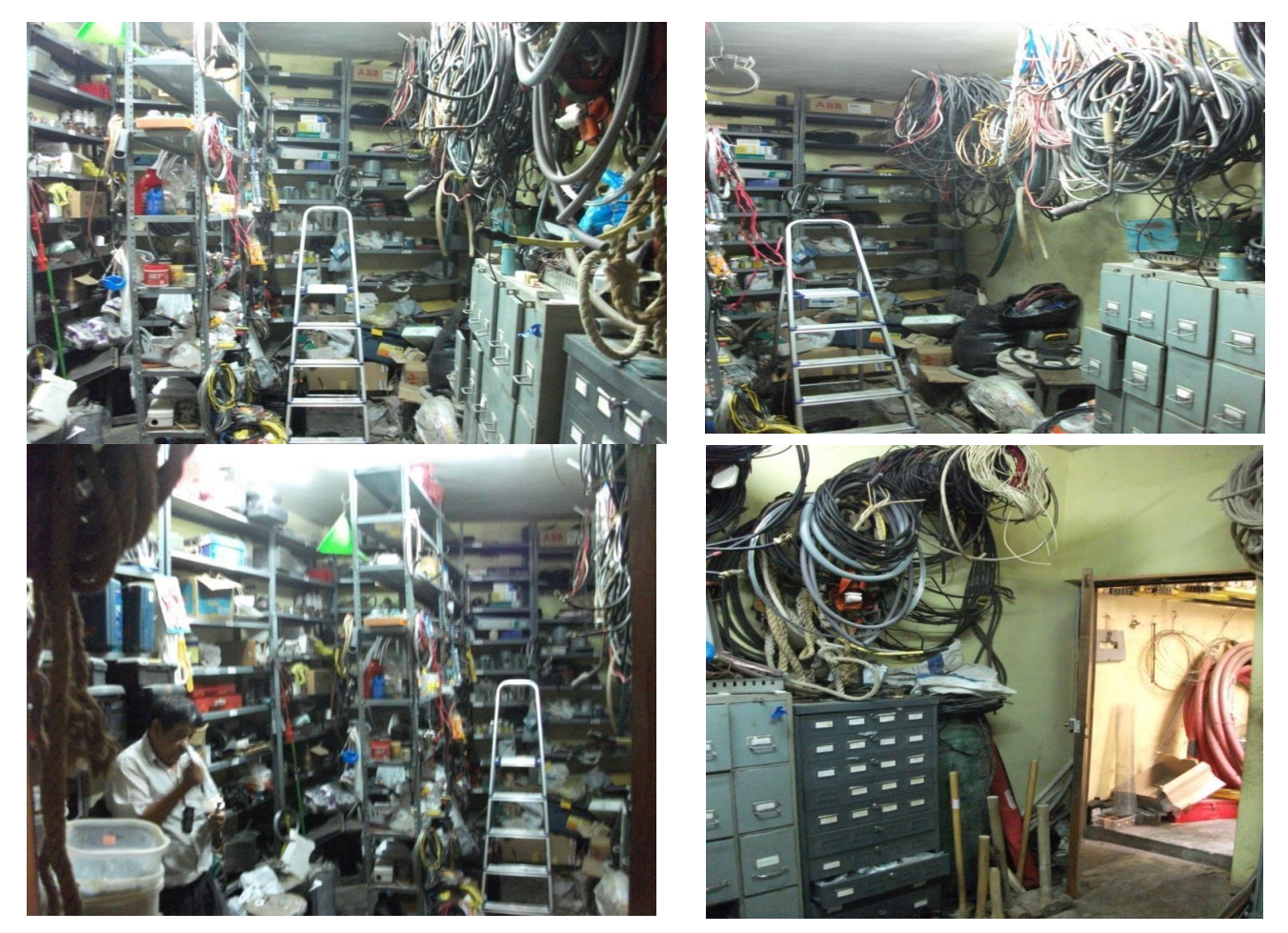

En las imágenes vistas anteriormente, presento un Almacén N° 20 todo desarreglado, encontrándose allí materiales muy caros y costosos mezclados con otros materiales sin ningún tipo de uso, y una gran mayoría deteriorándose y deteriorados, es así que poco a poco se empezó con el ordenamiento del almacén, en la actualidad el almacén está más ordenado y con el sistema del Inventario General, podemos encontrar muy rápidamente los materiales que van a ser despachados para su uso en obra.

Después de realizar un trabajo exhaustivo para la mejora del almacén me dio una gran satisfacción presentarlo y recibir muchas felicitaciones por parte de mis compañeros de trabajo por la gran mejora.

## En la actualidad el almacén N° 20 se encuentra así:

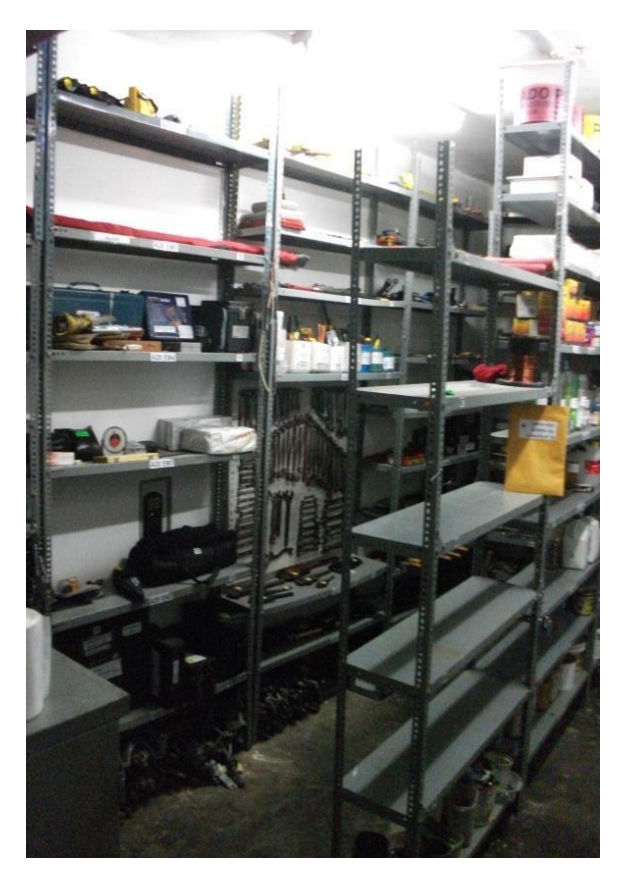

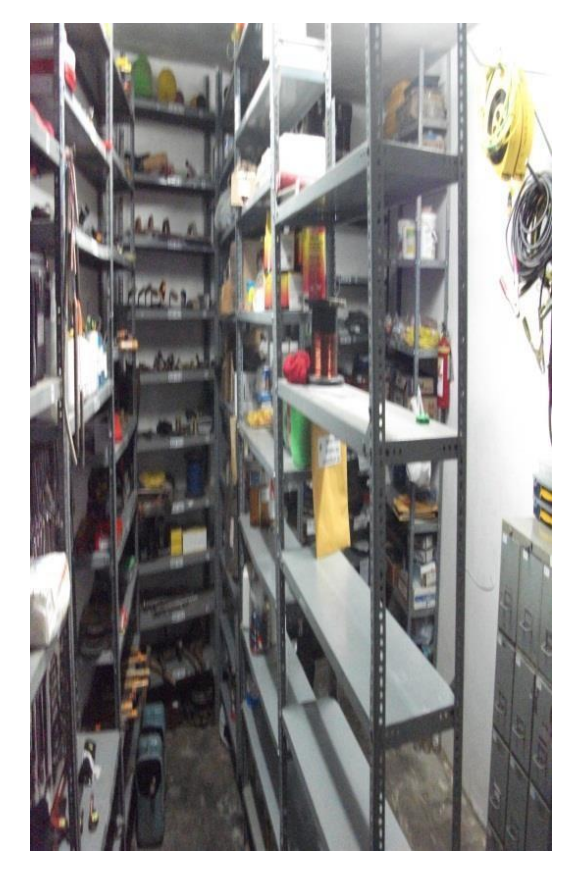

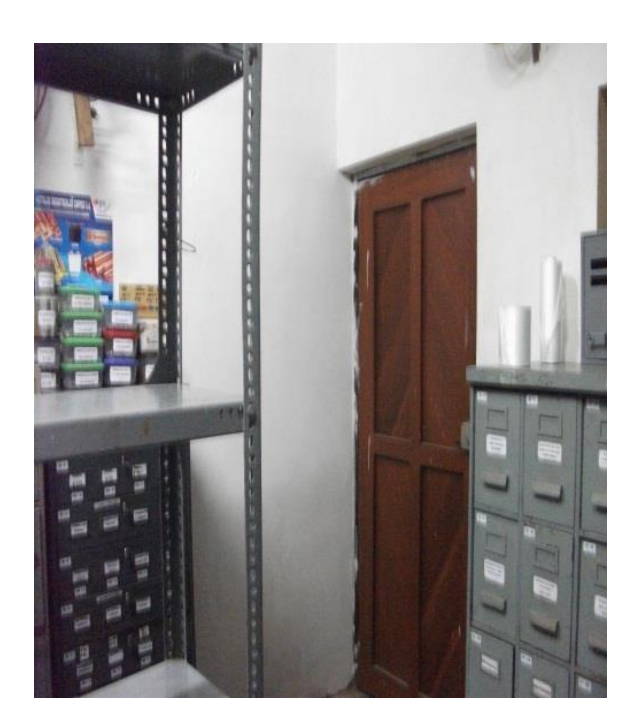

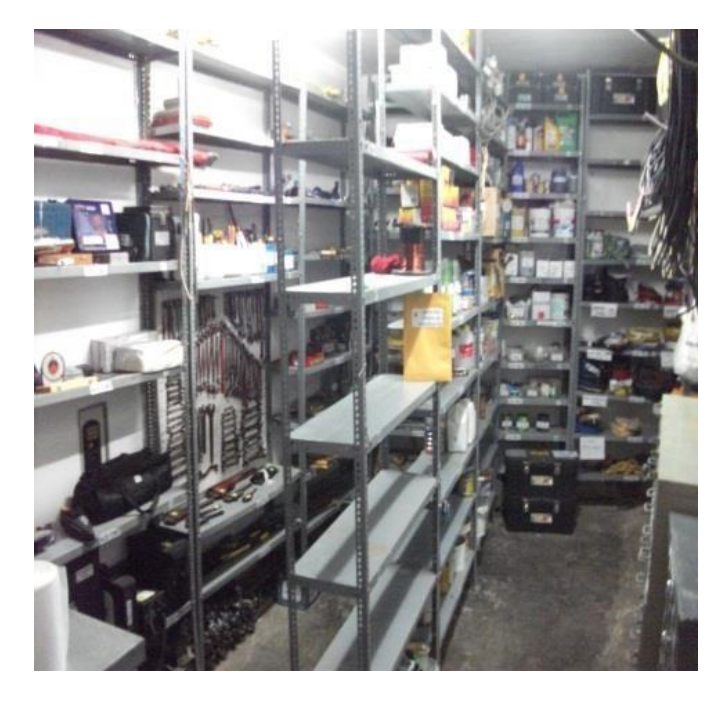

Otra parte de la mejora fue ubicar y seleccionar el espacio con el que se contaba para cada material, teniendo así que era un gran trabajo poder clasificar y codificar material por material, así fue que al continuar con la mejora me di cuenta que habían una gran cantidad de llaves para diferentes tipos de trabajo, clasificándose en llaves corona, llaves mixtas, llaves francesas, llaves extilson y llaves de boca, las cuales ocupaban muchos espacios en un estante, estaremos hablando de 5 tableros de un estante de 7, es así que se me ocurrió la gran idea de seleccionar todas ellas y hacer un tablero donde se coloquen sin ningún problema, y este fue el resultado de la mejora.

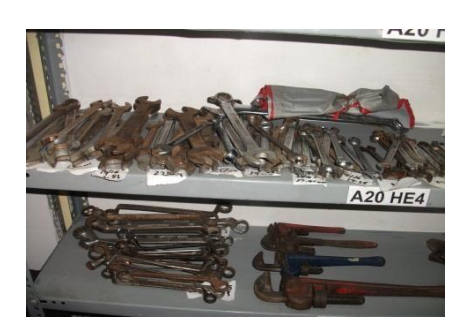

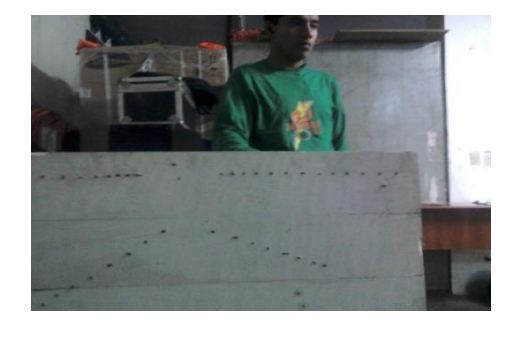

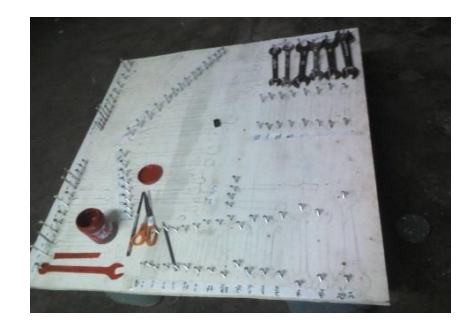

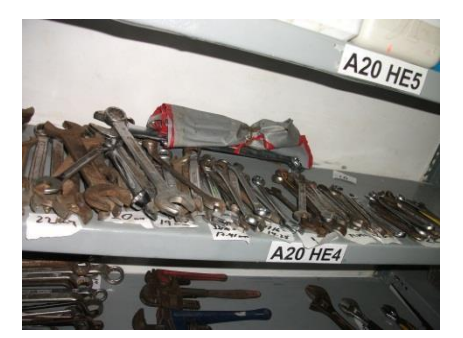

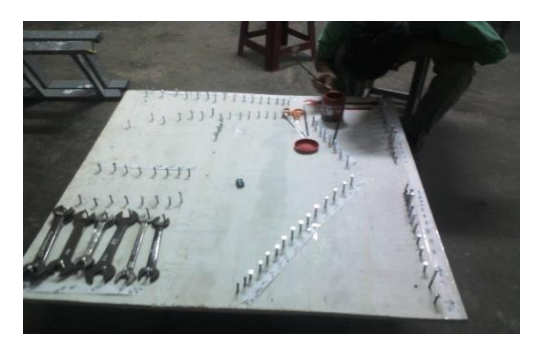

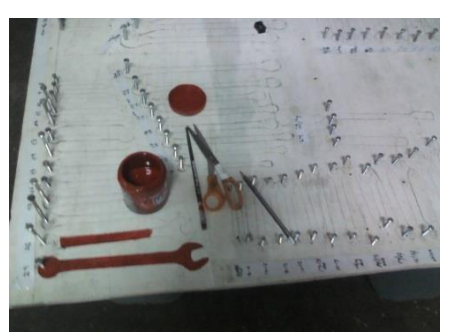

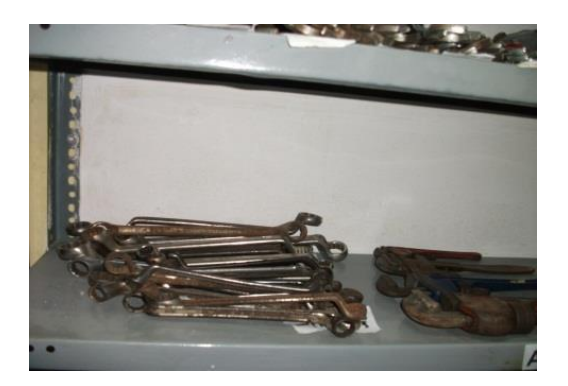

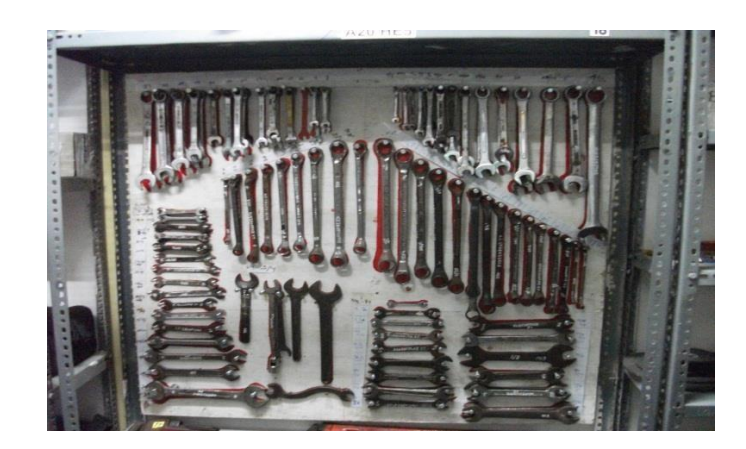

Otra de las mejoras que se realizó en el área de almacén fue la clasificación de la mayoría de materiales, para lo cual tuve el apoyo de los practicantes de la empresa , es así que gracias a eso pude empezar a realizar el inventario con los primeros materiales; aquí se puede observar la mejora y el trabajo realizado:

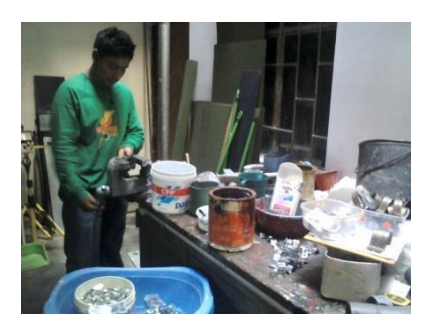

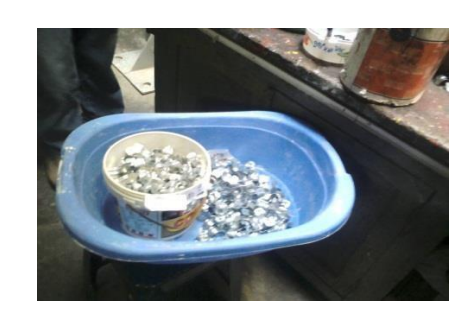

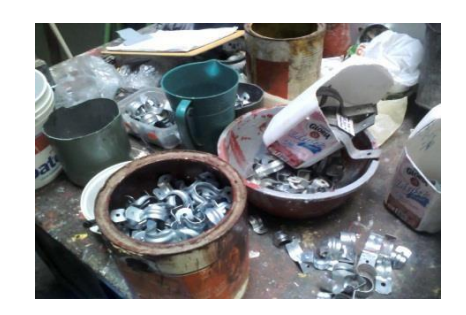

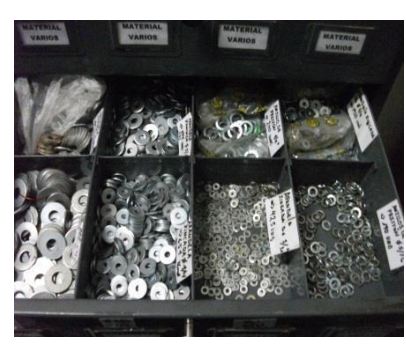

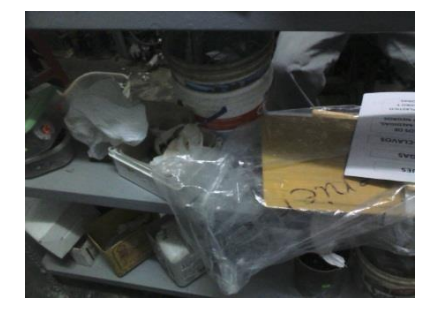

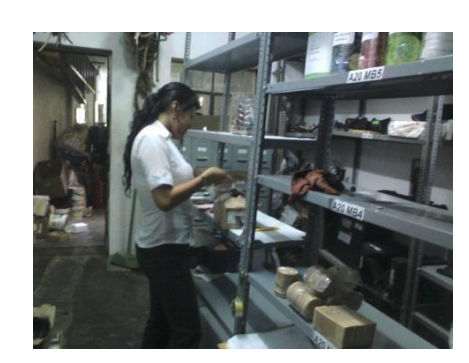

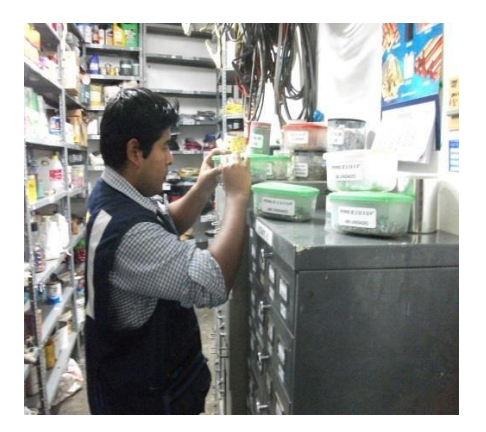

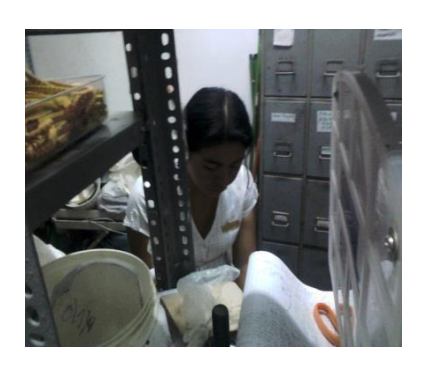

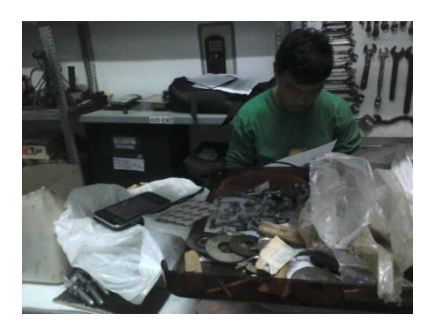

También el almacén contaba con 3 estantes, el A, el B y el C, pero todos los materiales estaban mezclados, después de la mejora, estos quedaron listos para el despacho a cualquier obra por lo mismo que ya se tenía en cuenta cuantos materiales había en cada casillero y las medidas con las que se contaba ya que al trabajar con estos materiales lo primero que tienes que tener en cuenta son las medidas, llámense así las pulgadas, diámetros , centímetros y milésimas, las cuales yo aprendí a lo largo de la mejora en el almacén.

Los estantes en la actualidad están registrados con los siguientes nombres generales y dentro de ellos hay subcodigos por lo mismo de los casilleros presentes dentro de cada estante.

ESTANTE A: Familia de pernos, tuercas y arandelas de diferentes medidas y diámetros.

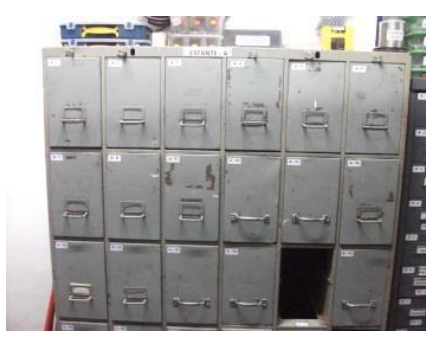

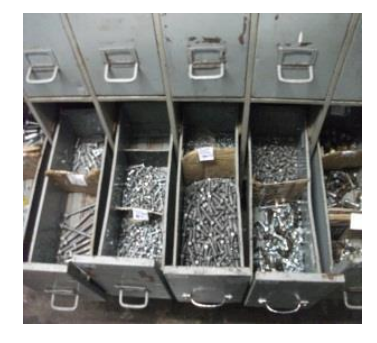

ESTANTE B: Familia de estoboles, arandelas planas, anillos de material zincado y material negro y diversos tipos de terminales de presión y de usos en tableros electrónicos.

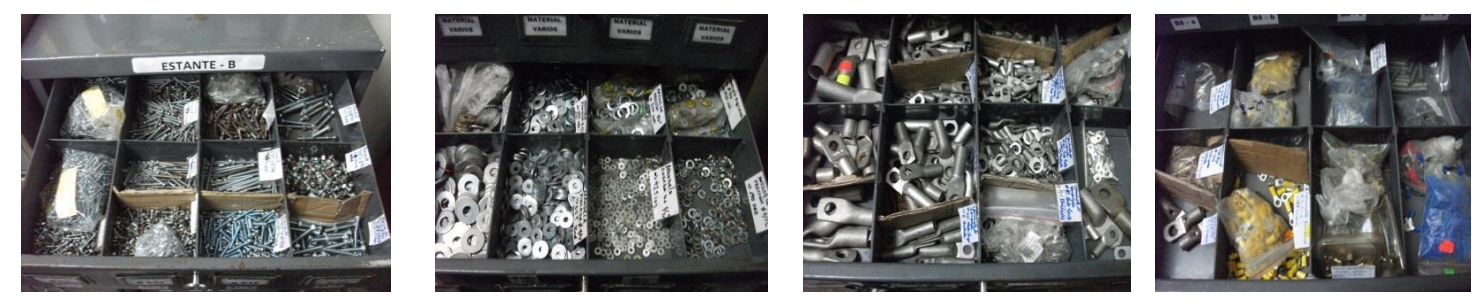

ESTANTE C: Familia de Terminales de soldadura y materiales para iluminarias.

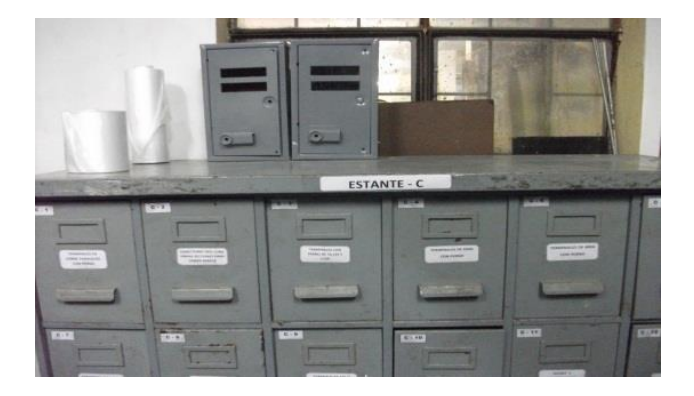

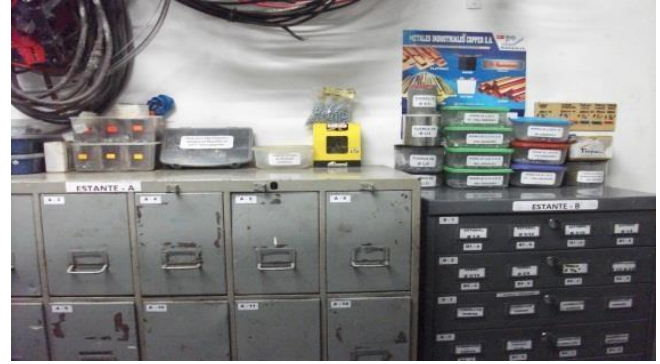

Otra de las mejoras que se presentó dentro de almacén fue la clasificación, la codificación y la rotulación a una gran parte de los materiales y de los estantes presentes; esto se logró gracias al apoyo de una practicante y la coordinación con el área de operaciones para poder registrar y colocar los nombres a cada material, de esta forma también se pudo obtener las cantidades de los materiales para el inventario General, el cual empezó a funcionar en el mes de Mayo, donde la gran parte de los materiales ya se encontraban clasificados y contados.

Y de esta manera se obtuvo lo siguiente:

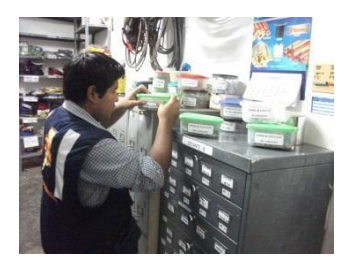

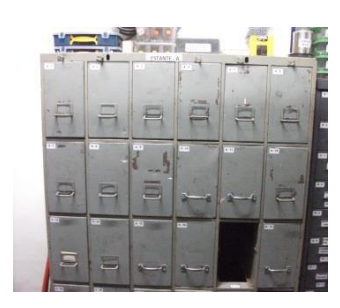

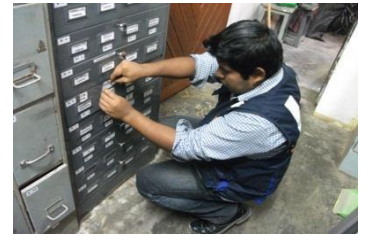

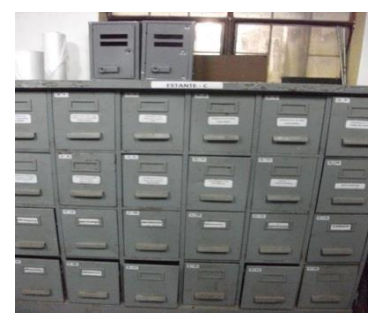

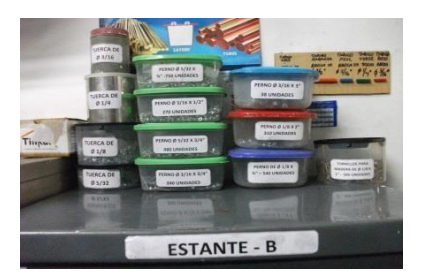

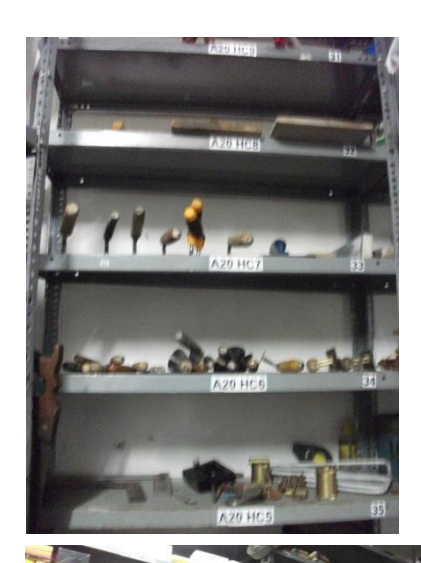

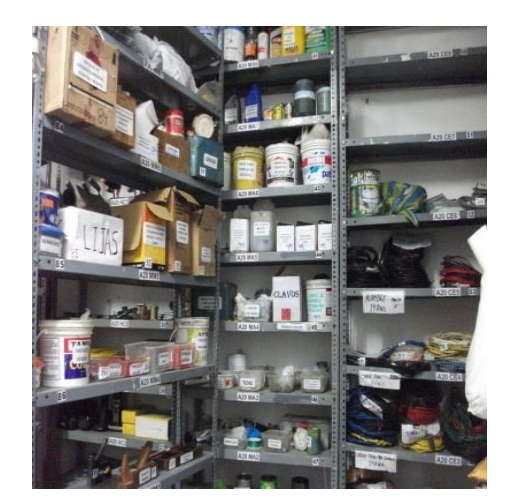

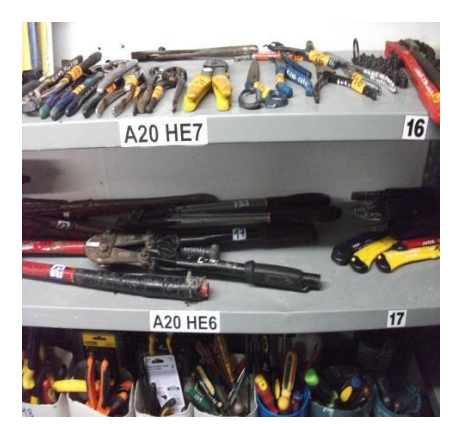

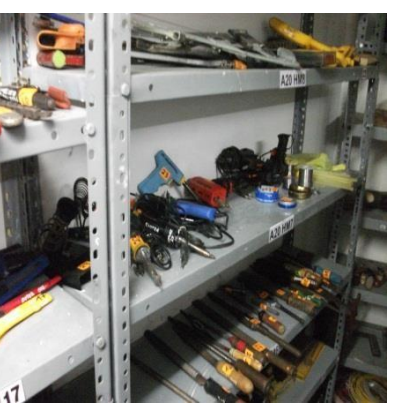

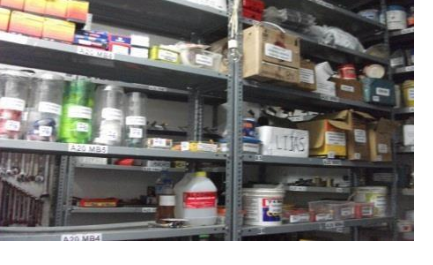

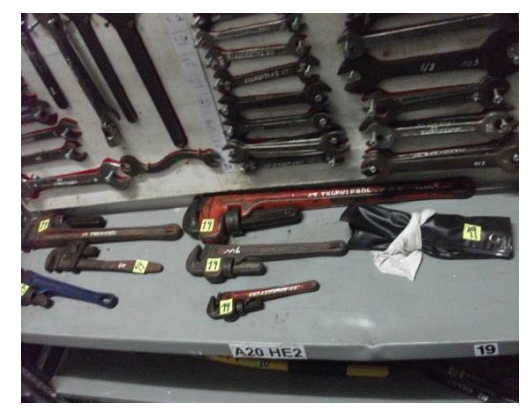

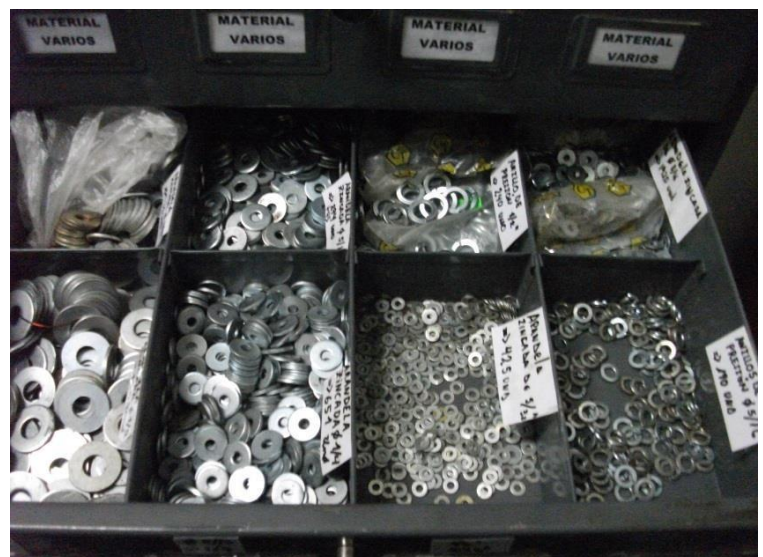

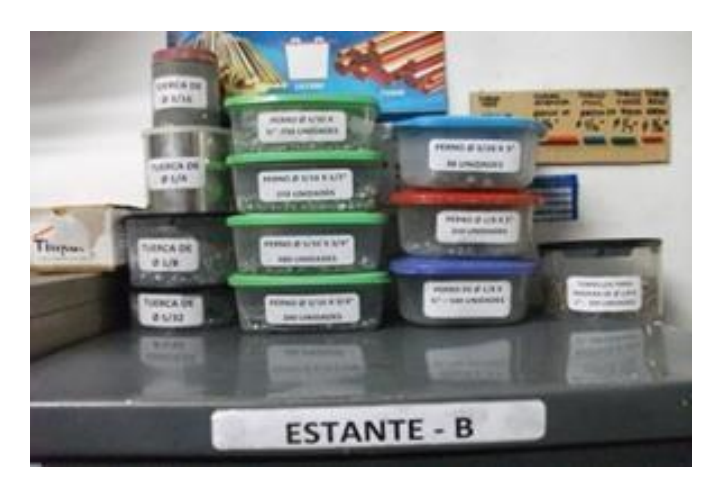

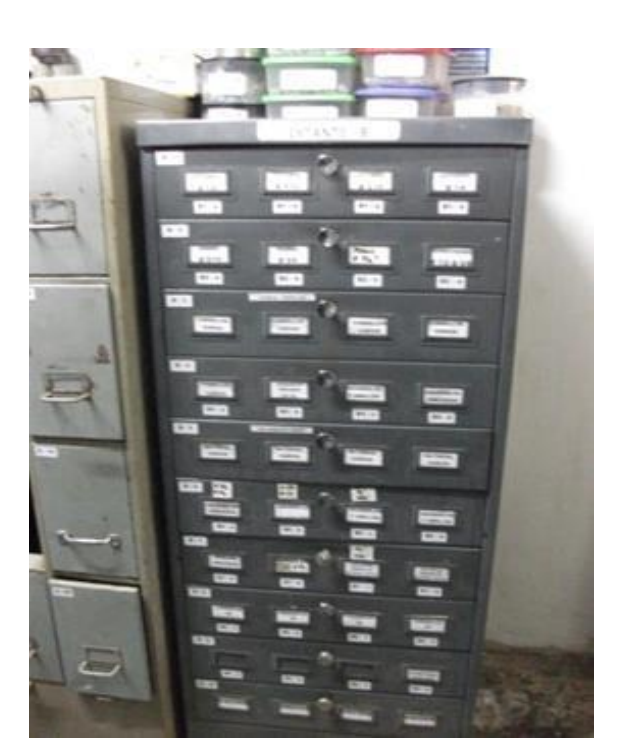

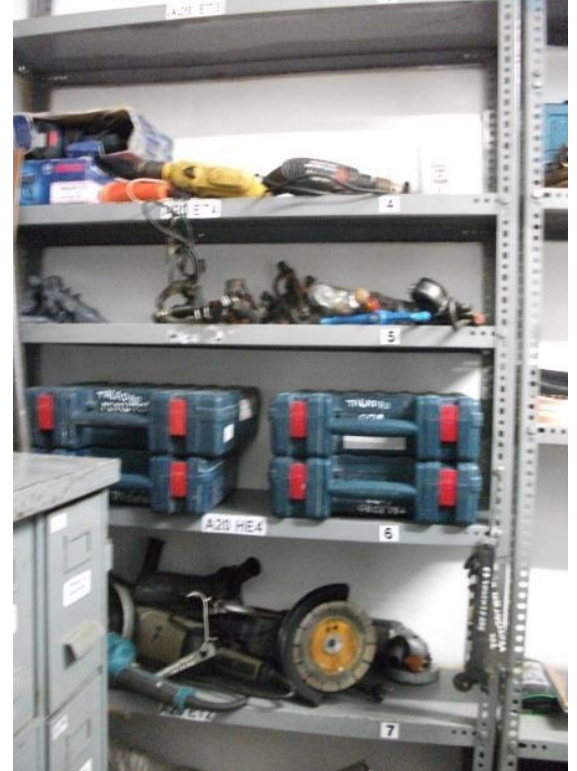

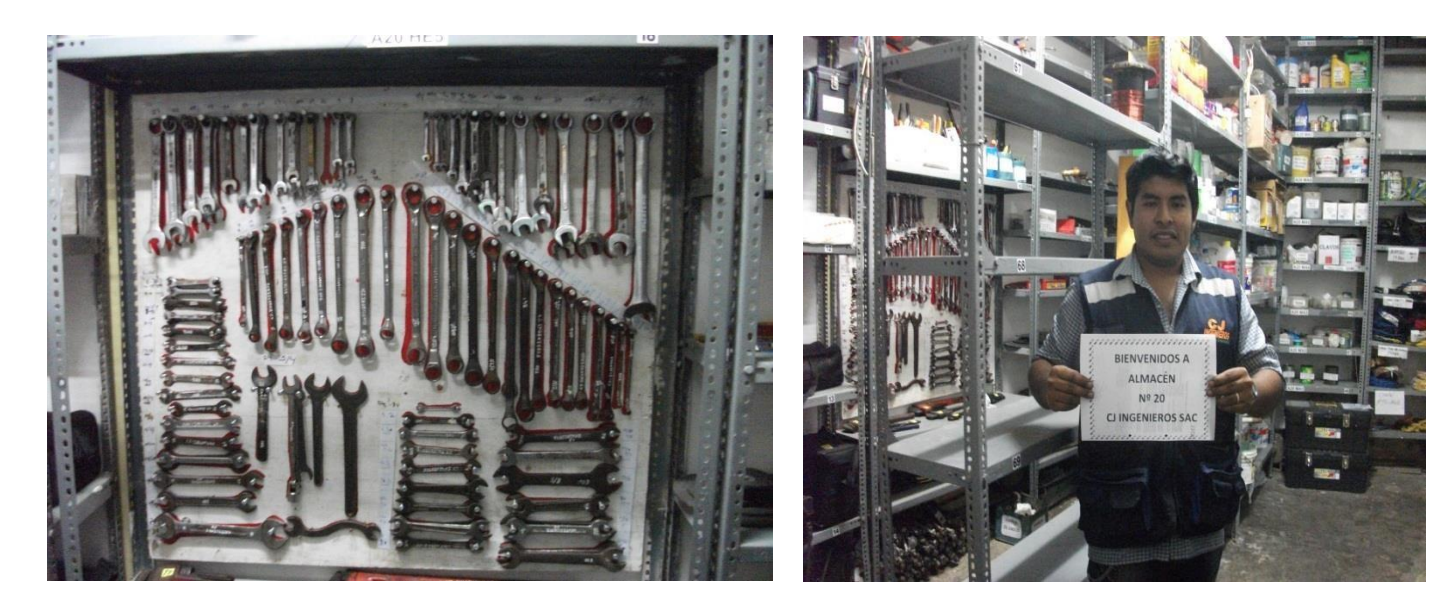

### **TÉCNICA DE LA ENCUESTA**

### **INSTRUMENTO: Cuestionario.**

1. ¿Cómo clasificarías el tipo de trabajo que se desarrolla dentro de la empresa?

- a) Trabajo en Equipo
- b) Trabajo Individualista
- c) Trabajo Rutinario

2. ¿Cómo clasificaría usted el trabajo que se realiza dentro de su área de labores?

a) Es el adecuado

b) Presenta conflictos

c) Todos se apoyan mutuamente

d) No se desarrolla un buen trabajo

3. ¿Cree usted que existe conflictos o problemas entre una y otra área dentro de la empresa?

- a) Si
- b) No

Especifique:

4. ¿Cuáles cree que son las áreas con más conflicto dentro de la empresa?

a) Administración

b) Logística

c) Operaciones

d) Almacén

5. ¿En relación de la pregunta anterior, por qué crees que se dan los conflictos?

a) Mala Información

b) Problemas Personales

c) Descoordinación entre Áreas

d) Otros - Especifique:

6. Según los problemas presentados por el retraso de los materiales a obra y las penalidades que se le imparte a la empresa por la entrega a destiempo de las obras, ¿Cuál piensas tu que sea el problema principal del almacén?

a) Desorden y falta de Limpieza

b) Falta de clasificación de los materiales

c) Falta de Organización

d) Falta de Capacitación

e) Otros Especifique:

7. ¿Cuál crees que sería la mejor solución que se debe generar ante los problemas presentados en la empresa?

a) Cambio de Personal

b) Capacitación del Personal

c) Contratar un supervisor

e) Otros Especifique:

8. ¿Qué opina sobre la distribución de los materiales a obra?

a) Es la adecuada

b) Presenta deficiencias

c) Se puede Mejorar

d) Llegan a destiempo

9. ¿Cree usted, que si se mejora la Gestión de Almacenamiento y Distribución de Materiales, todas las Operaciones se desarrollarían de acuerdo a lo establecido?

 $a)$  Si

b) No

¿Por qué? \_

10. ¿Qué opinión le merece cuando se habla de Mejora Continua o Reingeniería?

a) Cambio

b) Reestructuración

c) Empezar de Cero

d) Mejorar

11. ¿Qué opinión le merece cuando se habla de Eficiencia?

a) Hacer bien las cosas

b) Obtener Resultados

c) Mejorar

d) Trabajar poco

12. ¿Qué factores cree usted que son importantes para incrementar la eficiencia de la empresa?

a) La Rapidez

b) Liderazgo

c) Compañerismo

d) Experiencia

mi Mg. Paul Linares Ortega

Ingeniero Industrial

DANIEL FRANCISCO DELGADO CORVEJO INGENIERO INDUSTRIAL **REG. CIP. 186248** 

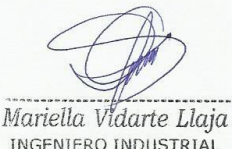

Mariella Vidarte Llaja

### TÉCNICA DE LA ENTREVISTA

1. INSTRUMENTO: Formato de Guía de Entrevistas

Área a la que se realiza la entrevista

 $\mathbf{r}$ 

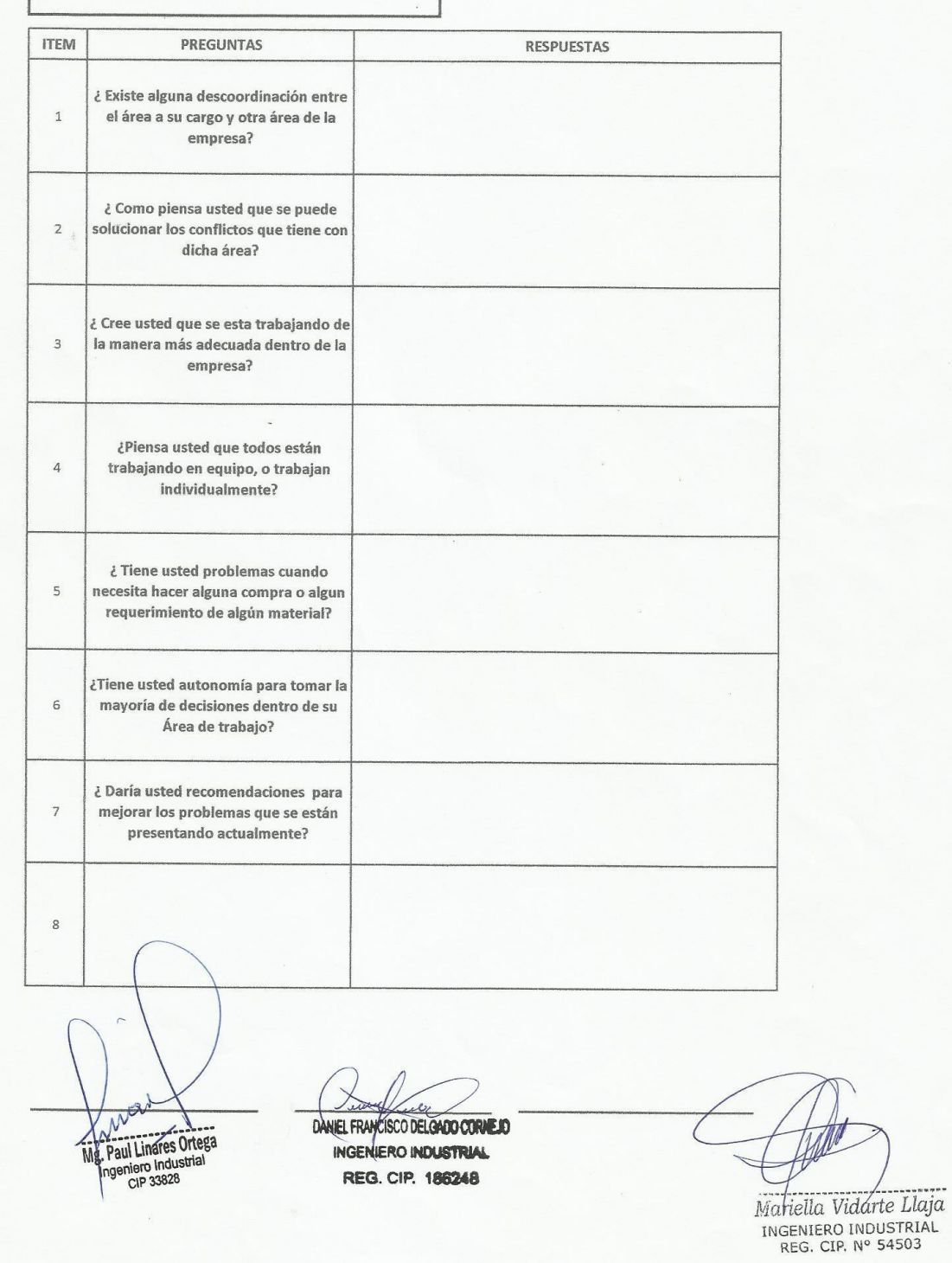

140

### TÉCNICA DE LA OBSERVACIÓN DIRECTA

### 1. INSTRUMENTO: Registro Descriptivo de Observación.

Lugar o Área donde se realiza la Observación:  $\Gamma$ 

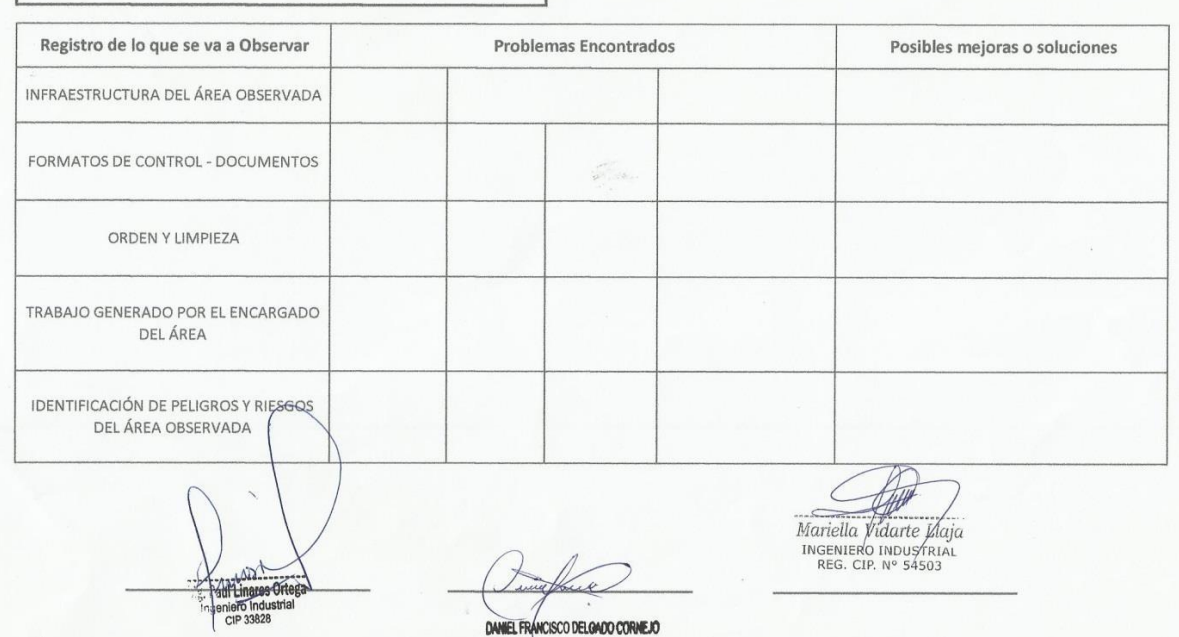

INGENIERO INDUSTRIAL REG. CIP. 186248

#### **1. ¿ Cómo clasificarías el tipo de trabajo que se desarrolla dentro de la empresa?**

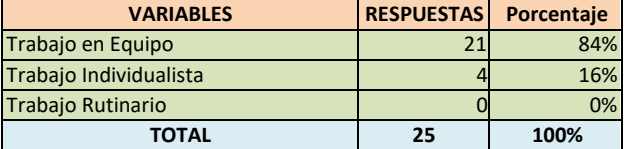

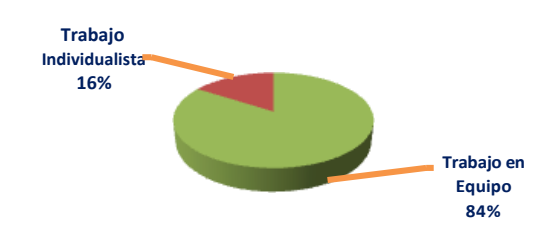

**INTERPRETACION:** EN EL GRAFICO SE PUEDE APRECIAR QUE EL 84% DE LOS TRABAJADORES CLASIFICAN EL TRABAJO QUE REALIZAN COMO UN TRABAJO EN EQUIPO Y EL OTRO 16% CREE, QUE EL TRABAJO QUE SE DESARROLLA ES UN TRABAJO INDIVIDUALISTA.

**2. ¿ Cómo clasificaría usted el trabajo que se realiza dentro de su área de labores?**

| <b>VARIABLES</b>                 | <b>RESPUESTAS</b> | Porcentaje |
|----------------------------------|-------------------|------------|
| Es el adecuado                   |                   | 40%        |
| <b>Presenta Conflictos</b>       |                   | 20%        |
| Todos se apoyan mutuamente       |                   | 28%        |
| No se desarrolla un buen trabajo |                   | 12%        |
| TOTAL                            | 25                | 100%       |

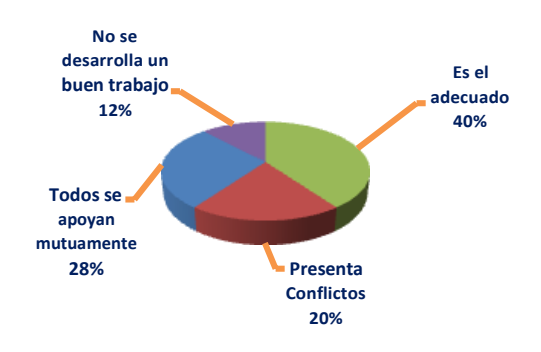

**INTERPRETACION:** DEL GRÁFICO, PODEMOS APRECIAR QUE EL 40 % DE TRABAJADORES OPINA QUE EL TRABAJO QUE SE REALIZA EN SU ÁREA ES EL ADECUADO, UN 28 % OPINA QUE EL TRABAJO QUE REALIZAN PRESENTA CONFLICTOS, UN 28 % OPINA QUE TODOS SE APOYAN MUTUAMENTE PARA ALCANZAR LOS OBJETIVOS ESTABLECIDOS Y EL OTRO 12 % PIENSA QUE NO SE DESARROLLA UN BUEN TRABAJO.

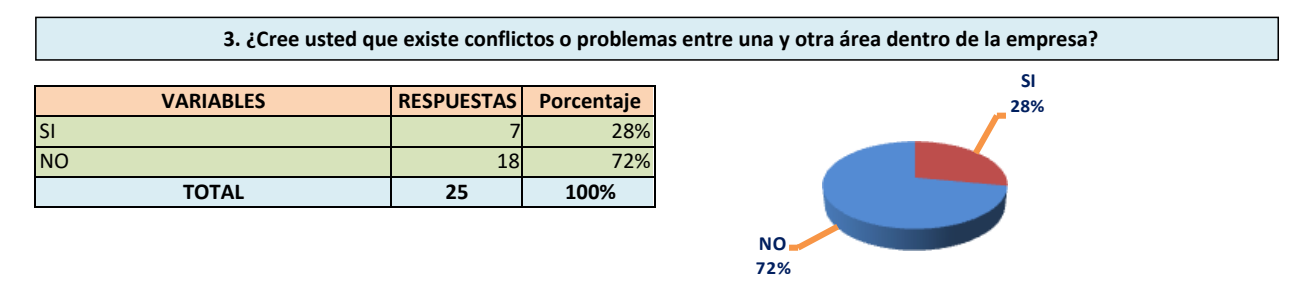

**INTERPRETACION:** EN EL GRAFICO PODEMOS APRECIAR QUE EL 28% DE TRABAJADORES OPINA QUE EXISTEN CONFLICTOS ENTRE DIVERSAS ÁREAS DE LA EMPRESA, MIENTRAS QUEUN 72% OPINA QUE NO EXISTEN CONFLICTOS, POR LO QUE DESARROLLAN SU TRABAJO CON NORMALIDAD.

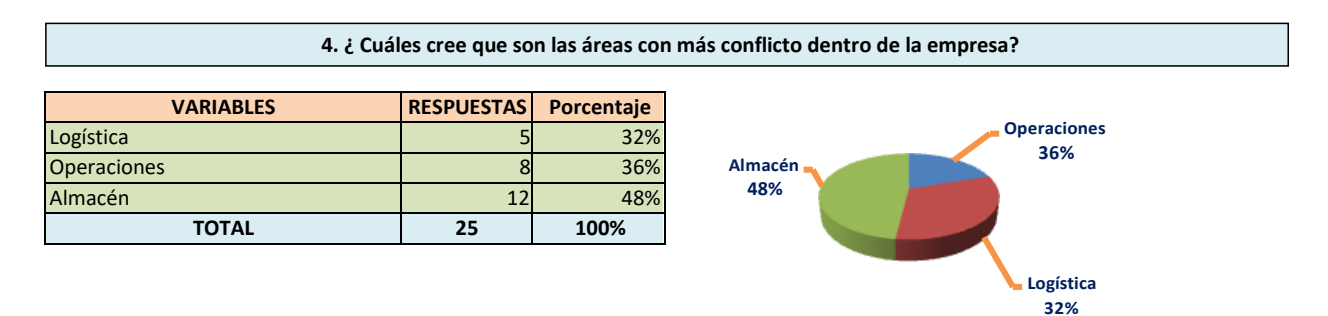

**INTERPRETACION:** SEGÚN EL GRÁFICO PODEMOS APRECIAR QUE LAS ÁREAS CON MÁS CONFLICTO DENTRO DE LA EMPRESA SON ALMACÉN Y OPERACIONES, SEGUIDO DE LOGÍSTICA, CON UN 32, 36 Y 48 % RESPECTIVAMENTE.

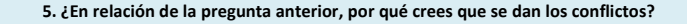

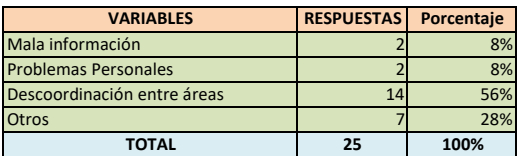

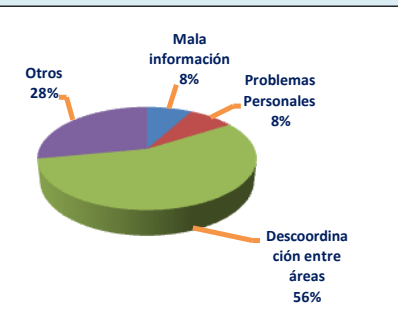

**INTERPRETACION:** SEGÚN LA OPINIÓN DEL POR QUE SE DAN LOS CONFLICTOS, EN EL GRÁFICO SE PUEDE APRECIAR QUE EL 56 % DE TRABAJADORES OPINA QUE LOS CONFLICTOS SE DAN POR LAS DESCOORDINACIONES ENTRE LAS ÁREAS DE LA EMPRESA, MIENTRAS QUE UN 28 % DICE QUE LOS CONFILCTOS SE PRESENTAN POR ESTADOS DE ANIMO, POR EL NO SABER ESCUCHAR, POR QUE ALGUNOS TRABAJADORES NO SON EMPÁTICOS, ENTRE OTRAS, LOS CUALES SE VEN REFLEJADOS EN LA RESPUESTA DE LA VARIABLE OTROS.

**6. Según los problemas presentados por el retraso de los materiales a obra y las penalidades que se le imparte a la empresa por la entrega a destiempo de las obras, ¿Cuál piensas tú que sea el problema principal del almacén?**

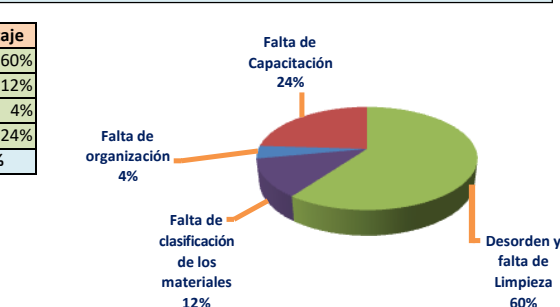

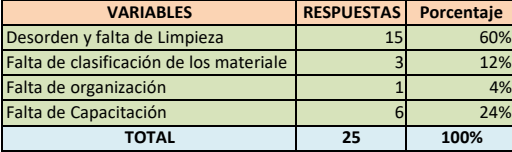

**INTERPRETACION:** DE LA PREGUNTA GENERADA, EN EL GRÁFICO PODEMOS APRECIAR QUE EL 60 % DE TRABAJADORES OPINA QUE EL PROBLEMA PRINCIPAL DEL ALMACÉN SE DEBE AL DESORDEN Y LA FALTA DE LIMPIEZA, SEGUIDO DE LA FALTA DE CAPACITACIÓN AL PERSONAL DE ALMACÉN Y LA FALTA DE CLASIFICACIÓN DE LOS MATERIALES.

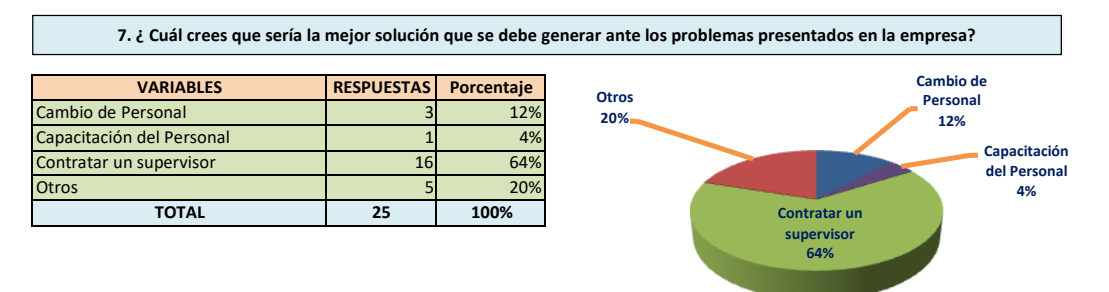

**INTERPRETACION:** EN EL GRAFICO PODEMOS OBSERVAR QUE EL 64 % de trabajadores opina que es importante contratar a un trabajador para evitar los porblemas que se generan en la empresa

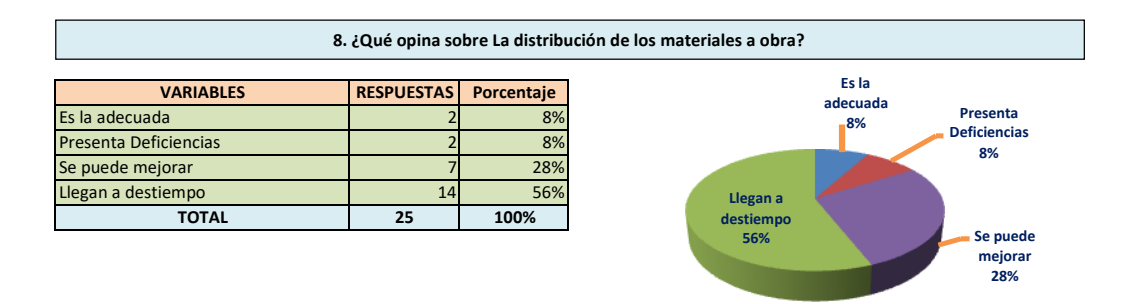

**INTERPRETACION:** En el gráfico podemos observar que el 56% de perosnas opina que la distribucion de materiales a obra llegan a destiempo, lo cual genera retrazos en la culminacion de las obras, y tampòco no los deja avanzar.

#### **9. ¿Cree usted, que sise mejoralaGestión de Almacenamiento yDistribución de materiales,todaslasOperacionesse desarrollarían de acuerdo a lo establecido?**

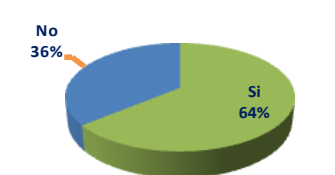

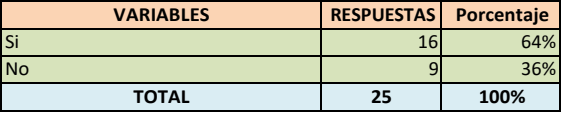

**INTERPRETACION:** EN ELGRAFICO PODEMOS OBSERVAR QUE EL 64% de trabajadores opina que si se mejora el almacenamiento y distribucion de materiales, las operaciones se desarrollarían con normalidad

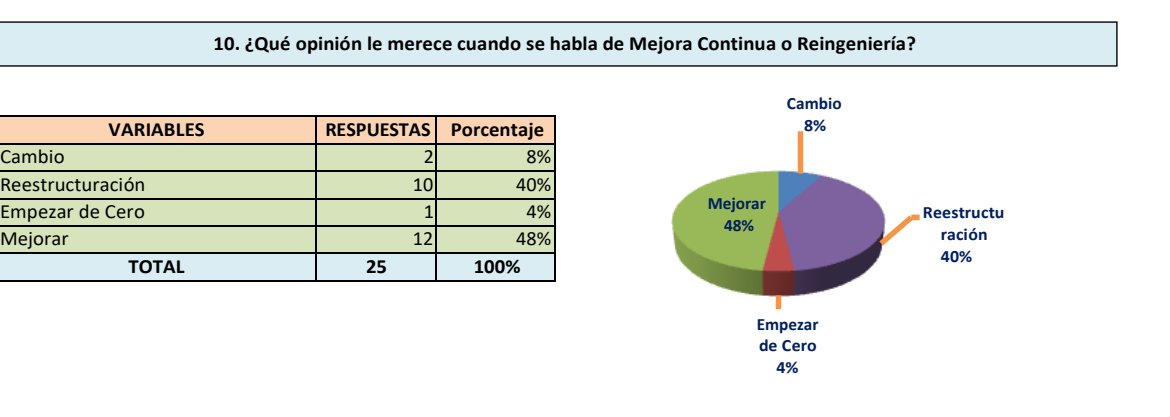

#### **INTERPRETACION:** En el grafio podemos observar que el 40% de trabajadores opina que mejora continua significa mejorar y cambiar.

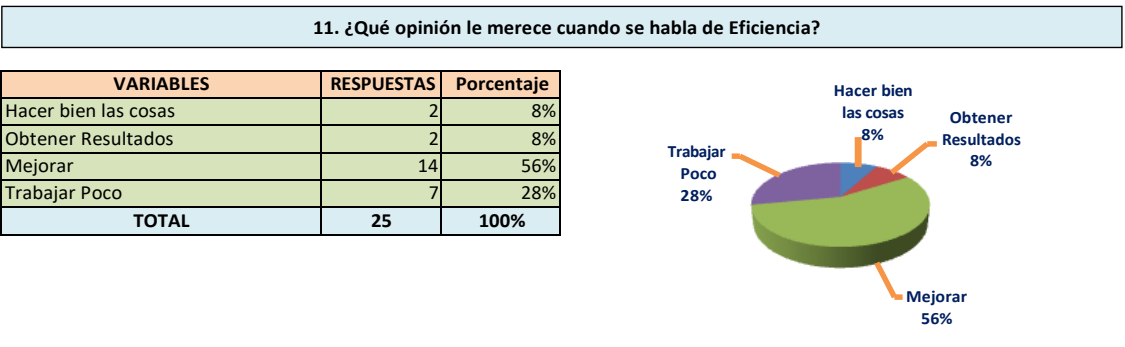

**INTERPRETACION:**Del gràfico se puede observar que el 56% de trabajadores opina que al hablar de eficiencia se habla de mejora continua.

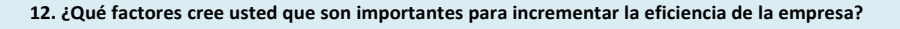

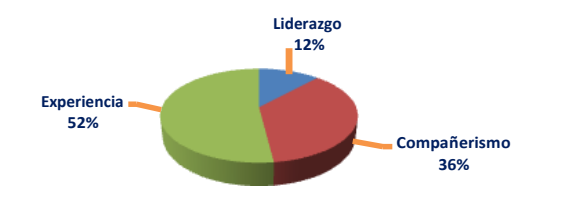

| <b>VARIABLES</b> | <b>RESPUESTAS</b> | Porcentaje |
|------------------|-------------------|------------|
| La Rapidez       |                   | 0%         |
| Liderazgo        |                   | 12%        |
| Compañerismo     |                   | 36%        |
| Experiencia      | 13                | 52%        |
| <b>TOTAL</b>     | 25                | 100%       |

**INTERPRETACION:**ENELGRAFICOPODEMOSOBSERVARQUEEL52%de trabajadores piensa que la experiencia es un factor mas importnate para incrementar la eficiencia de la empresa
UNIVERSIDAD CESAR VALLEJO

Ξī,

Service and  $\mathcal{C}_{\mathcal{P}}(\mathcal{G},\mathcal{E}_{\mathcal{Q}}^{(1)})$  , where

 $\sigma_{\mu\nu}^{\mu}=\sigma_{\mu}^{\mu}$ 

 $\omega_{\rm{eff}}\sigma_{\rm{eff}}^2\sigma_{\rm{eff}}=0.1$ 

za i Guerri

والمتابي فواقا magalo s 이학원이  $\sim$ 

 $\sim$ 

Ą.

## ACTA DE APROBACIÓN DE ORIGINALIDAD

Yo, Mgtr. Carlos Javier Ramírez Muñoz, docente de la Facultad de Ingenierías y Escuela Profesional de Ingeniería Civil de la Universidad César Vallejo, Filial Chiclayo, revisor del trabajo de investigación titulado: "Optimización de la gestión de almacenamiento y distribución de materiales, para alcanzar la eficiencia de la empresa CJ Ingenieros SAC- Chiclayo 2018" del estudiante: DIEGO ANTONIO LARREA MONTALVO, constato que la investigación tiene un índice de similitud de 19% verificable en el reporte de originalidad del programa Tumitin.

El/la suscrito (a) analizó dicho reporte y concluyó que cada una de las coincidencias detectadas no constituyen plagio. A mi leal saber y entender la tesis cumple con todas las normas para el uso de citas y referencias establecidas por la Universidad César Vallejo.

Chiclayo, 05 de junio de 2019.

......................

Eirmen

Mgtr. Carlos Javier Ramírez Muñoz DNI: 40546515

 $\sim$ 

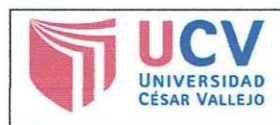

Código : F08-PP-PR-02.02 Versión : 07 Fecha : 31-03-2017 Página : 1 de 1

Yo LARREA MONTALVO, DIEGO ANTONIO identificado con DNI Nº 46798758 egresado de la Escuela de Ing. Industrial de la Universidad César Vallejo, autorizo (x) la divulgación y comunicación pública de mi trabajo de investigación titulado: "Optimización de la Gestión de Almacenamiento y Distribución de Materiales, para alcanzar la eficiencia de la Empresa CJ Ingenieros SAC -Chiclayo 2018"

En el Repositorio Institucional de la UCV (http://repositorio.ucv.edu.pe/), según lo estipulado en el Decreto Legislativo 822, Ley sobre Derecho de Autor, Art. 23 y Art. 33.

Fundamentación en caso de no autorización:

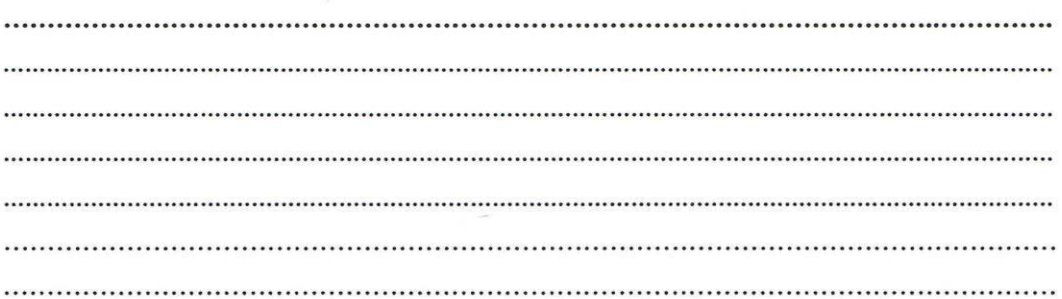

DNI: 46798758.

FECHA: 18 de Enero del 2019

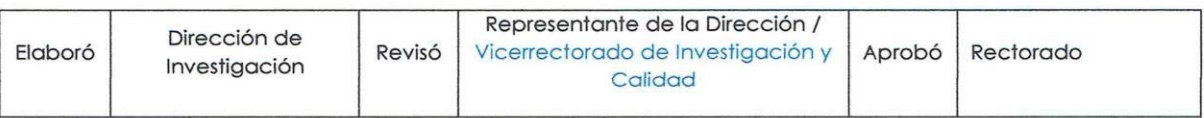

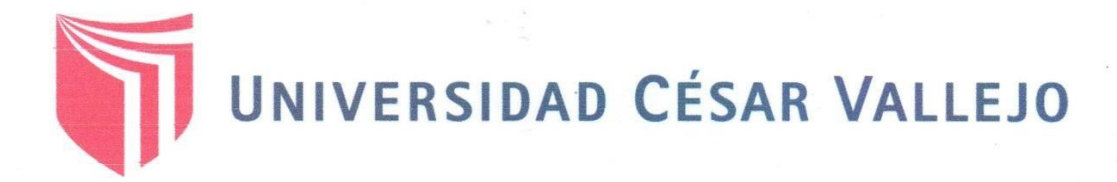

## AUTORIZACIÓN DE LA VERSIÓN FINAL DEL TRABAJO DE INVESTIGACIÓN

CONSTE POR EL PRESENTE EL VISTO BUENO QUE OTORGA EL ENCARGADO DE INVESTIGACIÓN DE:

E.P de Ingeniería Industrial.

A LA VERSIÓN FINAL DEL TRABAJO DE INVESTIGACIÓN QUE PRESENTA:

Diego Antonio Larrea Montalvo

**INFORME TÍTULADO:** 

Optimización de la Gestión de Almacenamiento y Distribución de Materiales, para alcanzar la eficiencia de la empresa CJ Ingenieros SAc - Chiclayo 2018.

PARA OBTENER EL TÍTULO O GRADO DE:

Ingeniero Industrial.

SUSTENTADO EN FECHA: 21-12-2018 NOTA O MENCIÓN: APROBADO POR UNANIMIDAD

HICLAYO **ARGADO** DE **VVESTIGACIÓN**